## **С. Торайғыров атындағы Павлодар мемлекеттік университетінің ҒЫЛЫМИ ЖУРНАЛЫ**

**НАУЧНЫЙ ЖУРНАЛ** 

**Павлодарского государственного университета имени С. Торайгырова**

# **ПМУ ХАБАРШЫСЫ**

## **Физика-математикалық сериясы**

1997 жылдан бастап шығады

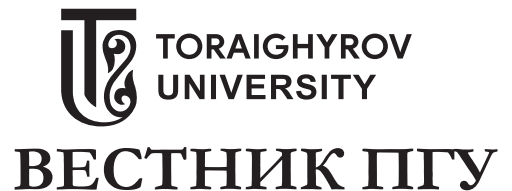

**Физико-математическая серия** Издается с 1997 года

**ISSN 1811-1807**

**№ 2 (2020)**

 $\frac{1}{2}$  ,  $\frac{1}{2}$  ,  $\frac{1}{2}$  ,  $\frac{1}{2}$  ,  $\frac{1}{2}$  ,  $\frac{1}{2}$ **Павлодар**

## **НАУЧНЫЙ ЖУРНАЛ**

**Павлодарского государственного университета имени С. Торайгырова**

**Физико-математическая серия**

выходит 4 раза в год  $\overline{\phantom{a}}$  , where  $\overline{\phantom{a}}$ 

## **СВИДЕТЕЛЬСТВО**

о постановке на учет, переучет периодического печатного издания, информационного агентства и сетевого издания № 17023-Ж выдано

Министерством информации и коммуникаций Республики Казахстан

## **Тематическая направленность**

публикация материалов в области физики, математики, механики и информатики

## **Подписной индекс – 76135 \_\_\_\_\_\_\_\_\_\_\_\_\_\_\_\_\_\_\_\_\_\_\_\_\_\_\_\_\_\_\_\_\_\_\_\_\_\_\_\_\_\_\_\_\_\_\_\_**

## **Бас редакторы – главный редактор**

Тлеукенов С. К. *доктор ф.-м.н., профессор* Заместитель главного редактора Испулов Н. А., *к.ф.-м.н., доцент* Ответственный секретарь Куанышева Р. С.

### **Редакция алқасы – Редакционная коллегия**

| Отелбаев М. О.,   | д.ф.-м.н., профессор, академик НАН РК       |
|-------------------|---------------------------------------------|
| Уалиев Г. У.,     | д.ф.-м.н., профессор, академик НАН РК       |
| Рахмон А. Х.,     | доктор PhD (Пакистан)                       |
| Ткаченко И. М.,   | $\partial \phi$ .-м.н., профессор (Испания) |
| Демкин В. П.,     | $\partial \phi$ .-м.н., профессор (Россия)  |
| Бактыбаев К. Б.,  | $\partial \phi$ .-м.н., профессор           |
| Кумеков С. Е.,    | $\partial$ .ф.-м.н., профессор              |
| Куралбаев З.,     | $\partial \phi$ .-м.н., профессор           |
| Оспанов К. Н.,    | $\partial \phi$ .-м.н., профессор           |
| Донбаев К. М.,    | $\partial$ .- $\phi$ .- <i>м.н.</i>         |
| Ибраев Н. Х.,     | $\partial \phi$ . -M.H.                     |
| Кутербеков К. А., | $\partial \phi$ .-м.н., профессор           |
| Шокубаева З. Ж.,  | технический редактор                        |
|                   |                                             |

За достоверность материалов и рекламы ответственность несут авторы и рекламодатели Редакция оставляет за собой право на отклонение материалов При использовании материалов журнала ссылка на «Вестник ПГУ» обязательна

© ПГУ имени С. Торайгырова

Вестник ПГУ, ISSN 1811-1807. *Серия физико-математическая*. № 2. 2020

## **МАЗМҰНЫ**

## *МАТЕМАТИКА*

### *Жүзбаев С. С., Адилова А. Қ., Хабдолда Б. Х.*

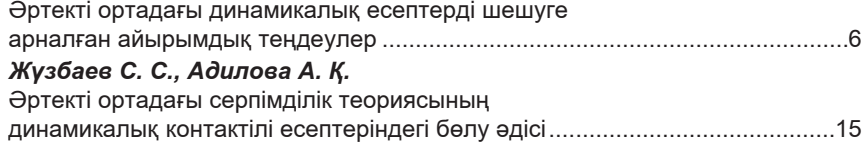

## *ФИЗИКА*

*Сейлханов Н. Д., Игонин С. И.* Орбиталық қоқысты ғарыш лазерлік қондырғылар көмегімен жинау ..........25

## *ИНФОРМАТИКА*

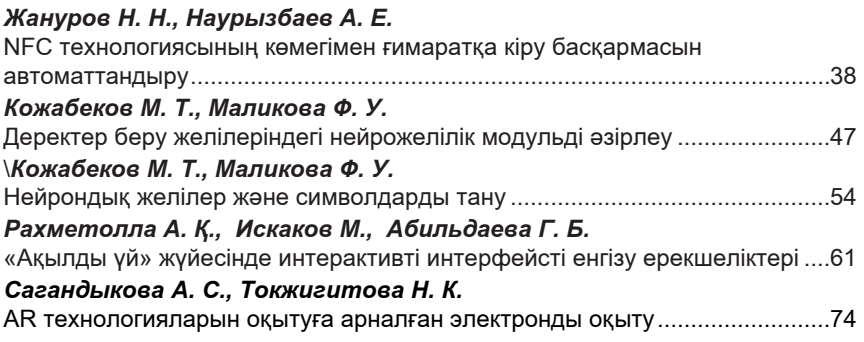

## *БАҒЫТТАР БОЙЫНША ҒЫЛЫМИ-МЕТОДОЛОГИЯЛЫҚ ЗЕРТТЕУЛЕР*

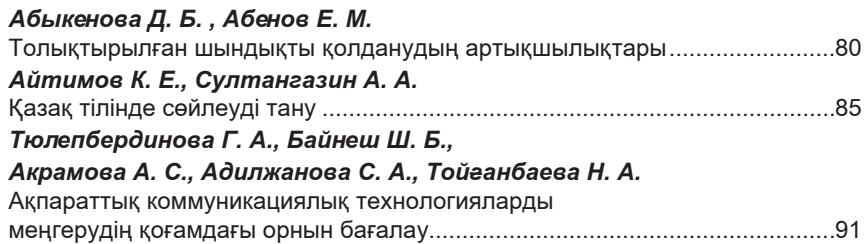

**СОДЕРЖАНИЕ**

## *МАТЕМАТИКА*

## *Жузбаев С. С., Адилова А. К., Хабдолда Б. Х.* Разностные уравнения для решения динамических задач в неоднородной среде ....................................................6 *Жузбаев С. С., Адилова А. К.*

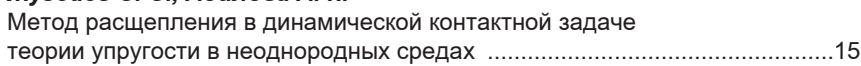

## *ФИЗИКА*

## *Сейлханов Н. Д., Игонин С. И.* Уборка орбитального мусора с помощью космической лазерной установки ...25 *ИНФОРМАТИКА*

### *Жануров Н. Н., Наурызбаев А. Е.*

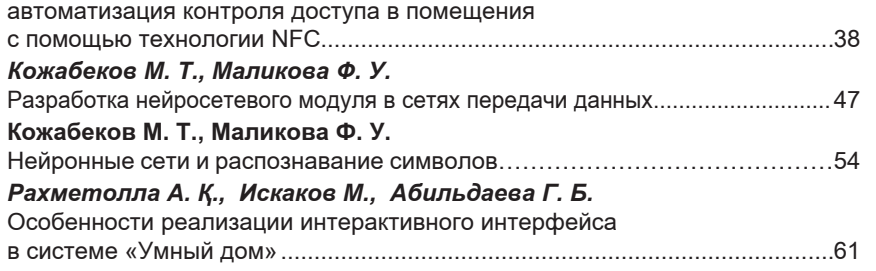

## *Сагандыкова А. С., Токжигитова Н. К.*

Разработка электронного учебного пособия по изучению AR-технологий..74

## *НАУЧНО-МЕТОДОЛОГИЧЕСКИЕ ИССЛЕДОВАНИЯ ПО ОТРАСЛЯМ*

### *Абыкенова Д. Б., Абенов Е. М.*

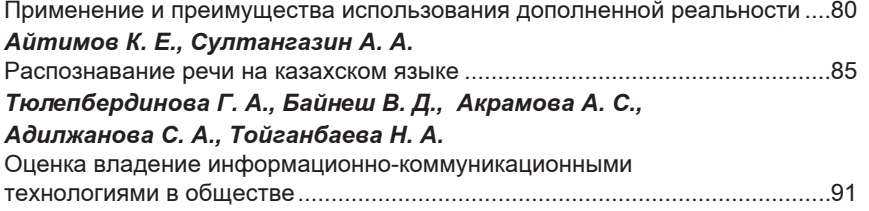

## **CONTENT**

## *MATHEMATICS*

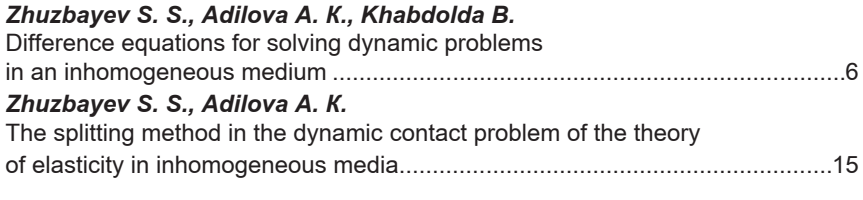

## *PHYSICS*

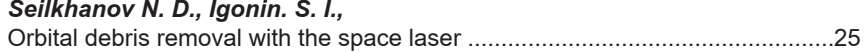

## *INFORMATICS*

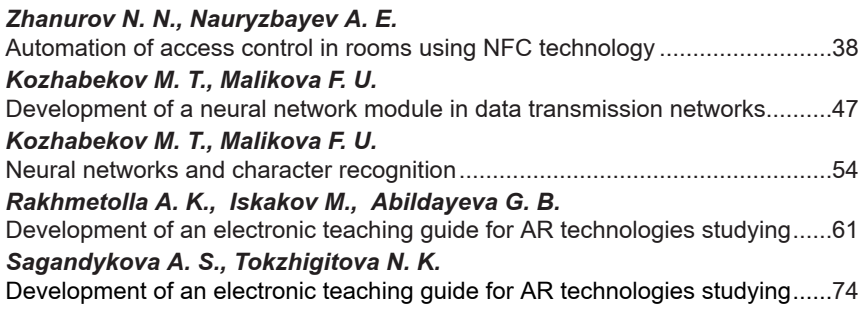

## *SCIENTIFIC AND METHODOLOGICAL BRANCH RESEARCHES*

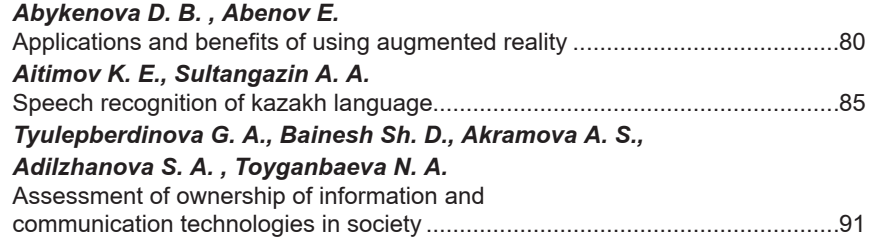

СЕКЦИЯ «МАТЕМАТИКА»

## ҒТАХР 20.53.19, 28.17.23

## *С. С. Жүзбаев<sup>1</sup> , А. Қ. Адилова<sup>2</sup> , Б. Х. Хабдолда<sup>3</sup>*

1 ф-м.ғ.к., профессор м.а.,

2 докторант. Л. Н. Гумилев атындағы Еуразия ұлттық университеті, Нұр-Сұлтан қ., 010008, Қазақстан Республикасы; 3 оқытушы, Қарағанды медицина университеті, Қарағанды қ., 100004, Қазақстан Республикасы

e-mail: 'juzbayev@mail.ru; <sup>2</sup>adilaknur\_79@mail.ru; <sup>3</sup>berserbol@mail.ru

## *ӘРТЕКТІ ОРТАДАҒЫ ДИНАМИКАЛЫҚ ЕСЕПТЕРДІ ШЕШУГЕ АРНАЛҒАН АЙЫРЫМДЫҚ ТЕҢДЕУЛЕР*

*Бұл мақалада динамикалық есептерді шешуге арналған ішкі нүктелердегі айырымдық теңдеулер, шекаралық нүктелердегі айырымдық теңдеулер, ерекше емес бұрыштық нүктелердегі айырымдық теңдеулер, ерекше бұрыштық нүктелердегі айырымдық теңдеулер қарастырылады.* 

*Кілттік сөздер: динамикалық есеп, дифференциалдық теңдеу, функция, туынды, теңдеу, нүкте, облыс.*

## КІРІСПЕ

Қазіргі таңда көптеген жағдайларда динамикалық есептерді шешу заманауи ЭЕМ-ді қолдану арқылы сандық әдістермен шешіледі.

Жазық динамикалық есептерді зерттеуге арналған кеңістіктік сипаттамалар әдісін қолдану арқылы жүзеге асатын айырымдық әдісті Клифтон ұсынған, ал тікбұрышты формадағы изотропты денелерде серпімді кеңістіктік толқындардың таралуын зерттеуді Рекер дамытты, ол айырымдық теңдеулерді алудың салыстырмалы қарапайымдылығының арқасында қосымшаларда қолдануға ыңғайлы әдістердің бірі ыдырату әдісінің идеяларын пайдалана отырып, бисипаттамалы әдіс болып табылады. Бұл әдіс, кейде Тарабрин әдісі деп аталады, ол бастапқы дифференциалдық теңдеудің тәуелділік аймағын соңғы – айырымдық теңдеудің тәуелділік аймағына барынша жақындатуға мүмкіндік береді. Клифтон әдісімен салыстырғанда ол шешуші теңдеулерді алуға мүмкіндік береді, бірақ интерполяцияны немесе туынды және функциялардың өзін-өзі аппроксимациялауды пайдалана отырып симметриялау операциясын талап етеді. Шекаралық және

ПМУ Хабаршысы, Вестник ПГУ, ISSN 1811-1807. *Серия физико-математическая*. № 2. 2020 ISSN 1811-1807. *Физика-математикалық сериясы.* № 2. 2020

бұрыштық нүктелерде, соңғы – айырымдық анықтаушы теңдеулер қосымша қатынастарсыз табиғи жолмен алынады. Қарастырылып отырған Тарабрин әдісінің елеулі оңайлануы, әрине, бисипаттамалық емес бағыттардағы туындылардың айырымдық аппроксимациясын алып тастау нәтижесінде пайда болады.

## НЕГІЗГІ БӨЛІМ

1. Ішкі нүктелердегі айырымдық теңдеулерді шешу. Төменде дәлдіктің екінші реттік есептеу алгоритмі құрылды:

$$
\nu_{\alpha}^{(k)} - p_k^{-1} \sigma_{\alpha j,j}^{(k)} = A_{\alpha i}^{(k)}
$$
  
\n
$$
\sigma_{\alpha i}^{(k)} - \gamma_{\alpha j}^{(k)} \nu_{\alpha j}^{(k)} = B_{\alpha j}^{(k)}
$$
\n(1)

Мұнда келесі белгілеулер енгізілген.

$$
A_{\alpha i}^{(k)} = \rho_k^{-1} (\sigma_{\alpha\beta,\beta}^{(k)} - \sigma_{\alpha j,j}^{(k)})
$$
  
\n
$$
B_{\alpha j}^{(k)} = \gamma_{33}^{(k)} \Big( v_{\alpha,\alpha}^{(k)} - v_{\alpha,j}^{(k)} \Big) \delta_{\alpha j} - \gamma_{12}^{(k)} \Big( v_{i,j}^{(k)} - v_{j,i}^{(k)} - v_{\alpha,j}^{(k)} \Big) (1 - \delta_{\alpha j}) \quad (2)
$$

Сипаттамалардың дифференциалдық теңдеулері келесі түрге енеді:

$$
dx_{\alpha} = \pm \lambda_{\alpha j}^{(k)} dt \tag{3}
$$

ал бисипаттамалардың шарттары келесілер болып табылады:

$$
d\sigma_{\alpha j,j}{}^{(k)} \pm (-1) \rho_k \lambda_{\alpha j}{}^{(k)} dv_{\alpha}{}^{(k)} = (B_{\alpha j}{}^{(k)} \pm ((-1) \rho_k \lambda_{\alpha j}{}^{(k)} A_{\alpha i}{}^{(k)}) dt \qquad (4)
$$

Мұндағы  $\lambda_{\alpha i}^{(k)} = \gamma_{11}^{(k)}$  егер  $\alpha = i H \gamma_{12}^{(k)}$  егер  $\alpha \neq j$ . (3)-дегі гипержазықтықтың әрқайсысында бисипаттамалардың екі жұптары бар екендігі көрінеді, олар толқындардың таралу жылдамдығының ұзына бойлық және  $\lambda_{ij}^{(k)}$  ( $i \neq j$ ,  $i, j = 1,2$ ) жылжытылуын анықтайды.  $(x<sub>j</sub>; t)$  екі жазықтықтың әрқайсысында оң және теріс бағытталған сипаттамалардың екі жұбы болады. Жоғарғы таңба оң бағыттағы, ал төменгісі – теріс бағыттардың сипаттамаларына сәйкес келеді. (3) және (4) теңдеулер бір-біріне индекстердің жұбы бірдей кезінде және таңбалардың бірдей орналасуы кезінде сәйкес келеді.

(1) теңдеулер жүйесін О нүктесінен А нүктесіне дейін және (4) қатынасын  $E_{\alpha i}^{\pm (k)}$ нүктесінен А нүктесіне дейін трапеция әдісі мен интегралдау келесі түрдегі өрнектерді алуға мүмкіндік береді (1-сурет).

$$
\frac{\text{IMY Xa6apunkch, ISSN 1811-1807.}}{v_{\alpha}(k)} = v_{\alpha}^{0(k)} + \frac{\tau}{2} (v_{\alpha}^{0(k)} + \rho_k^{-1} \sigma_{\alpha j, j}(k) + A_{\alpha i}^{k})
$$
\n
$$
\sigma_{\alpha j}^{(k)} = \sigma_{\alpha j}^{0(k)} + \frac{\tau}{2} (\sigma_{\alpha j}^{0(k)} + \gamma_{\alpha j, j}(k) + A_{\alpha i}^{k})
$$
\n
$$
\sigma_{\alpha j}^{(k)} = \sigma_{\alpha j}^{0(k)} + \frac{\tau}{2} (\sigma_{\alpha j}^{0(k)} + \gamma_{\alpha j, j}(k) + A_{\alpha i}^{k})
$$
\n
$$
\sigma_{\alpha j}^{(k)} = \sigma_{\alpha j}^{0(k)} + \frac{\tau}{2} (\sigma_{\alpha j}^{0(k)} + \gamma_{\alpha j, j}(k) + A_{\alpha i}^{k})
$$
\n
$$
\sigma_{\alpha j}^{(k)} = \sigma_{\alpha j}^{0(k)} + \frac{\tau}{2} (\sigma_{\alpha j}^{0(k)} + \gamma_{\alpha j, j}(k) + A_{\alpha i}^{k})
$$
\n
$$
\sigma_{\alpha j}^{(k)} = \sigma_{\alpha j}^{0(k)} + \frac{\tau}{2} (\sigma_{\alpha j}^{0(k)} + \gamma_{\alpha j, j}(k) + A_{\alpha i}^{k})
$$
\n
$$
\sigma_{\alpha j}^{(k)} = \sigma_{\alpha j}^{0(k)} + \frac{\tau}{2} (\sigma_{\alpha j}^{0(k)} + \gamma_{\alpha j, j}(k) + A_{\alpha i}^{k})
$$
\n
$$
\sigma_{\alpha j}^{(k)} = \sigma_{\alpha j}^{0(k)} + \frac{\tau}{2} (\sigma_{\alpha j, j}(k) + A_{\alpha i, j}(k) + A_{\alpha i, j}(k))
$$
\n
$$
\sigma_{\alpha j}^{(k)} = \sigma_{\alpha j}^{0(k)} + \frac{\tau}{2} (\sigma_{\alpha j, j}(k) + A_{\alpha i, j}(k) + A_{\alpha i, j}(k))
$$
\n
$$
\sigma_{\alpha j}^{(k)} = \sigma_{\alpha j}^{0(k)} + \frac{\tau}{2} (\sigma_{\alpha j, j}(k) + A_{\alpha i, j}(k) + A_{\alpha i, j}(k))
$$
\n
$$
\sigma_{
$$

және

$$
\sigma_{\alpha j,j}^{(k)} - \sigma_{\alpha j}^{\pm (k)} \pm (-1) \rho_k \lambda_{\alpha j}^{(k)} \left( v_{\alpha}^{(k)} - v_{\alpha}^{\pm (k)} \right) =
$$
  
=  $\frac{\tau}{2} (B_{\alpha j}^{(k)} + B_{\alpha j}^{\pm (k)} \pm (-1) \rho_k \lambda_{\alpha j}^{(k)} \left( A_{\alpha i}^{(k)} + A_{\alpha i}^{\pm (k)} \right)$  (6)

мұндағы А нүктесіндегі белгісіз шамалар қосымша индекстерсіз алынған.

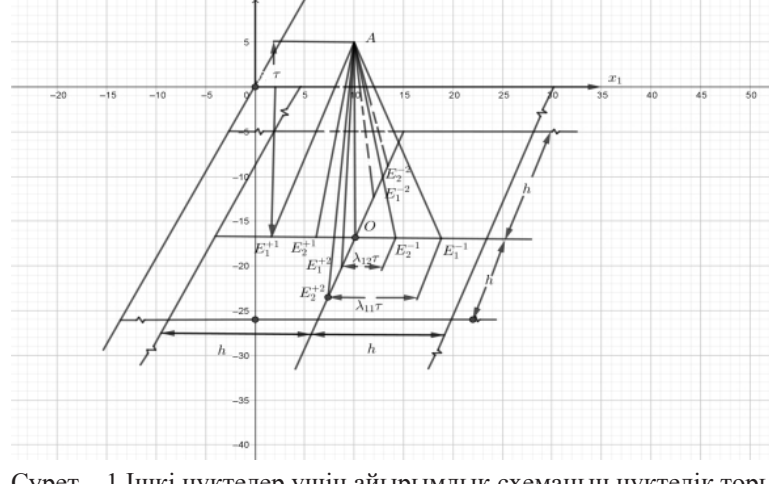

Cурет – 1 Ішкі нүктелер үшін айырымдық схеманың нүктелік торы

Тораптық емес  $E_{\alpha j}^{\pm (k)}$  нүктелеріндегі функция мәндері бірінші ретті дәлдікпен Тейлор формуласы бойынша есептелген мәндермен, яғни $A_{\alpha i}^{(k)}$ және  $B_{\alpha j}^{(k)}$  функциялары үшін бірінші реттік дәлдікпен және  $V_{\alpha}^{(k)}$  және  $\sigma_{\alpha i}^{(k)}$  функциялары үшін екінші реттік дәлдікпен O(x1, x2, t) тораптық нүктелеріндегі мәндері арқылы алмастырылады:

$$
A_{\alpha i}^{\pm (k)} = A_{\alpha i}{}^{0(k)} \pm (-1) \lambda_{\alpha j}{}^{(k)} \tau \partial A_{\alpha j}{}^{(k)} / \partial x_j
$$
  
\n
$$
B_{\alpha i}{}^{\pm (k)} = B_{\alpha i}{}^{0(k)} \pm (-1) \lambda_{\alpha j}{}^{(k)} \tau \partial B_{\alpha i}{}^{(k)} / \partial x_j
$$
\n(7)

және

$$
\frac{\text{BecrHHK}\Pi\Gamma V, \text{ISSN 1811-1807.}}{\sigma_{\alpha j}^{\pm(k)} = \sigma_{\alpha j}^{0(k)} \pm (-1)\lambda_{\alpha j}^{(k)} \tau \partial \sigma_{\alpha j}^{0(k)}/\partial x_j + 0.5(\lambda_{\alpha j}^{(k)} \tau)^2 \partial^2 \sigma_{\alpha j}^{0(k)}/\partial x_j^2}
$$
\n
$$
v_{\alpha}^{\pm(k)} = v_{\alpha}^{0(k)} \pm (-1)\lambda_{\alpha j}^{(k)} \tau \partial \nu_{\alpha}^{0(k)}/\partial x_j + 0.5(\lambda_{\alpha j}^{(k)} \tau)^2 \partial^2 \nu_{\alpha}^{0(k)}/\partial x_j^2
$$
\n(8)

 $x_j$  айнымалысы бойынша (1.10) дара теңдеулер жүйесі келесі түрде жазылады:

$$
\frac{\partial v_{\alpha}^{0(k)}/\partial x_{j} = \rho_{k}^{-1} \partial \sigma_{\alpha j,j}^{0(k)}/\partial x_{j} + \partial A_{\alpha j}^{0(k)}/\partial x_{j}}{\partial \sigma_{\alpha j}^{0(k)}/\partial x_{j} = \gamma_{\alpha j}^{(k)}\partial \nu_{\alpha j}^{(k)}/\partial x_{j} + \partial B_{\alpha j}^{(k)}/\partial x_{j}}
$$
\n(9)

(7), (8) қатынастарын (6) қоя отырып, (5) көмегімен  $V_{\alpha}^{(k)}$ ;  $\sigma_{\alpha i}^{(k)}$ айнымалыларын шығара отырып және (9) ескере отырып, уақыт қабатын есептеуге арналған  $V_{\alpha j}^{(k)}$ ;  $\sigma_{\alpha j,j}^{(k)}$ ,  $A_{\alpha i}^{(k)}$ ,  $B_{\alpha j}^{(k)}$  туындыларға қатысты сегіз теңдеу алуға болады

$$
\gamma_{\alpha j}^{(k)2} \nu_{\alpha j}^{(k)} \pm (-1) \lambda_{\alpha j}^{(k)} \sigma_{\alpha j,j}^{(k)} = \gamma_{\alpha j}^{(k)2} (\nu_{\alpha j}^{0(k)} + \tau \partial \nu_{\alpha}^{0(k)} / \partial x_j) \pm (-1) \lambda_{\alpha j}^{(k)} (\sigma_{\alpha j,j}^{0(k)} + \tau \sigma_{\alpha j}^{0(k)} / \partial x_j)
$$
\n(10)

(10) теңдеулерінің сәйкес жұптарын қосып және азайта отырып, белгісіз туындыны табуға болады

$$
\begin{aligned} v_{\alpha j}^{(k)} &= v_{\alpha j}^{0(k)} + \tau \partial v_{\alpha}^{0(k)} / \partial x_j \\ \sigma_{\alpha j, j}^{(k)} &= \sigma_{\alpha j, j}^{0(k)} + \tau \partial \sigma_{\alpha j}^{0(k)} / \partial x_j \end{aligned} \tag{11}
$$

(11) теңдеулер жүйесін D1  $\sim$  D2 зерттелетін облыстың ішкі және шекаралық тораптық нүктелеріндегі белгісіз туындыларын анықтау үшін қолдануға болады. Мұндай өрнектерді (10) теңдеулер жүйесін алдын – ала х<sub>ј</sub> бойынша дифференциалдап, содан соң Эйлер схемасы бойынша тікелей интегралдау арқылы алуға болады. Дегенмен шекаралық функциялар берілген (10) теңдеулер жүйесін шешу кезінде қолданылатын аралық қатынастардың болуы маңызды. (11) теңдігін (5) қою функциясының  $t_{n-1} + \tau$  ( $n = 1, 2, ... N$ ) уақыт моментінде біртекті емес дененің ішкі тораптық нүктелеріндегі белгісіз мәндерін алуға мүмкіндік береді.

2. Шекаралық нүктелердегі айырымдық теңдеулер.  $x_j = const$ шекаралық желілерде кернеудің екі компоненті берілген делік ((3) – (5) қара). Есептеулерде D1 $\sim$ D2 облысына жатпайтын (10) екі бисипаттамалар шарты қолданылмайды. Сондықтан, ішкі нүктелермен салыстырғанда (10) теңдеулер саны екіге қысқарады. (10), (5) қалған теңдеулер жиынтығы және екі шекаралық шарттар (3) – (5) (немесе (4)) он үш белгісізді (сегіз туынды және бес функция) салыстырмалы түрде тұйықталған сызықтық жүйе болып табылады. CR, PD және CD байланысқан желілерінің нүктелері,

ПМУ Хабаршысы, Вестник ПГУ, ISSN 1811-1807. *Серия физико-математическая*. № 2. 2020 ISSN 1811-1807. *Физика-математикалық сериясы.* № 2. 2020  $\overline{\text{coh}}$ дай-ақ D1 $\sim$ D2.облысының жеке аймақтары үшін ғана шекаралық нүктелер ретінде қарастырылады. Осы түйісу нүктелерінің әрқайсысында (10), (5) теңдеулердің саны 22-ге тең, ал белгісіздер саны 26. Теңдеулердің тұйықталған жүйесі сол кезде алынады, егер (5), (10) теңдеулерімен қатар жолақ пен жартылай жазықтықтың қатты ағытылуының төрт шарты (6) немесе (7) қолданылатын болса.

3. Ерекше емес бұрыштық нүктелердегі айырымдық теңдеулер.

F және E бұрыштық нүктелерінде кернеу тензорының 4 компоненті берілген. Жанама кернеулердің жұптық Заңының күшіне байланысты олардың тек үшеуі ғана сызықтық-тәуелсіз болып табылады. Есептеулерде D1 $\sim$ D2 облысына жатпайтын 4 бисипаттамалар шарттары болмауы тиіс. Саны белгісіз туындыларды тікелей (3), (5)  $(\sigma_{\alpha i}^{(k)}, \alpha \neq j)$  шекаралық функцияларды дифференциалдау арқылы қысқартуға болады, осылайша,  $\sigma_{12,1}^{(k)} = 0$  және  $\sigma_{12,2}^{(k)} = 0$  туындыларын алуға болады. Қалған белгісіздер (10) және (5) теңдеулерін тізбектей шешкен кезде есептеледі.

4. Ерекше бұрыштық нүктелердегі айырымдық теңдеулер.

D1 $\sim$ D2 әртекті ортаның (P, R, C, D) байланыс нүктелерінде ерекшеліктері болады. Мұнда зерттелетін есептің С және D нүктелеріне ұқсас байланыс нүктелеріндегі ерекшеліктер талқыланады. Р және R байланыс нүктелері өз ерекшеліктеріне ие. Алғаш рет сипатталған идеяларды дамыта отырып, зерттелетін дененің ерекше бұрыштық нүктелеріндегі айырымдық теңдеулер есептеледі.Р және R ерекше нүктелерде физикалық ойлардың қабылдануына сәйкес кернеу компоненттері  $\sigma_{12}^{(k)} = 0$  и  $\sigma_{11}^{2} = 0$  нөлге тең деп алынады және (7), (5) шарттары пайдаланылады. D1 облысын PR сызығы бойынша (I), (II) ішкі облыстарға ойша бөлуге болады деп есептейік. Осылайша, P және R ерекше нүктелерінің жанында үш ішкі облыстар (I), (II), (III) қарастырылады. (I) және (II) ішкі облыстар үшін функциялардың үздіксіздік шарттары қабылданады

$$
v_{\alpha}^{(I)} = v_{\alpha}^{(II)}; \sigma_{\alpha j}^{(I)} = \sigma_{\alpha j}^{(II)} \quad (\alpha, j = 1, 2)
$$
 (12)

және олардың туындылары

$$
\nu_{\alpha,2}^{(I)} = \nu_{\alpha,2}^{(II)}; \sigma_{\alpha2,2}^{(I)} = \sigma_{\alpha2,2}^{(II)} \quad (\alpha, j = 1, 2)
$$
 (13)

Ары қарай  $V_{\alpha,l}^{\ \ \ \beta}\sigma_{\alpha 1,1}^{\ \ \ \gamma}$ туындылары үзілісті болуы мүмкін. I орта үшін 12 белгісіз туындылар және II орта үшін 8 белгісіз туындылар (11) формуласы бойынша есептеледі.

(5) теңдеулерге жоғарыда есептелген туындыларды қоя отырып, әрбір ішкі облыс үшін, және (7), (12) және (13) шарттарын орындай келе, (I), (II),

(III) ішкі облыстар жиынтығының көп байланысқан тораптарындағы сияқты, Р және R нүктелеріндегі белгісіз функциялар есептеледі. Мысалы

$$
\begin{aligned} \sigma_{22}^{(1)} = \sigma_{22}^{(2)} \\ = (\sigma_{22}^{0(1)} + \sigma_{22}^{0(2)})/2 + \tau/2 \, (\gamma_{33}^{(1)} (\nu_{1,1}^{(l)} + \nu_{1,1}^{(ll)})/4 \\ + \, &\gamma_{33}^{(2)} \, \nu_{1,1}^{(III)}/2 + (\gamma_{11}^{(1)} \nu_{2,2}^{(1)} \\ + \, &\gamma_{11}^{(2)} \nu_{2,2}^{21})/2 + (\sigma_{22}^{0(1)} + \sigma_{22}^{0(II)})/4 + \sigma_{22}^{0(III)}/2 \end{aligned}
$$

 $\sigma_{11}^{(k)}$   $(k = 1,2)$  функциясы, осы нүктелерде үзілісті болады және

келесі түрде жазылады<br>  $\sigma_{11}^{(1)} = \sigma_{11}^{0(k)} + {\tau}_{12}^{0} (\gamma_{11}^{(1)} (\nu_{11}^{(l)} + V_{11}^{(l)}))/2 + \gamma_{33}^{(1)} V_{22}^{(1)} + \sigma_{11}^{0(l)} + \sigma_{11}^{0(l)}$ 

мұндағы жоғарғы араб сандары k-ортаға тиісті параметрлердің (k=1,2), ал i –ші рим сандары (I), (II), (III) ішкі облыстарға жататындығын білдіреді. С және D ерекше бұрыштық нүктелерінде келесі шарттар қабылданады

$$
\nu_{\alpha}^{(1)} = \nu_{\alpha}^{(2)}; \qquad \sigma_{\alpha j}^{(1)} = \sigma_{\alpha j}^{(2)} \qquad (14)
$$

1-ші және 2-ші ортаға қатысты (6) және (7) теңдіктің салдары ретінде. Екінші ортадағы С және D нүктелерінің аймағын үш ішкі облысқа (II, III, IV) оймен бөле отырып CR, PD және CD желілерінің бойымен 2-ші ортадағы әрбір ішкі облыс үшін Р және R нүктелерінде қабылданған ұқсас болжамдар қолданылады (шарттар (12) және (13)).

 $V_{\alpha}^{(III)}$ ;  $\sigma_{\alpha j}^{(III)}$  (а, j = 1,2) белгісіз функцияларын орнатқан кезде (III) ішкі облыстың С және D нүктелерінде (11) формуладағы 1-ші және 2-ші ретті туындыларды есептемеуге болады, себебі бұл теңдеулер II және IV ішкі облыстардың ортақ желілеріне сәйкес сызықтқ – тәуелсіз теңдеулер болып табылады, ал екінші аралас туындылар жеке есептеледі, өйткені орталықтандырылған айырманы қолдануға болмайды.

II және IV ішкі облыстарда, барлық 16 туынды  $V_{\alpha i}^{(k)}$ ,  $\sigma_{\alpha i,j}^{(k)}$  ( $\alpha, j = 1, 2$ ) үзілісті болып келеді.

(I, II, III, IV) әрбір қосымша ішкі облыстар үшін белгісіз функциялар мен олардың туындылары (11) және (5) теңдеулерін дәйекті шеше отырып есептеледі, бұл кезде (III) ішкі облыстың жоғарыда көрсетілген шарттары ескеріледі.(12), (13) және (14) шарттарға байланысты С және D ерекше нүктелеріндегі белгісіз функция (I, II, III, IV) ішкі облыстар үшін теңдеулердің көп байланысқан жүйесінен құралады.

Мысалы,

1-4 бөлімдерде айтылған тұжырымдарға байланысты, зерттелетін D1 D2 облысының тораптық нүктелерінде мәндері белгісіз туындылар  $V_{\alpha,i}^{0(k)}$ ,  $\sigma_{\alpha i,i}^{0(k)}$ ,  $t_{n-1}$  (n=1, 2, ... N) уақыты бойынша төменгі қабаттағы туындыларға тең деп алынады, және олар ішкі тораптық нүктелерде орталық айырмаларды қолдана отырып есептеледі, ал шекаралық нүктелерде «алға» және «артқа»тиісті сәйкес аппроксимациялармен есептеледі.

### ҚОРЫТЫНДЫ

Сонымен, қорытындылайық. Ішкі нүктелердегі айырымдық теңдеулерді, шекаралық нүктелердегі айырымдық теңдеулерді, ерекше емес бұрыштық нүктелердегі айырымдық теңдеулерді, ерекше бұрыштық нүктелердегі айырымдық теңдеулерді шешуде зерттелетін  $D1\neg D2$  облысының тораптық нүктелерінде мәндері белгісіз туындылар, уақыты бойынша төменгі қабаттағы туындыларға тең деп алынады, және олар ішкі тораптық нүктелерде орталық айырмаларды қолдана отырып есептеледі, ал шекаралық нүктелерде «алға» және «артқа» тиісті сәйкес аппроксимациялармен есептеледі. Жолақтың бұрыштық нүктелері, жазықтықтың төрттен бір бөлігі, ойықтары мен кірістірмелері бар жартылай жазықтықтар, шекаралық жағдайлардың үзілу нүктелері және әр текті денелердің байланыс шекаралары болып табылатын ерекше нүктелердегі жылдамдықтардан кернеуді есептеу алгоритмі өңделеді. Әрбір ерекше нүктедегі жағдай оның айналасында жататын тораптық нүктелердің үлкен санының өзара байланысымен және өзара әсерімен анықталады.

## ПАЙДАЛАНҒАН ДЕРЕКТЕР ТІЗІМІ

1 **Джузбаев, С. С., Байтелиев, Т. Б.** Метод бихарактеристик в пространственных задачах линейной теории наследственности. // Тезисы докладов Всесоюзного симпозиума по реологии грунтов. – Волгоград, 1985. С. 37–38.

2 **Джузбаев, С. С.** Исследование волновых процессов в неоднородной конструкций с применением вычислительной и начертательной техники. //Тезисы докладов ІІ Республиканской конференции по проблемам вычислительной математики и автоматизации научных исследований, Алматы, 1988. – Т. 4. – С. 42.

3 **Sabitova, D. S., Zhuzbayev, S. S., Juzbayeva, B. G.** Development of an information analysis system for analyzing wave processes in a homogeneous medium // International Journal of Mechanical Engineering and Technology. –  $2018. - Vol. 9(12) - P. 499 - 508.$ 

4 **Zhuzbayev, S., Sabitova, D., Sarsenov, B.** Computer mathematical modeling of wave processes // 4th International conference on computer and technology applications (ICCTA). – Istanbul,  $2018. - P. 1 - 5.$ 

5 **Джузбаев, С. С, Каримбаев, Т. Д.** Динамические деформирование четверть плоскости с упругой вставкой при боковом импульсном нагружении. // Рукопись №2722, Библ. Указание ВИНИТИ, научных работы. – М., 1989.  $N_2$  11 (2117). – C. 175.

6 **Джузбаев, С. С., Байтелиев, Т. Б., Мураталин, Н. К.** Анализ волновых процессов в упругой и упруго-пористой среде с упругой вставкой. // Тезисы докладов к Всесоюзной научно-практической конференций Лессовые просадочные грунты как основание зданий и сооружений. Книга 3. – Барнаул, 1990. – С. 120.

7 **Тарабрин, Г. Т.** Разностные схемы волновых задач теории упругости: монография / Г. Т. Тарабрин; Волгоградский государственный технический университет. – Волгоград : РПК «Политехник», 2000. – 148 с.

8 **Тарабрин, Г. Т.** Методы математической физики. – Издательство Ассоциации строительных вузов, 2009.

Материал баспаға 25.05.2020. түсті.

*С. С. Жузбаев1 , А. К. Адилова<sup>2</sup> , Б. Х. Хабдолда<sup>3</sup>*

**Разностные уравнения для решения динамических задач в неоднородной среде**

> 1,2Евразийский национальный университет имени Л. Н. Гумилева, г. Нур-Султан, 010008, Республика Казахстан; 3 Медицинский университет Караганды, г. Караганда, 100004, Республика Казахстан. Материал поступил в редакцию 25.05.2020.

 $S. S. Zhuzbayev<sup>1</sup>, A. K. Adilova<sup>2</sup>, B. Khabdolda<sup>3</sup>$ 

**Difference equations for solving dynamic problems in an inhomogeneous medium**

> <sup>1,2</sup> L. N. Gumilyov Eurasian National University, Nur-Sultan, 010008, Republic of Kazakhstan; 3 Karaganda Medical University, Karaganda, 100008, Republic of Kazakhstan. Material received on 25.05.2020.

*В данной статье рассматриваются разностные уравнения во внутренних точках, разностные уравнения в граничных точках, разностные уравнения в не особых угловых точках, разностные уравнения в особых угловых точках для решения динамических задач.*

*This article discusses difference equations at interior points, difference equations at boundary points, difference equations at nonsingular corner points, difference equations at singular corner points for solving dynamic problems.*

ҒТАХР 28.17.23, 20.53.19

## *С. С. Жүзбаев<sup>1</sup> , А. Қ. Адилова<sup>2</sup>*

1 ф-м.ғ.к., профессор м.а., 2 докторант, Л. Н. Гумилев атындағы Еуразия ұлттық университеті, Нұр-Сұлтан қ., 010008, Қазақстан Республикасы e-mail: <sup>1</sup>juzbayev@mail.ru ; <sup>2</sup>adilaknur\_79@mail.ru

## *ӘРТЕКТІ ОРТАДАҒЫ СЕРПІМДІЛІК ТЕОРИЯСЫНЫҢ ДИНАМИКАЛЫҚ КОНТАКТІЛІ ЕСЕПТЕРІНДЕГІ БӨЛУ ӘДІСІ*

*Бұл мақалада серпінділік теориясының динамикалық есептерін шешудің анық айырымдық схемасы кеңістіктік сипаттамалар мен бөлу әдістерінің үйлесімі негізінде, сондай-ақ оны қолдану облысын біртекті емес сызықты деформацияланатын денелерге пайдалануды кеңейту жолымен қарастырылады.*

*Кілтті сөздер: шекаралық шарт, орта, айырымдық теңдеу, функция, математилық модель, айырымдық схема.*

## КІРІСПЕ

Техника мен құрылыстың көптеген салалары байланысқан серпімділік теориясының аса өзекті бөлімдерін тиімді пайдалану негізінде дамуда. Бұл теория машина бөлшектерінің кернеулі – деформацияланған жағдайындағы, құрылыстағы, машина жасаудағы, авиациялық және ғарыштық техникадағы құрамдас конструкция элементтерін есептеу кезіндегі қосымшаларда кеңінен қолданылады.

Өзара байланысқан әрекеттесу механикасы деформацияланатын қатты дене механикасының маңызды және қиын салаларының қатарына жатады. Оның дамуы бірінші кезекте машина жасау, өнеркәсіптің өндіруші және өңдеуші салаларының сұраныстарымен ынталандырылады.

Қазіргі таңда теория мен практиканың тығыз байланыста болу қажеттілігі, яғни серпімділік байланыс теориясының математикалық модельдерін құру және түрлендіруді жүзеге асыру, есептің физикалық маңызын нақты көрсете отырып, сәйкес есептеулерін іске асыру үшін тікелей қолданылатындығы жиі кездесіп жатады.

НЕГІЗГІ БӨЛІМ

Шеттік есептің қойылуы. Тікбұрышты көлденең қимасы бар біртекті изотропты жолақ ішінара біртекті изотропты жартылай жазықтыққа енгізілген (1.1-сурет). Декарттық координат жүйесінде x (i=1,2) жолағы

 $D_1 = \{0 \le x_1 \le L_2 \cap |x_2| \le 1\}$  облысында, ал жартылай жазықтық - $D_2 = \{L_1 \le x_1 < \infty \cap |x_2| < \infty\}$  облысында жатсын.

Әр текті сызықтық-серпінді изотропты (k=1,2) материалдардың

қасиеттері  $\rho_k$ тығыздығымен,  $\lambda_k$   $\mu_k$ , Ламе параметрлерімен беріледі. t≤0 уақыт моментінде дене тыныштық жағдайында болады:

$$
v_{\alpha}^{(k)} = \sigma_{\alpha j}^{(k)} = 0 \ (\alpha, j = 1, 2; k = 1, 2)
$$
 (1.1)

мұндағы  $v_{\alpha}^{(k)}$ ,  $\sigma_{\alpha j}^{(k)}$  k-ші денедегі жылдамдық векторының және кернеу тензорының компоненттері болып табылады. Ал  $t(n=1,2,...,N)$  уақыт моментінде тікбұрышты жолақтардың х $_1$ =0,  $|\mathrm{x}_2|$  <1 жоғарғы шекарасы келесі заң бойынша өзгеретін қалыпты кернеудің динамикалық қозуына ұшырайды:

$$
\sigma_{11}^{(1)} = f(t), \ \sigma_{12}^{(1)} = 0 \tag{1.2}
$$

Біртекті емес дене шекарасының қалған бөліктері кернеуден тәуелсіз болып саналады:

$$
\sigma_{ij}^{(2)} = 0
$$
  $(j = 1, 2)$  erep  $x_1 = L_1$ ,  $1 \le |x_2| < \infty$  (1.3)

$$
\sigma_{j1}^{(1)} = 0 \qquad (j = 1, 2) \quad \text{erep} \quad 0 \le x_1 \le L_1, \ |x_2| = 1 \tag{1.4}
$$

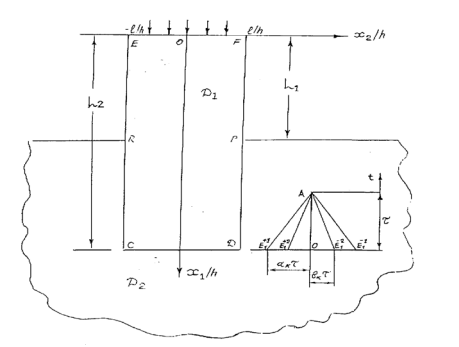

Сурет. 1–1– Зерттелетін облыс және оның сипаттамалары

Байланыс шекараларындағы шарттар жолақтың толық ілінісу және жартылай қабаттылық талаптарына жауап береді:

$$
v_{\alpha}^{(1)} = v_{\alpha}^{(2)}, \sigma_{1j}^{(1)} = \sigma_{1j}^{(2)} \quad (\alpha, j=1, 2) \text{ erep } x_1 = L_2 \quad (1.5)
$$

$$
|x_2| \le 1
$$

$$
v_{\alpha}^{(1)} = v_{\alpha}^{(2)}, \sigma_{j2}^{(1)} = \sigma_{j2}^{(2)} \quad (\alpha, j=1, 2) \text{ erep } L_1 \le x_1 \le L_2 \quad (1.6)
$$

$$
|x_2| = 1
$$

Мұндағы f(t) – берілген шекаралық функция болып табылады, ал L1, L2, 1- тұрақты сандар болып есептеледі, олар жолақтың өлшемдерін және біртекті емес ортаның байланыс аймағын анықтайды.

Осы сипатталған жағдайларда біртекті емес D1 D2 ортасының кернеулі – деформацияланған жағдайын зерттеу қажет. Бастапқы (1.1) және (1.1) – (1.6) шекаралық шарттарымен қатар қойылған есепті шешу үшін қозғалыс теңдеулерінен және жалпыланған Гук заңы қатынастарынан тұратын теңдеулер жүйесі қолданылады:

$$
\rho_k u_{\alpha}^{(k)} = \sigma_{\alpha\beta,\beta}^{(k)}
$$
  
\n
$$
\sigma_{\alpha j}^{(k)} = \lambda_k \epsilon_{\beta\beta}^{(k)} \delta_{\alpha j} + 2\mu_k \epsilon_{\alpha j}^{(k)}
$$
\n(1.7)

мұндағы  $\epsilon_{\alpha i}^{(k)}$  – ығысу векторының және штамм тензорының компоненттері. α,β, j индекстері 1, 2 мәндерін алады; әрі қарай қабылданған i мен j тең емес; кеңістік координатасына қатысты туындылар ондық үтірден кейінгі төменгі индекстермен көрсетіледі; жоғарыда нүктелер уақыт туындыларын көрсетеді; қайталанатын төменгі грек индекстерін қорытындылау қажет. Сонымен, k индексі нүктенің жолақты аймаққа (k = 1) немесе жартылай кеңістікке ( $k = 2$ ) жататындығын анықтайды.

Белгілеуді енгізгеннен кейін алынған айнымалысыз кеңістікте және қалаған параметрлерде мәселенің шешімін табу ыңғайлы:

$$
\begin{aligned} a_k &= \tfrac{a_k^*}{a^*_{m}}; \, b_k = \tfrac{b_k^*}{a^*_{m}}; \, a_k^* = \left(\tfrac{\lambda_k + 2\mu_k}{\rho_k}\right)^{0,5} \\ b_k^* &= \left(\tfrac{\mu_k}{\rho_k}\right)^{0,5}; \, \, \rho_k = \tfrac{\rho_k^*}{\rho_m^*}; \, a_m^* = \max(a_k^*) \end{aligned}
$$

$$
b_{k}^{*} = \left(\frac{\mu_{k}}{\rho_{k}}\right)^{0.5}; \ \rho_{k} = \frac{\rho_{k}^{*}}{\rho_{m}^{*}}, a_{m}^{*} = \max(a_{k}^{*}) ;
$$
\n
$$
x_{i} = \frac{x_{i}^{*}}{d^{*}}, v_{\alpha}^{(k)} = \frac{u_{\alpha}^{*(k)}}{a_{m}^{*}},
$$
\n
$$
\sigma_{\alpha j}^{(k)} = \frac{\sigma_{\alpha j}^{*(k)}}{\rho_{m}^{*} a_{m}^{*2}},
$$
\n
$$
\gamma_{11}^{(k)} = \gamma_{22}^{(k)} = \frac{\rho_{k} a^{*} k^{2}}{a^{*} m^{2}},
$$
\n
$$
\gamma_{12}^{(k)} = \gamma_{21}^{(k)} = \frac{\rho_{k} b^{*} k^{2}}{a^{*} m^{2}},
$$
\n
$$
\gamma_{33}^{(k)} = \gamma_{11}^{(k)} - 2\gamma_{12}^{(k)}; t = t^{*} \frac{a_{m}^{*}}{d^{*}}.
$$
\n(1.8)

мұндағы \* индексі өлшемдік шамаларға беріледі; m индексі бойлық толқындардың жылдамдығы ең үлкен материалға жатады; d\* – сипаттамалы сызықтық өлшем; ak, bk k-ші ортадағы бойлық және көлденең толқындардың таралу жылдамдығына тең; t-уақыт.

Өлшеусіз шамалар үшін (1.8) арақатынасын пайдалана отырып, (1.7) теңдеулерінен қарапайым түрлендірулер арқылы келесіні алуға болады  $(i\neq i)$ :  $\sim$ 

$$
\rho_{k} v_{\alpha}^{(k)} = \sigma_{\alpha\beta, \beta} (\beta^{(k)} \sigma_{\alpha j}^{(k)} = (\gamma_{11}^{(k)} v_{j,j}^{(k)} + \gamma_{33}^{(k)} v_{j,i}^{(k)}) \delta_{\alpha j} + + \gamma_{12}^{(k)} (v_{\alpha j}^{(k)} + v_{j,\alpha}^{(k)}) (1 - \delta_{\alpha j})
$$
\n(1.9)

(1.9) теңдеулер жүйесі тұрақты коэффициенттері бар бірінші ретті дифференциалдық теңдеулердің сызықтық біртекті гиперболалық жүйесін көрсетеді. Оның үш өлшемді кеңістіктегі сипаттамалық беттері (x1, x2, t) уақыт осіне параллель осьтері бар гиперконустар болып табылады (1.2-сурет). (1.9) - теңдеулер жүйесіне сипаттамалық конустардың екі тобы енеді. Бұл конустар (1.9) - теңдеулерінің сипаттамаларына сәйкес келеді. xj=const жазықтығында жататын сипаттамалар бойында (1.9) - теңдеулері тек (xj;t) екі айнымалының функциялары болып табылады. Бұл жағдай бір өлшемді есептегі сипаттамалардың шарты ретінде сәйкес бисипаттамалар алынуы мүмкін екенін көрсетеді.

Егер (1.9) - теңдеулер жүйесінде кеңістіктік айнымалыларының бірін кезекпен тіркейтін болсақ, онда сәйкес түрлендірулерді орындауға болады. Бұл кезде (1.9) -теңдеулер жүйесі j=1 және j=2 (i≠j) бағыттарға сәйкес келетін екі теңдеулер жүйесіне бөлінеді:

$$
\mathbf{v}_{\alpha}^{(k)} - \mathbf{p}_{k}^{-1}\sigma_{\alpha j,j}^{(k)} = \mathbf{A}_{\alpha i}^{(k)}
$$
\n
$$
\sigma_{\alpha j}^{(k)} - \gamma_{\alpha j}^{(k)}\mathbf{v}_{\alpha j}^{(k)} = \mathbf{B}_{\alpha j}^{(k)}
$$
\n(1.10)\n
$$
(1.10)
$$
\n
$$
\mathbf{v}_{\alpha j}^{(k)} - \gamma_{\alpha j}^{(k)}\mathbf{v}_{\alpha j}^{(k)} = \mathbf{B}_{\alpha j}^{(k)}
$$
\n
$$
(1.10)
$$
\n
$$
\mathbf{v}_{\alpha j}^{(k)} - \gamma_{\alpha j}^{(k)}\mathbf{v}_{\alpha j}^{(k)} = \mathbf{B}_{\alpha j}^{(k)}
$$
\n(1.10)

Мұнда келесі белгілеулер енгізілген:

$$
A_{\alpha i}^{(k)} = \rho_k^{-1} (\sigma_{\alpha\beta,\beta}^{(k)} - \sigma_{\alpha j,j}^{(k)})
$$
\n
$$
B_{\alpha j}^{(k)} = \gamma_{33}^{(k)} (\mathbf{v}_{\alpha,\alpha}^{(k)} - \mathbf{v}_{\alpha,j}^{(k)}) \delta_{\alpha j} - \gamma_{12}^{(k)} (\mathbf{v}_{i,j}^{(k)} - \mathbf{v}_{j,i}^{(k)} - \mathbf{v}_{\alpha,j}^{(k)}) (1 - \delta_{\alpha j})
$$
\n(1.11)

Сипаттамалардың дифференциалдық теңдеулері келесі түрге енеді:

$$
dx_{\alpha} = \pm \lambda_{\alpha j}^{(k)} dt
$$
 (1.11)

ал бисипаттамалардың шарттары келесілер болып табылады:

$$
d\sigma_{\alpha j,j}{}^{(k)}\pm (-1)\rho_k\lambda_{\alpha j}{}^{(k)}d\ v^{(k)}=(B_{\alpha j}{}^{(k)}\pm((-1)\rho_k\lambda_{\alpha j}{}^{(k)}A_{\alpha\ i}{}^{(k)})dt \qquad (1.13)
$$

мұндағы  $\lambda_{\alpha i}^{(k)} = \gamma_{11}^{(k)}$  егер  $\alpha = j$ , и  $y_{12}^{(k)}$ , егер  $\alpha \neq j$ . (1.12)-ден екі гипержазықтықтың әрқайсысында бисипаттамалардың екі жұптары бар

екендігі көрінеді, олар толқындардың таралу жылдамдығының  $\lambda_{ii}^{(k)}$  ұзына

бойлық және  $\lambda_{ii}^{(k)}$  ( $i \neq j, i, j = 1, 2$ ) жылжытылуын анықтайды.

(xj; t) екі жазықтықтың әрқайсысында оң және теріс бағытталған сипаттамалардың екі жұбы болады. Жоғарғы таңба оң бағыттағы, ал төменгісі – теріс бағыттардың сипаттамаларына сәйкес келеді. (1.12) және (1.13) – теңдеулер бір-біріне индекстердің жұбы бірдей кезінде және таңбалардың бірдей орналасуы кезінде сәйкес келеді. (1.10) – теңдеулер және (1.13) шарттар (1.1) – (1.8) тұжырымдалған есептің шешімін табу үшін қолданылады.

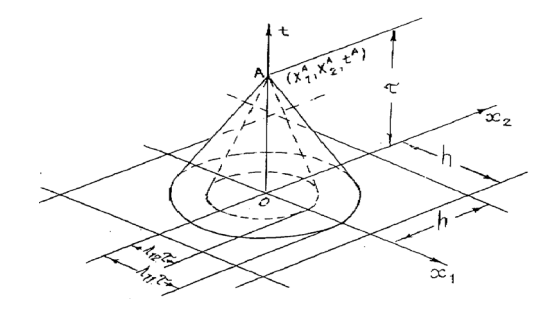

Сурет 2 – Жазықтықтағы сипаттамалық конустар

Үлгінің нүктелік схемасын (сұлбасын) таңдау.  $DI \smile D2$  конфигурациясымен берілген облысқа арналып тұжырымдалған есептің сандық

ПМУ Хабаршысы, Вестник ПГУ, ISSN 1811-1807. *Серия физико-математическая*. № 2. 2020 ISSN 1811-1807. *Физика-математикалық сериясы.* № 2. 2020 есептеулерін жүргізу үшін беттердің сипаттамаларын зерттеу қажет. D1 D2 денесі стационарлық емес жүктемелердің әсер етуіне ұшырайды. (1.1) - бастапқы шарттары барлық денедегі кернеулер мен ығысу жылдамдығымен берілген, ал шекаралық шарттар (1.2)–(1.4) бетіндегі кернеулермен берілген. Мұндағы барлық функциялар үздіксіз дифференциалданатын функциялар болып табылады деп болжанады. Дененің пішіні келесідей болуы мүмкін, яғни шекаралық беттер xi (i=1,2) координаттар жүйесі бар жерде орналасады және солардың координаттары болып келеді. D1 $\bigcup$ D2 денесі xj=const (i=1,2) координаттық беттердің қиылыстарынан түзілетін ұяшықтарға бөлінсін делік. Осы ұяшықтардың х1 және х2 осьтері бағытындағы сызықтық өлшемдері біркелкі және h тең деп есептеледі.  $x$ j=const ( $i=1,2$ ) қиылысу сызықтары тораптарды құрайды. Осы

тораптық нүктелерде  $V_{\alpha}^{(k)}$ ,  $\sigma_{\alpha j}^{(k)}$  ( $\alpha, j = 1, 2$ ) ізделінетін функциялардың (n=1, 2, … ,N) әртүрлі уақыт моментіндегі мәндері уақыт бойынша τ қадамымен ізделінеді. Алынған тор үш өлшемді болып табылады.

Олардың негізінде құрылатын айырымдық схема нақты тор болып есептеледі және аталған тораптық нүктелерден басқа, t=const гипер жазықтықтарының бисипаттамаларының қиылысуынан пайда болған нүктелерден тұрады. Дәлдіктің екінші ретті нақты айырымдық схемасын пайдалану жазықтығының тораптық нүктелеріндегі белгісіз шамалардың мәндерін орнатуға мүмкіндік береді, яғни олардың алдыңғы қабатының тораптарындағы белгілі мәндері бойынша табылады. *xj =const* координаттық сызықтарында жататын және О нүктесінен және λ<sub>11</sub> <sup>(к)</sup>т қашықтығында орналасқан О тораптары және нүктелерінен тұратын үлгі қабылданады (1.3-сурет). А нүктесінен шығатын көлбеу түзулер бисипаттамалар болып табылады. Бұдан әрі функцияның О нүктесіндегі мәндеріне «О» жоғарғы таңба беріледі;  $E_{\alpha j}^{\pm (k)}$ нүктелерінде

– төменгі және жоғарғы таңба ұ (мысалы  $\sigma_{\alpha i}^{\dagger}(k)$ ), ал А нүктесіне қосымша индекс берілмейді.

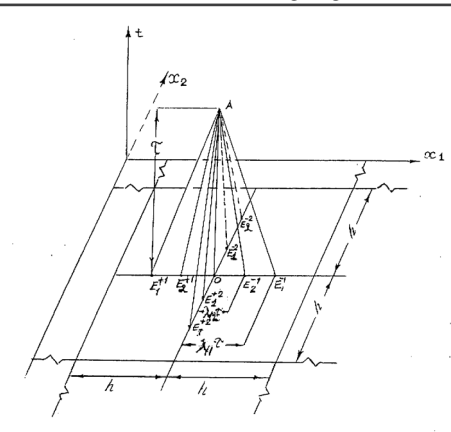

Сурет 3 – Ішкі нүктелер үшін айырымдық схеманың нүктелік торы

Шекаралық нүктелердегі нүктелік тор біршама өзгешелеу болады, себебі дененің шекаралық беті бисипаттамалардың бір бөлігін қиып алады. Мысалы, 1.4-суретте *xj =const* шекарасында жататын тораптық нүктеге арналған нүктелік тор көрсетілген және оның анықталу облысы

 $x_j \leq$  const шекарасында шектелген деп есептеледі. Ішкі тораптармен салыстырғанда шекаралық тораптық нүктелерде  $D_1 \cap D_2$  облыстарына жатпайтын 4 бисипаттамалар болмайды.

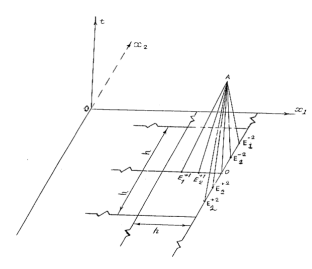

Сурет 4 – шекаралық контурдағыбисипаттаманың түрі

Жоғарыда сипатталған нүктелік схемалар негізінде өңделетін төмендегі динамикалық есептерді шешу әдісі  $v_\alpha^{(k)}$  бөлшектер жылдамдығын және  $\sigma_{\alpha j}^{(k)}$  кернеулер тензоры компоненттерін анықтауға мүмкіндік береді, яғни уақыты бойынша А нүктесіндегі есептеу қабатында олардың алдыңғы

 $t_{n-1}$  (n = 1, 2, ..., N) <sub>M</sub>əhi жəhe O нуктесіндегі  $E_{\alpha i}^{\pm (k)}$  іргелес нуктелеріндегі мәндері белгілі болса.

 Мұндай түрдегі айырымдық схемалар айқын деп аталады. Айқын схемалар оларға байланысты айырымдық теңдеулер жүйесін шешу кезінде ешқандай қиындық тудырмайтындығымен ыңғайлы. Бұл жүйелер әрбір уақытша қабаттан келесі қабатқа жылжи отырып дәйекті шешіледі. Айқын схемалардың айқын емес схемалардан ерекшелігі бұл кезде, әрбір тораптық нүктедегі іздестірілетін шамалар бір бірінен тәуелсіз есептеледі.

## ҚОРЫТЫНДЫ

Серпінділік теориясының динамикалық есептерін шешудің анық айырымдық схемасы кеңістіктік сипаттамалар мен ыдырату әдістерінің үйлесімі негізінде, сондай-ақ оны қолдану облысын біртекті емес сызықты деформацияланатын денелерге пайдалануды кеңейту жолымен одан әрі дамыды.

Толқындық динамиканың байланысқан есептеріне қатысты механиканың стационарлық емес мәселелерін айырымдық сандық әдістермен шешудің тұрақтылығы жақсартылды, сондай-ақ кеңістіктік сипаттамалар әдісімен және өңделген әдіспен алынған шешім нәтижелері салыстыру арқылы көрсетілді.

## ПАЙДАЛАНҒАН ДЕРЕКТЕР ТІЗІМІ

1 **Джузбаев, С. С., Байтелиев, Т. Б.** Метод бихарактеристик в пространственных задачах линейной теории наследственности // Тезисы докладов Всесоюзного симпозиума по реологии грунтов. – Волгоград, 1985. – С 37–38.

2 **Джузбаев, С. С., Купешов, Б. К.** Распространение двухмерных волн напряжений в трансверсально-изотропной пластинке // Рукопись деп. ВНИИНТИ 01.07.87. – № 1503. №4 (186). – С. 192.

3 **Джузбаев, С. С.** Исследование волновых процессов в неоднородной конструкции с применением вычислительной и начертательной техники. // Тезисы докладов II Республиканской конференции по проблемам вычислительной математики и автоматизации научных исследований. – Т. 4. Алма-Ата, 1988. – С. 42.

4, **Джузбаев С. С., Каримбаев, Т. Д.** Динамическое деформирование четверть плоскости с упругой вставкой при боковом импульсном нагружении. // Деп.Рукопись №2722, Библ. Указание ВИНИТИ, деп. научных работы. – М., 1989. – №11 (2117). С.175.

5 **Джузбаев С.С, Байтелиев Б.Т., Мураталин Н.К.** Анализ волновых процессов в упругой и упруго пористый среде с упругой вставкой //Тезисы докладов к Всесоюзной научно-практической конференции Лессовые про садочные грунты как основание зданий и сооружений. Книги 3. – Барнаул,  $1990. - C. 120.$ 

6 **Джузбаев С. С., Байтелиев Б. Т., Аширбаев Н. К.** Жартылай жазықтықпен оған енгізілген бөгде денедегі серпімді кернеулік толқындардың таралу ерекшеліктері. // Тезисы докладов I научно-технической конференции на казахском языке. – Алма-Ата: Наука, 1990. С. 128.

7 **Джузбаев С. С., Байтелиев Б. Т., Югай О. К.** Численное решение задачи о распространении упругих волн в грунте при уплотнении забоя скважины. //Тезисы докладов Всесоюзного семинара совещения по проблемам строительства на засоленных грунтах, 1991. С. 38.

8 **Джузбаев С. С.** О выдергивании упругих включений из упругой полуограниченной матрицы // Тезисы докладов научно- техничес-кой конференции МКТУ им Ясави. – Туркестан, 1994. С 20.

Материал баспаға 25.05.2020. түсті.

### *С. С. Жузбаев1 , А. К. Адилова<sup>2</sup>*

**Метод расщепления в динамической контактной задаче теории упругости в неоднородных средах** 

> 1,2Л. Н. Гумилев атындағы Еуразия ұлттық университеті, Нұр-Сұлтан қ., 010008, Қазақстан Республикасы. Материал поступил в редакцию 25.05.2020.

### *S. S. Zhuzbayev<sup>1</sup>, A. K. Adilova<sup>2</sup>*

## **The splitting method in the dynamic contact problem of the theory of elasticity in inhomogeneous media**

<sup>1,2</sup> L. N. Gumilyov Eurasian National University, Nur-Sultan, 010008, Republic of Kazakhstan. Material received on 25.05.2019.

*В данной статье рассмотрены явная разностная схема решения динамических задач теории упругости получила дальнейшее развитие на базе сочетания метода пространственных характеристик и метода расщепления, а также путем расширения области ее применения на неоднородные линейно деформируемые тела.*

*In this article, a clearly different scheme for solving dynamic problems of the theory of dynamics is considered on the basis of a combination of spatial characteristics and decomposition methods, as well as by expanding the use of its scope on inhomogeneous linear deformable bodies.*

СЕКЦИЯ «ФИЗИКА»

## ГРНТИ 50.41.01

## *Н. Д. Сейлханов1, С. И. Игонин<sup>2</sup>*

1 к. ф. - м. н., профессор, Павлодарский государственный университет имени С. Торайгырова, г. Павлодар, 0140008, Қазақстан Республикасы; 2 магистрант, Павлодарский государственный университет имени С. Торайгырова, г. Павлодар, 0140008, Қазақстан Республикасы

## *УБОРКА ОРБИТАЛЬНОГО МУСОРА С ПОМОЩЬЮ КОСМИЧЕСКОЙ ЛАЗЕРНОЙ УСТАНОВКИ*

*Количество малогабаритных космических обломков на низкой околоземной орбите (НОО) достигло критической стадии. Одно критическое столкновение космического мусора может привести к синдрому Кесслера: где каскадный эффект столкновения приводит к экспоненциальному увеличению космического мусора, что приведёт к потере доступа к космосу или орбите. Для решения этой проблемы, необходимы быстрые и эффективные методы смягчения и нейтрализации космического мусора.*

*В настоящее время технологии уборки старых деактивированных спутников или корпусов ракет находятся на стадии развития и демонстрации. Мало внимания уделяется мелким объектам, которые трудно отследить, что делает их еще более опасными и количество такого мусора превышает сотни тысяч и даже миллионы. Один из самых перспективных и разумных подходов к удалению таких объектов заключается во внедрении космических лазерных технологий.*

*Лазерное излучение может передавать высокую энергию и является очень точным. Эти свойства позволяют использовать его на объектах, размер которых меньше 10 см. Лазерное облучение можно использовать либо для отклонения траектории осколков, либо для вытеснения осколков в направлении верхней траектории атмосферного слоя, где они сгорают при повторном входе. Помимо того, что лазерные методы эффективны, они ещё и более рентабельны по сравнению с другими методами смягчения. Стоимость может быть дополнительно снижена путем разработки космического лазера на шине с кубической посадкой* 

*и использованием недорогих небольших спутниковых пусковых установок, таких, которые производят, к примеру, Vector Launch Inc. и Rocket Lab.*

*В этой статье описываются преимущества использования космического лазера в качестве метода уменьшения и уборки космического мусора на орбите.*

*Ключевые слова: уборка орбитального мусора, космическая лазерная установка, космический лазер.*

### ВВЕДЕНИЕ

Гонка в завоевании последнего рубежа во время эпохи холодной войны привела к недальновидности, когда дело дошло до скопления космического мусора. Проблема заняла главную позицию в списках НАСА в начале 1980 х годов, а в 1988 году в национальной космической политике президента Рональда Рейгана. Проблема космического мусора усугубляется некоторыми случайными и непреднамеренными столкновениями между объектами в космическом пространстве. Если эта тенденция сохранится, это может привести к каскадному воздействию на спутники и на жизнь человечества. Это привело к накоплению примерно 8 000 метрических тонн мусора вокруг Земли.

Космическим мусором можно назвать любой объект на орбите Земли, который не функционирует и бесполезен для человечества. В зависимости от их происхождения, орбитальный мусор может быть широко классифицирован на природные и искусственные. Природный мусор состоит из кометных материалов, метеороидов и микрометеороидов.

Составляя карту современной орбиты Земли, 60% мусора происходит от ракетных тел, нефункционирующих космических кораблей и связанный с ними мусор в равных частях, и оставшиеся 40% от фрагментации мусора от разрушенных спутников. Большое количество фрагментов мусора было впервые смоделировано в конце 1970-х годов и помогли определить концепцию Синдрома Кесслера, в котором вероятность столкновений между космическим мусором в конечном итоге создает каскадный эффект приводя к постоянно растущему числу элементов на Земной орбите.

Искусственный орбитальный мусор набирал обороты с начала космической гонки. Есть около 15 652 объектов более 10 см на низкой околоземной орбите (НОО), 919 в Средней околоземной орбите (СОО) и 2360 в геостационарной орбите (ГСО), которая включает в себя активные спутники, неактивные спутники и мусор. Среди них есть 5022 отслеживаемых спутников вокруг орбиты Земли, из которых 2104 активные, работающие спутники, а остальные неактивны. Из тех, что активны - около 65% находятся

ПМУ Хабаршысы, Вестник ПГУ, ISSN 1811-1807. *Серия физико-математическая*. № 2. 2020 ISSN 1811-1807. *Физика-математикалық сериясы.* № 2. 2020

в НОО, 5% находятся в СОО, а остальные находятся в ГСО по состоянию на 30.03.18 [1].

### ОСНОВНАЯ ЧАСТЬ

Распространение мелких обломков прогнозируется через численное моделирование, с оценочным количеством в 600 тысяч обломков среднего размера диаметром от 1 см до 10 см, и более 100 миллионов кусочков от 0,1 см до 1 см. С таким количеством космического мусора, больше не будет возможности полагаться исключительно на орбитальный распад, чтобы сохранить работоспособность космических систем [2].

Данный процесс необратим, и активные меры по удалению космического мусора должны быть развернуты немедленно, чтобы не допустить, вышеупомянутый каскад. Так, исследователи продолжают исследования и разработки новых моделей для оценки негативных факторов на орбите.

Как изложено в принципах орбитальной механики, столкновения могут происходить при относительных орбитальных скоростях до 14 км / с между объектами. На такой скорости маленькие объекты порядка 1 см в диаметре способны пробивать защитный экран, предусмотренный на космическом корабле. Кинетическая энергия от таких столкновений равна примерно 20 кратной удельной энергии динамита, что наносит критические повреждения.

Существуют средства активного слежения за мусором диаметром более 10 см, позволяющие выполнять маневры уклонения в случае вероятности столкновения. Между тем, для защиты от орбитального мусора меньше 1 см, спутники и космические станции используют либо переориентирование, чтобы уйти с траектории мусора, либо имеют специальное экранирование, такое как Уиппл, Кевлар или Сотовые конструкции для защиты своих подсистем. Такие системы не являются ни экономически эффективными, ни устойчивыми.

Таким образом, мусор размером от 1 см до 10 см в диаметре являются наиболее опасными, так как они достаточно малы, чтобы остаться не обнаруженными текущими методами отслеживания, и в то же время слишком велики, чтобы их можно было эффективно остановить экранированием. Большое количество такой категории мусора также увеличивает вероятность столкновения.

Политика и усилия по уменьшению космического мусора должны быть устроены так, чтобы эта проблема была решена пока это все ещё возможно. Решения, основанные на лазерном методе, были изучены в последние несколько десятилетий, с акцентом на наземные решения. Затраты были оценены для очистки мусора средних размеров на высотах до

ПМУ Хабаршысы, Вестник ПГУ, ISSN 1811-1807. *Серия физико-математическая*. № 2. 2020 ISSN 1811-1807. *Физика-математикалық сериясы.* № 2. 2020 800 км за 2 года за 80 миллионов долларов и на высоте до 1500 км за 3 года за 160 миллионов долларов [3].

Более поздние оценки для уборки мелкого мусора с помощью зеркала 9,0 м и лазера 4,6 кДж на мишени на высоте 400 км стоила порядка нескольких тысяч долларов, масштабируясь до 1 миллиона долларов за крупногабаритный мусор.

Тем не менее, наземные решения представляют серьезные технические проблемы. На вершине относительно большого расстояния, лазерный луч должен пройти (350–1500 км). Лучу необходимо иметь очень высокую точность в пределах нескольких сантиметров. Большая часть мощности луча будет потеряна из-за атмосферных помех и искажений.

Использование космического лазера позволит преодолеть этот барьер, обеспечивая совершенно новую степень гибкости для преодоления проблемы космического мусора. Исследования показывают, что использование коротковолнового лазера для нейтрализации космического мусора среднего размера, лазерная абляция предпочтительнее испарения из-за снижения его энергопотребления. Недавно опубликованные предположения с численным моделированием говорят о целесообразности таких решений в большем масштабе, где космический лазер с импульсом энергии от 8 кДж до 80 кДж сможет вывести из орбиты 500 кг обломков за период от 3 недель до 3 месяцев, в зависимости от орбиты мусора [4].

С приходом небольших спутниковых пусковых установок, таких как

Vector и Rocket Lab, стоимость запуска на килограмм значительно уменьшились. Поэтому создание нано- и пико-спутников с бортовой лазерной системой для выведения малых объектов на населенные орбиты могут представлять собой правильный вариант. Предполагается успешная защита от космического мусора максимальной массы около 70 г – такой тип мусора может быть нейтрализован с помощью лазера мощностью 1 кДж и защитить МКС на высоте примерно 400 км над уровнем моря [5].

Чтобы уменьшить риски, связанные с космическим мусором, необходимы широкие международные усилия. Это будет привлекать как пассивные, так и активные методы. Пассивная техника подразумевает самостоятельный вывод из орбиты спутника после завершения срока службы, используя двигательные системы, или методы индукции сопротивления, чтобы не усугубить ситуацию.

Активно мусор может быть удален путем разработки механизмов для уборки мусора с орбиты. В таком случае, состояние цели неизвестно и есть ограниченные шансы на успешное взаимодействие с ними. Исследователи утверждают, что часть космического мусора может быть нейтрализована с помощью методов захвата [6]. В этой статье мы сосредоточимся на бесконтактном методе уборки с использованием системы космического лазера.

Лазеры - это очень гибкие и масштабируемые устройства основанные на потреблении энергии для применения. Они могут варьироваться в размерах от размера до 3 футбольных полей, до крошечных устройств на микрочипе.

Лазеры классифицируются в зависимости от опасности для людей от 1 класса до 4 в порядке возрастания их опасного характера. Лазеры 1 класса обычно находятся в дисководе и обычно безопасны. В то время как лазеры класса 4 считаются прямо или косвенно пожароопасными. Воздействие может привести к травме глаз и кожи. Более важно, что есть несколько способов, которыми лазерное устройство можно охарактеризовать. Одной из них является состояние среды, подвергаемое воздействию лазера (твердое состояние, газ, жидкость, эксимер, полупроводник или краситель), а другой является продолжительность лазерного излучения (непрерывная волна, импульсный режим или режим с синхронизацией).

Выбор правильного типа лазерного устройства для применения так же важно. Устройство должно быть разработано и собрано на основе следующих параметров для получения эффективного результата:

- Диафрагма лазера (D)

- Расстояние между лазером и целью (L)

- Длительность импульса (τ)

- Качество луча  $(M^{\wedge 2})$  – представляет степень изменения пучка от идеального луча гаусса. На практике показывает, насколько хорошо коллимированный луч может быть сфокусирован на небольшое пятно. Нужно постараться достичь  $M^{\wedge 2} = 1$ .

- Оптимальная плотность потока (*Fopt*) – максимальная энергия лазера за м<sup> $\wedge^2$ </sup>.

Важно понимать физику, лежащую в основе использования лазера в качестве источника движения. Лазерная двигательная установка или лазерный абляционный двигатель – это вид электрического двигателя, где интенсивный лазерный луч попадает на поверхность (твердое тело / жидкость) и производит шлейф плазмы от абляции верхней поверхности. Это заставляет целевое тело отскакивать, придавая тягу к целевому телу.

Другим фактором, который управляет процессом лазерной абляции, является коэффициент соединительного импульса *Cm*. Это мера эффективности, с которой лазерный свет преобразуется в давление. Коэффициент соединения является функцией свойства материала, длительности импульса, длины волны лазера и его интенсивности.

Интересно наблюдать, когда интенсивность лазера увеличивается, коэффициент связи *Cm* увеличивается, достигает пика и далее уменьшается.

Это явление можно отнести к переизлучению, ионизации и т.д. Это явление важно, потому что, в *МахCm* происходит переход из пара в плазму, который имеет решающее значение для получения оптимальной плотности потока, который определяется как энергия лазера на *m*^2 [3].

Как обсуждалось в предыдущем разделе, лазерная система может быть эффективно использована для уборки орбитального мусора. В этом разделе кратко обсуждаются две возможности использования лазерной системы уборки орбитального мусора (ЛУОМ). Сначала с помощью наземной лазерной системы и другой, с помощью системы космических лазеров для уборки орбитального мусора.

Из раздела 3, оптимальная интенсивность лазера должна быть использована для достижения лазерной абляции, то есть интенсивность лазерного падения на тело должна быть больше чем порог абляции, так чтобы импульс повлиял на изменение траектории тел обломков.

Основные задачи для ЛУОМ состоят из сканирования орбиты, отслеживания обломков объектов, лазерное облучение мусора, вызывающее уменьшение перигея с последующим сжиганием объекта из-за атмосферного сопротивления. Есть много типов лазеров на выбор, такие как твердотельные лазеры, лазер на легированном стекле, полупроводниковый лазер, газовые лазеры и, в последнее время, перспективное развитие лазерной технологии с диодной накачкой. Выбор правильного лазера для уборки космического мусора очень важен, и необходимо учитывать следующие параметры:

- Высокая пиковая мощность
- Высокое качество луча
- Длительность импульса
- Частота повторения
- Размер зеркала

При сравнении техник, для метода абляции, был рассмотрен импульсный лазер.

На сегодняшний день лишь несколько статей рассмотрели возможности использования космических лазеров для уничтожения мусора или деорбитальных целей. Подобно наземной системе, космическое оборудование использует аналогичную системную архитектуру. Поскольку оборудование базируется на орбите, радиус действия до целевого мусора уменьшается. В сочетании с отсутствием атмосферных искажений или ослаблением луча сложность системы снижается. С учетом всех параметрических изменений необходимая мощность и диаметр зеркала значительно меньше.

Космическая лазерная платформа может быть дрейфующей или иметь возможности маневрирования на орбите и не ограничена одной конкретной областью. Система может быть перемещена на другую орбиту с более

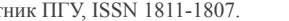

высокой плотностью мусора для более широкого использования системы. Благодаря этому способу создаётся гибкость в отношении работы лазерной системы для уборки космического мусора.

С учетом уборки мусора размером 1–10 см космическому лазеру потребуется маленькая линза для точечной фокусировки на мусоре, так как расстояние будет меньшим по сравнению с наземным, где требуется очень большая линза для преодоления дифракции, а также адаптивная линза.

Таблица 1 – Сравнение наземной и космической лазерной системы для уборки мусора размером 1–10 см

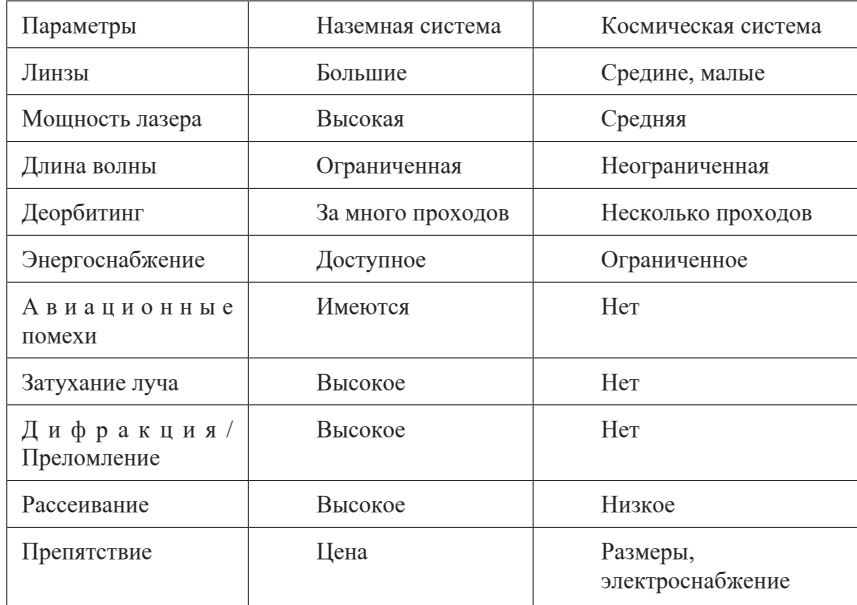

В наземном лазере большая часть мощности лазера тратится впустую, чтобы произвести требуемое фокусное пятно по сравнению с космическим лазером, кроме того, наземный лазер потребовал бы чрезвычайно точной системы управления линзами. Лазер с гораздо меньшей энергией может использоваться в космической системе, но с гораздо более высокой частотой импульса по сравнению с наземным для достижения эффекта.

ПМУ Хабаршысы, ISSN 1811-1807. *Физика-математикалық сериясы.* № 2. 2020 **ISBN 1811-1807.** *Серия физико-математическая.* № 2. 2020

Таблица 2 – Сравнение различных методов деорбитинга по различным атрибутам

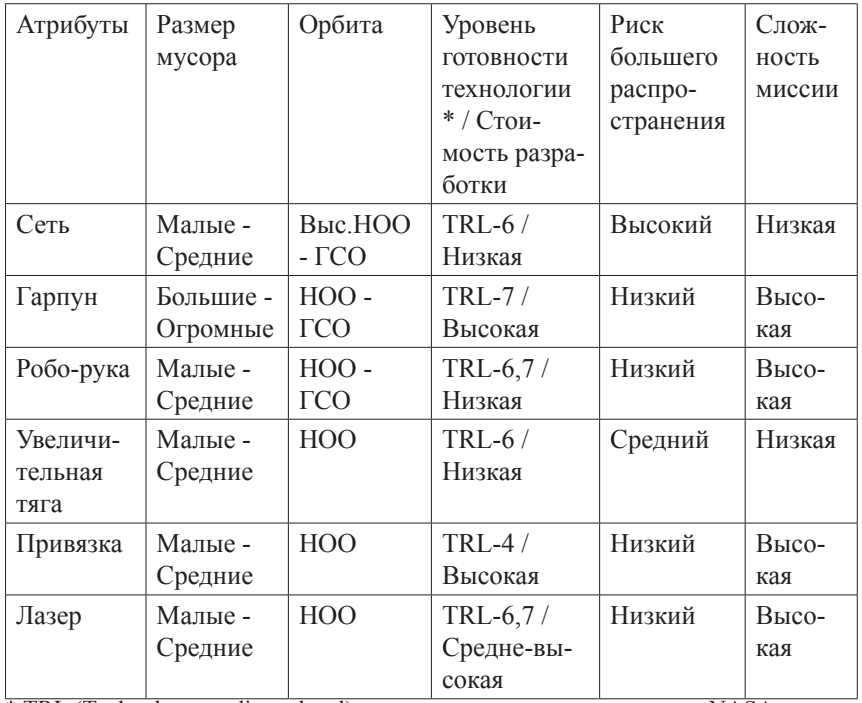

\* TRL (Technology readiness level) – уровень готовности технологии NASA

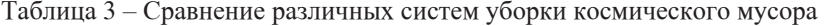

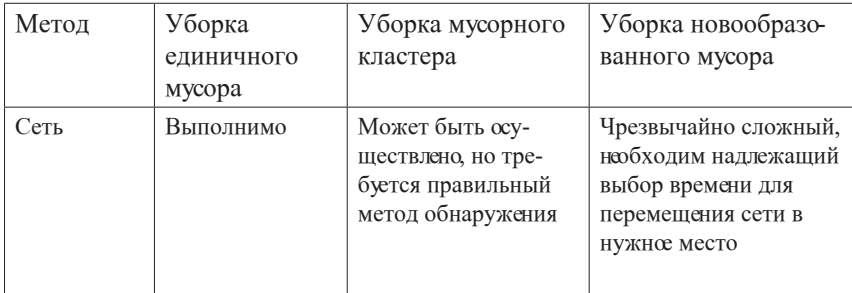

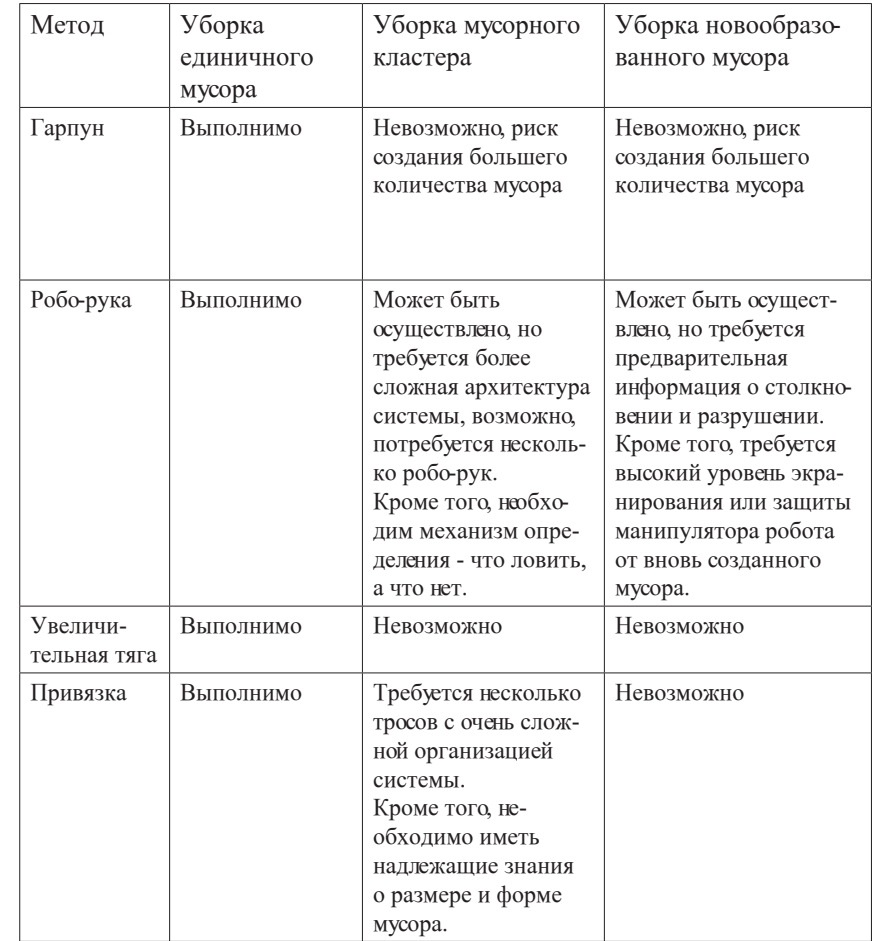

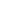

 $34$   $35$ 

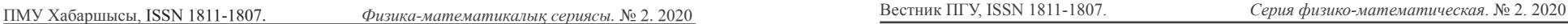

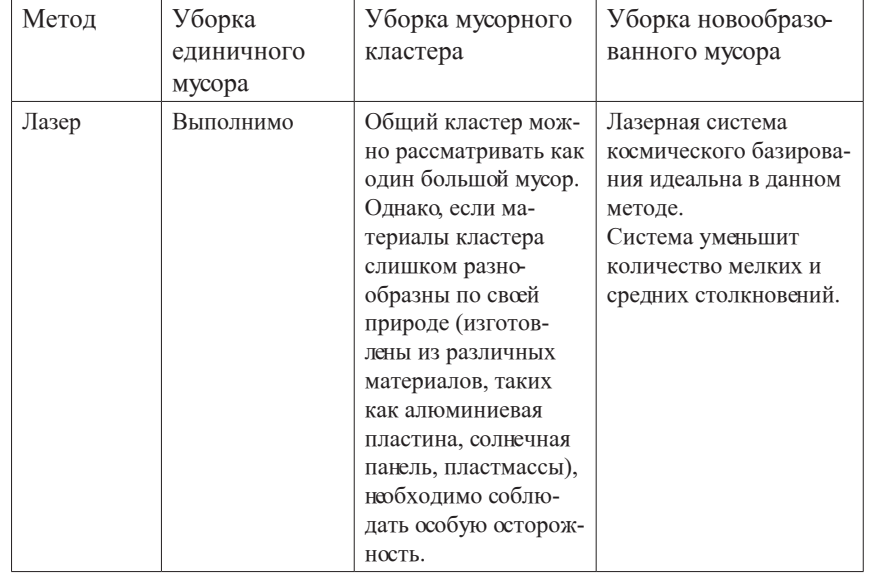

## ВЫВОДЫ

Как можно наблюдать, космическая лазерная система - вполне приемлемый и менее сложный вариант уборки орбитального мусора с более высокой эффективностью и достижимостью. Такая технология вполне реальна, но при определенных условиях. Орбиты лазера и мусора должны быть в одной плоскости довольно долго, чтобы воздействовать лучом.

Если разрушать, а не испарять космический мусор лазером, то результат может оказаться совершенно противоположным. Вместо одного большого фрагмента можно получить сотню более мелких. Мы не способны управлять этим космическим вращающимся телом, чтобы гнать его в атмосферу Земли. Но «мусор» движется, вращается, и не ясно где у него центр масс. И наконец, предлагается лазером менять орбиту фрагментов. В этом случае космическая лазерная система является оптимальным, жизнеспособным и эффективным устройством с бесконтактным методом уборки космического мусора.

Организация космической лазерной системы является менее сложной, чем организация наземного лазера, но с небольшими ограничениями с точки зрения доступности энергии. Даже в зачаточном состоянии идея годна к реализации и имеет перспективу дальнейшего развития.

### СПИСОК ИСПОЛЬЗОВАННЫХ ИСТОЧНИКОВ

1 **Kelso, T. S.** «CelesTrak», 16 December 2000. [Электронный ресурс]: https://celestrak.com/.

2 **Quinn, M. N., Soulard, R., Tajima, T. and Mourou, G.** «Application of ICAN to Space Debris Removal» // Ecole Polytechnique, 2014 [Ссылка]: https: // gargantua.polytechnique.fr/siatel-web/app/linkto/mICYYYSJ6dY6

3 **Phipps, C. R., Baker,K. L., Libby, S. B., Liedahl D. A. and Reilly, J. P.** «Removing Orbital Debris With Lasers» [Текст] Advances in Space Research. – Vol. 49. №. 9. – 2012 P. 1283–1300.

4 **Gerard, M., Bill, B. Toshiki T. and Jens**, **L.** «The future is fibre accelerators», [Текст] // Nature Photonics 7, 2013 P. 258–261,

5 **Kessler, D. J. and Cour‐Palais, B. G.** «Collision Frequency of Artificial Satellites: The Creation of a Debris Belt», [Текст] // Journal of GEОphysical Research : Space Physics. – Vol. 83. – №. A6 1978. P. 2637–2646.

6 **Adilov, N., Alexander, P. J. and Cunningham, B. M.** «An Economic Analysis of Earth Orbit Pollution,» [Текст] Environmental and Resource Economics. – Vol. 60. – №. 1. – 2015. – P. 81–98.

Материал поступил в редакцию 25.05.2020.

*Н. Д. Сейлханов1 , С. И. Игонин<sup>2</sup>*

**Орбиталық қоқысты ғарыш лазерлік қондырғылар көмегімен жинау**

1,2С. Торайғыров атындағы Павлодар мемлекеттік университеті, Павлодар қ., 010008, Қазақстан Республикасы. Материал баспаға 25.05.2020. түсті.

*N. D. Seilkhanov1 , S. I. Igonin<sup>2</sup>*

**Orbital debris removal with the space laser** 

<sup>1,2</sup> S. Toraighyrov Pavlodar State University, Pavlodar, 010008, Republic of Kazakhstan. Material received on 25.05.2019.

*Төмен жер орбита маңындағы шағын ғарыштық сынықтардын саны сыни сатысына жетті. Ғарыш қоқыстың бір сыни қақтығысы Кесслер синдромына әкелуі мүмкін: онда каскадты соқтығысу әсері ғарыш қоқыстың экспоненциалды ұлғайтуына әкеледі, ол болса ғарыш немесе орбитаның қолжетімділігін жоғалтуына әкеледі. Осы проблеманы шешу үшін ғарыш қоқысты жылдам және тиімді жеңілдету және бейтараптандыру әдістері қажет.*

*Қазіргі уақытта ескі істен шығарылған спутник немесе зымыран корпустарды жинау технологиясы дамыту және көрсету сатысында тұр. Қадағалауға қиын ұсақ объектілерге аз көңіл бөлінеді, бұл оларды одан әрі қауіпті қылады және мұндай қоқыстың саны жүздеген мың, тіпті миллиондардан асады. Мұндай объектілерді жою үшін ғарыш лазерлік технологиялар енгізу ең перспективты және қисынды көзқарас деп табылады.* 

*Лазерлік сәулелену жоғары энергия бере алады, және өте дәл болып табылады. Бұл қасиеттері оны мөлшері 10 см кем объектілерінде пайдалануға мүмкіндік береді. Лазерлік сәулелену сынықтардың траекториясын қабылдамау үшін, немесе сынықтарының атмосфераның қабатына қайтадан кіргенде жанып кететін жоғарғы траектория бағытынан ығыстыру үшін пайдалануға болады. Бұдан басқа, лазерлік әдістері тиімді, және олар басқа жұмсарту әдістермен салыстырғанда одан да көп рентабелді болып табылады. Оның құнын мысалы Vector-Launch Inc. және Rocket Lab өндіретін кубты отырғызу шина негізінде ғарыш лазер және қымбат іске қосу қондырғысын пайдаланатын емес шағын спутниктік әзірлеу қосымша төмендетуіне мүмкіндік бар.*

*Бұл мақалада орбитада ғарыштық қоқысты азайту және жинау әдісі ретінде ғарыш лазердің пайдалану артықшылықтары сипатталады.* 

*The number of small-sized space debris orbiting in the LEO orbit has reached a critical stage. One critical debris collision could result in a Kessler syndrome: where a cascading effect of collision results in an exponential increase of space debris and eventual loss of access to space or orbit. To address this, rapid and effective mitigation and removal techniques to remove the space debris are needed.*

*Technology demonstrations for removal of old defunct satellites or rocket bodies are either currently underway or under development. Little attention is given towards the smaller objects which are hard to track making them even more dangerous and the population of such debris exceeds hundreds of thousands to even millions. One of the most promising and reasonable approaches towards removal of such objects consists in the adoption of space-based laser technology.*

*Laser irradiation can carry high energy and is very precise. These properties make it feasible to use it on objects whose size are less than 10 cm. The laser irradiation can be used either to deflect the debris trajectory or force the debris towards the upper atmospheric layer trajectory where*  *it burns up on re-entry. Apart from being effective, laser techniques are cost-effective compared to other mitigation techniques. The cost can be reduced further by developing space-based laser on a cube-sat bus and utilizing low-cost small satellite launchers such as Vector Launch Inc. and Rocket Lab makes a perfect pitch.*

*This paper outlines the advantages of using a space-based laser as mitigation and removal method of orbital space debris.*

СЕКЦИЯ «ИНФОРМАТИКА»

## ГРНТИ 47.14.17

## *Н. Н. Жануров<sup>1</sup> А. Е. Наурызбаев<sup>2</sup>*

1Бакалавр, Физико-технический факультет, Евразийский национальный университет имени Л. Н. Гумилева, г. Нур-Султан, 010000, Республика Казахстан; 2к.ф.-м.н., доцент, Физико-технический факультет, Евразийский национальный университет имени Л. Н. Гумилева, г. Нур-Султан, 010000, Республика Казахстан; E-mail: 1zhanurov97@gmail.com; 2alik2310@mail.ru

## *АВТОМАТИЗАЦИЯ КОНТРОЛЯ ДОСТУПА В ПОМЕЩЕНИЯ С ПОМОЩЬЮ ТЕХНОЛОГИИ NFC*

*Производители смартфонов, пытаясь добиться наилучших результатов на рынке электронных устройств, постоянно добавляют новые функции и улучшают их производительность. Одной из таких функций является технология NFC. Эта технология беспроводной высокочастотной связи малого радиуса действия, которая дает возможность обмена данными между устройствами, находящимися на расстоянии не более 10 сантиметров. На данный момент эта технология стремительно развивается и предоставляется во многих флагманских мобильных телефонах. Основными преимуществами NFC являются простота в использовании, безопасность, низкое энергопотребление и бюджетная стоимость. Все эти тенденции указывают на растущую популярность и большой потенциал для более широкого использования NFC в современном обществе. Одной из таких направлений является автоматизация контроля доступа в помещения.*

*Ключевые слова: NFC, электронный замок, безопасность помещения, NFC-метки.* 

### ВВЕДЕНИЕ

38 and the state of the state of the state of the state of the state of the state of the state of the state of the state of the state of the state of the state of the state of the state of the state of the state of the sta Актуальность. В период интенсивного развития информационных технологий, люди с каждым годом все больше и больше задумываются о безопасности и автоматизации всего того, что их окружает. И здесь не исключением являются жилые дома и помещения. С развитие м таких беспроводных технологий как RFID, UWB, ZigBee, NFC и Bluetooth,

появилась возможность использовать беспроводную систему контроля доступа, что значительнее упрощает повседневную жизнь. В этой категории хочется отметить NFC. Она работает на основе технологии, называемой «радиочастотной идентификацией» (RFID) [1], и представляет собой бесконтактную систему, которая использует радиочастотные волны для передачи данных на небольшое расстояние от метки. Кроме использования технологии NFC как средство передачи информации между двумя мобильными устройствами, эта технология также используется как метод оплаты на POS-терминал кассах в магазинах и супермаркетах. Можно также заметить, что с появлением NFC-наклеек (меток) реклама приобрела новый смысл. А именно, расположив такую метку на рекламном стенде, любой человек, проходящий мимо, может просто поднести свой телефон к метке и сразу же получить полную информацию о товаре на своём девайсе [2].

Целью работы является теоретическая разработка модели автоматизированной системы контроля доступа, где предоставляется доступ только для людей с аутентифицированными учетными данными. «Ключом» к помещению будет любое носимое в кармане предмет, в частности смартфон с наклеенной на него NFC меткой. Система будет состоять из цифрового дверного замка, который может быть разблокирован в режиме реального времени, чтобы обеспечить безопасный доступ, определяющий активацию, аутентификацию и проверку пользователей перед приближением метки к считывателю. Вся система связана с центральной подсистемой клиент-сервер для обеспечения и поддержания общей целостности системы. Этот подход даст представление о проектировании и установке относительно недорогой системы безопасности.

Исходя из поставленной цели, были сформированы следующие задачи:

– изучение технологии NFC и рассмотрение её преимуществ

– построение лабораторного образца электронного замка

– разработка модели электронной системы доступа в помещение.

## ОСНОВНАЯ ЧАСТЬ

Исследование технологии NFC

NFC-устройства работают на частоте 13,56 МГц и могут передавать данные со скоростями 106, 212 и 424 Кбит/с. В состав NFC-модуля входят приемопередатчик, антенна, микроконтроллер и (опционально) интерфейсы для внешних устройств. Взаимодействие между NFC-устройствами основано на механизме взаимной индукции (рисунок 1).

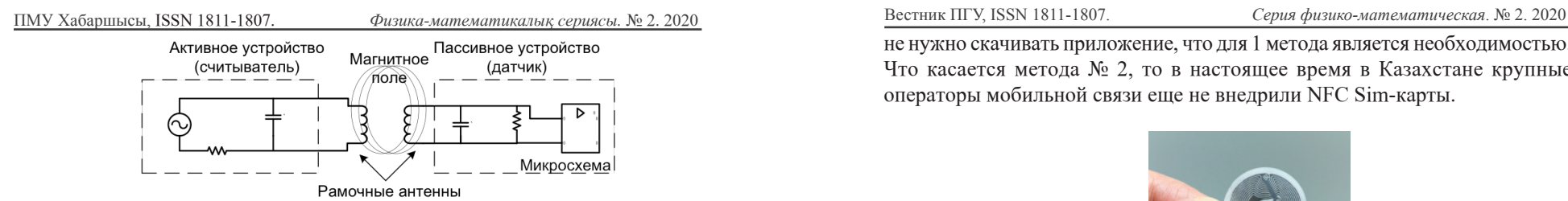

Рисунок 1 – Схема взаимодействия считывателя и метки

Интерфейс NFC может работать в двух режимах, либо в качестве активного устройства (так называемый считыватель) обычно с источником питания, или как пассивное устройство (метка или тэг), например, бесконтактная смарт-карта. Активное устройство генерирует магнитное поле, которое используется для передачи данных и для питания пассивного тэга. В активном режиме данные отправляются с использованием амплитудной модуляцией (ASK).

Самым заметным плюсом технологии является то, что мобильные девайсы могут использоваться как источник информации, так и NFC считывателем. Еще можно отметить его безопасность и устойчивость. Процесс считывания меток очень быстрый и осуществляется на минимальном расстоянии, что воспрепятствует перехвата данных. Новейшая технология NFC совместима с уже известной RFID структурой, что дает возможность считывать также старые метки. Немаловажным плюсом является легкость использования технологии, людям не обязательно иметь глубокие познания в нем. Все что нужно, это поднести метку к считывателю.

Преимущества использования NFC-меток

В настоящей статье было определено три метода коммуникации NFCсчитывателя и «ключа»:

1.Использования NFC считывателя в телефоне через приложение

2.Использование NFC Sim-карт в телефоне

3.Использование пассивных меток (тэгов)

В данном случае мы выбрали 3 метод в виду его облегченности и дешевизне (около 20 тенге за одну метку) (рисунок 2). Преимущества перед двумя выше назваными методами очевидны. Во-первых, NFC метки можно наклеить на любой носимый с собой предмет, например на смартфон. Если сравнивать с первым методом, то владельцы некоторых фирм телефонов не смогут использовать NFC-считыватели в своих интересах, так как эта функция пока заблокирована и является частной собственностью. Во-вторых, нет необходимости включать интернет на смартфоне. В-третьих, для 3 метода не нужно скачивать приложение, что для 1 метода является необходимостью. Что касается метода № 2, то в настоящее время в Казахстане крупные операторы мобильной связи еще не внедрили NFC Sim-карты.

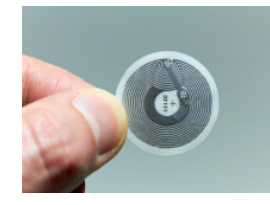

Рисунок 2 – NFC-метка

Построение лабораторного образца электронного замка

В настоящее время для автоматизации и управления процессом используются наиболее часто программируемые управляющие автоматы. Их главное преимущество в том, что они универсальны и модульные. Согласно последней статистике, автоматизация в настоящее время является одной из самых динамичных областей. На данный момент используется самые передовые микроэлектронные компоненты и современные результаты в различных областях, таких как компьютерные науки, электротехника, коммуникационные технологии, а также измерительные технологии и технологии безопасности. Базовым блоком каждого управляющего автомата является микрокомпьютер. Он содержит входы и выходы. С помощью входов и выходов обрабатывается информация и таким образом корректно действует система управления устройства. Все эти свойства имеет микроконтроллер Arduino [3].

Arduino – это микроконтроллер с открытым исходным кодом, основанный на микропроцессоре ATMega от Atmel. (Рисунок 3)

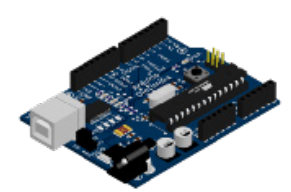

Рисунок 3 – Arduino Uno

Процессор смонтирован на материнской плате. Микроконтроллер Arduino программируется непосредственно с компьютера через интерфейс USB без использования внешнего программатора. Arduino предоставляет интегрированную среду разработки (IDE), способную работать во всех основных операционных системах и поддерживающую упрощенный язык программирования  $C / C$  ++. Arduino также имеет большое онлайнсообщество, которое стимулирует участие в разработке и позволяет быстро создавать прототипы и отлаживать их.

В качестве моторно-двигательной системы был выбран сервопривод (рисунок 4). Он состоит из двигателя, системы определения положения, снаряжение и ручки. Служба позиционирования очень точна и может точно передать команды. Система рулевого управления вращает вал двигателя (обычно работает между 0 – 180 градусов). Контроль положения сервопривода может осуществляться с помощью микропроцессора Arduino.

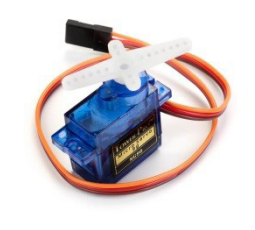

Рисунок 4 – Сервопривод

RFID – технология идентификации на основе считывания и записи данных с помощью радиосигналов. Данные для идентификации содержатся в RFID-метках (транспондерах). Аббревиатура RFID является сокращением от «Radio Frequency Identification», что переводится как «радиочастотная идентификация».

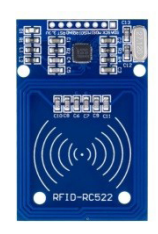

ПМУ Хабаршысы, Вестник ПГУ, ISSN 1811-1807. *Серия физико-математическая*. № 2. 2020 ISSN 1811-1807. *Физика-математикалық сериясы.* № 2. 2020

Жидкокристаллический дисплей (Liquid Crystal Display) экран которого способен отображать одновременно до 32 символов (16 столбцов, 2 строки). Данный дисплей уже оснащен адаптером для управления по интерфейсу I2C.

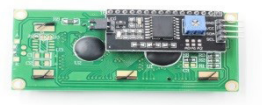

Рисунок  $6 - LCD(16,2)$ 

Принципиальная схема подключения с использованием графики наглядно показана ниже на рисунке 7.

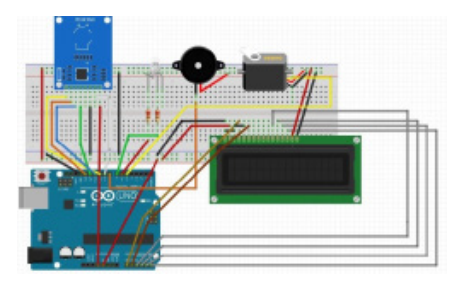

Рисунок 7 – Принципиальная схема подключения

На рисунке 8 представлен макет образец электронного замка. Был собран в научно-исследовательской лаборатории при кафедре «Радиотехники, электроники и телекоммуникаций» Евразийского Национального Университета им. Л. Н. Гумилева.

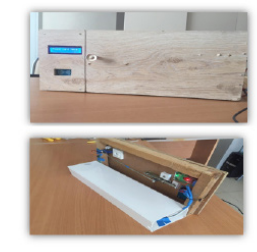

Рисунок 8 – Образец-макет «Цифрового замка»

Рисунок 5 – RFID RC522

Описание процесса работы системы

Система запускается при подаче питания. ЖК-дисплей LCD1602 был использован для визуального информирования пользователя о следующем состоянии, которое должно быть инициировано системой. При включении система ждет информацию, и ЖК-дисплей отображает «Place card here!» (Поместите карту здесь). Звуковой сигнал из зуммера гарантирует, что считыватель обработал информацию и отправил на проверку к серверу. По схеме на рисунке 9 система проверяет уникальный код метки, если в случае совпадения передаваемой информации наряду с конкретными действительными учетными данными пользователя, процесс разблокировки осуществляется с помощью сервопривода. Дверь остается открытой в течение заранее определенного времени, а затем закрывается. В случае несоответствии информации, дверь остается закрытой, чтобы предотвратить несанкционированный доступ. Вся необходимая информация об авторизованных пользователях хранятся в центральной подсистеме.

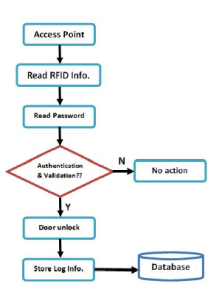

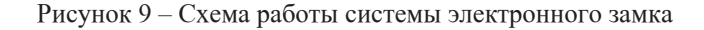

### ВЫВОДЫ

В ходе исследования были изучены особенности технологии NFC, выявлены ее положительные аспекты. Сравнивая множества беспроводных технологий, было определено, что NFC – самый подходящий из всех по вопросам эффективности и рентабельности для конструирования автоматизированного системы пропуска в помещения. Стоит также отметить, что выбранные в ходе исследования метки NFC в роли «ключа» является оптимальным решением исходя из удобности использования и большой экономности.

В ходе работы также был разработан экспериментальный образец электронного замка в научно-исследовательской лаборатории при кафедре «Радиотехники, электроники и телекоммуникаций» Евразийского

ПМУ Хабаршысы, Вестник ПГУ, ISSN 1811-1807. *Серия физико-математическая*. № 2. 2020 ISSN 1811-1807. *Физика-математикалық сериясы.* № 2. 2020

Национального Университета им. Л. Н. Гумилева. Детали образца были собраны из конструкций оборудования Arduino, что значительно упростило сбор и программирование системы. Это позволило показать преимущества выбранной технологии и презентовать обычному обывателю. Конструкция также помогла продумать дальнейшую работу по созданию теоретической системы допуска в помещение с централизованным узлом.

*Авторы выражают благодарность РЭТ за поддержку в процессе осуществления данной работы.*

## СПИСОК ИСПОЛЬЗОВАННЫХ ИСТОЧНИКОВ

1 Near-field communication, 2020 [Электронный ресурс]. – https:// en.wikipedia.org/wiki/Near-field\_communication.

2 **Микитюк, А** Деньги 2.0 : о будущем технологии NFC. – М.: Mobi,  $2011. - C. 56 - 57.$ 

3**Geddes**, **M.** Arduino Project Handbook : 25 Practical Projects to Get You Started. – No Starch Press, 2016. – 272 p.

Материал поступил в редакцию 25.05.2020.

### *Н. Н. Жануров1 , А. Е. Наурызбаев<sup>2</sup>*

**NFC технодогиясының көмегімен ғимаратқа кіру басқармасын автоматтандыру**

> 1,2 Физика-техникалық факультеті, Л. Н. Гумилев атындағы Еуразия ұлттық университеті, Нур-Султан қ., 010000, Қазақстан Республикасы; Материал баспаға 25.05.2020. түсті.

## *N. N. Zhanurov1 , A. E. Nauryzbayev<sup>2</sup>*

## **Automation of access control in rooms using NFC technology**

<sup>1,2</sup>Faculty of Physics and Technology, L. N. Gumilyov Eurasian National University, Nur-Sultan, 010000, Republic of Kazakhstan; Material received on 25.05.2019.

Электрондық құрылғылар нарығында жақсы нәтижелерге *қол жеткізуге тырысатын смартфон өндірушілері үнемі жаңа мүмкіндіктер қосып, жұмысын жақсартуда. Осындай ерекшеліктердің бірі – NFC технологиясы. Бұл технология қысқа қашықтықтағы жоғары жиілікті сымсыз байланыс*  *болып табылады, бұл 10 сантиметрден аспайтын қашықтықта орналасқан құрылғылар арасында мәліметтер алмасуға мүмкіндік береді. Қазіргі уақытта бұл технология тез дамып келеді және көптеген алдыңғы қатарлы ұялы телефондарда ұсынылған. NFC-тің негізгі артықшылықтары – пайдаланудың қарапайымдылығы, қауіпсіздік, аз қуат тұтыну және арзан баға. Барлық осы тенденциялар өсіп келе жатқан танымалдылықты және NFC-ді қазіргі қоғамда кеңінен қолдану үшін үлкен әлеуетті көрсетеді. Осы бағыттардың бірі – үй-жайларға қол жеткізуді басқаруды автоматтандыру.*

*Smartphone manufacturers by trying to achieve the best results in the electronic device market, are constantly adding new features and improving their performance. One such feature is NFC technology. This technology is a short-range wireless high-frequency communication, which makes it possible to exchange data between devices located at a distance of not more than 10 centimeters. At the moment, this technology is developing rapidly and is provided in many flagship mobile phones. The main advantages of NFC are ease of use, security, low power consumption and low cost. All these trends indicate growing popularity and greater potential for wider use of NFC in modern society. One of these areas is the automation of access control to premises.* 

ГРНТИ 20.15.05

## *М. Т. Кожабеков', Ф. У. Маликова<sup>2</sup>*

1 магистрант, 2 курс, 6М070300 – Информационных систем, Институт систем управления и информационных систем, Алматинский университет энергетики и связи, г. Алматы, 050056, Республика Казахстан 2 PhD. доцент, Институт систем управления и информационных систем Алматинский университет энергетики и связи, г. Алматы , 050056, Республика Казахстан

## *РАЗРАБОТКА НЕЙРОСЕТЕВОГО МОДУЛЯ В СЕТЯХ ПЕРЕДАЧИ ДАННЫХ*

*В статье представлен анализ решений в области СОВ и систем обработки трафика, краткий анализ атак и анализ принципов СОВ.* 

*Затем была предпринята попытка разработать модуль для обнаружения аномалий в сети, на основе метода нейросетевого анализа сетевой активности решаются следующие задачи:*

*- обнаружение активности в ЛВС;*

*- получение данных о перегрузках и критических условиях работы сети;*

*- обнаружение сетевых проблем и сетевых сбоев.*

*Ключевые слова: Intrusion Detection System, Intrusion Prevention System, DNS, DDOS, SMB, ICMP, KDD.*

## ВВЕДЕНИЕ

Целью статьи является попытка использования аппарата нейронных сетей в прикладной области, главным образом, для изучения данного вопроса.

Задачей, реализующей поставленную цель, будет построение нейросетевого модуля для обнаружения отклонений в работе сети передачи данных от ее нормальных режимов.

Варианты подходов к решению задачи и нейросетевые решения

Нейронные сети, прежде всего, следует рассматривать как замену статистических детекторов аномалий или дополнения к ним, но в какой-то мере они могут заменить сигнатурный поиск и другие методы.

Кроме того, в ближайшем будущем, вероятно, будут использоваться гибридные системы.

## ОСНОВНАЯ ЧАСТЬ

## Возможное нападение

Чтобы понять, от чего нужно защищаться, стоит решить, где искать атаки, и каковы они на самом деле.

Во-первых, я не буду рассматривать уровень канала передачи данных и ниже, так как его протоколы аппаратно специфичны и большинство IDS не работают на этом уровне (есть, кроме обнаружения специфичного для Ethernet АRP спуфинга, об обнаружении атак на PPP и подобные протоколы Я знаю недостаточно).

Ранее были популярны такие атаки, как Ping Of The Deаth, IP Spoofing, SYN flood. или Аrp cаche poison, но теперь нижний уровень начинается где-то в области DNS.

От таких атак, как внедрение кода (например, SQL-инъекция или PHP-инъекция), которые все еще иногда встречаются, злоумышленники переключаются на XSS и CSRF, которые они могут использовать для получения учетных данных или выполнения несанкционированных запросов на серверах в сети.

Кросс-скриптинг теперь закрыт в большинстве фреймворков. Но он может оставаться в самописных сайтах (включая прошивку устройства).

Атаки на Аctive Directory. активно проводятся, из относительно свежих атак на протоколы известна атака на SMB..

До тех пор, пока не будет завершен переход на HTTPS. с HSTS, могут произойти атаки, такие как удаление SSL.

Кроме того, можно использовать эксплойты для устаревших версий программного обеспечения (например, тот же самый, который вызвал много шума HeаrtBleed), что может помочь сканированию сети.

Эти атаки осуществляются главным образом с целью захвата контроля или раскрытия данных.

Отдельно стоит выделить DoS-атаки, которые обычно выполняются на конкретном сервере.

Раньше они могли быть реализованы на транспортном уровне (например, SYN Flood) и ниже, но сейчас они чаще всего реализуются на прикладном уровне (например, путем отправки большого количества HTTP-запросов) в виде DDoS.

Фишинговые атаки также не потеряли своей актуальности.

Во-вторых, было бы наивно рассматривать только сетевые атаки. В конечном счете, не имеет значения, как реализуется DoS: путем атаки на серверный канал. или путем взлома сетевой машины администратора Windows, хранящей SSH. – ключи. Мало того, атака на целевые хосты часто начинается с захвата наиболее уязвимых пользовательских узлов.

Кроме того, «классические» атаки на уровне приложений (например, на такие службы, как ftpd или leаky sendmаil) также уступают место атакам на уровне хоста. Более того, многие из них теперь требуют определенных действий пользователя: просмотр каталога, открытие pdf-документа, переход на сайт и т.д.

Обнаружение. сетевых. атак. на уровне хоста не так эффективно: как правило, злоумышленник ожидает, что сообщения будут проверены. Поэтому можно использовать обфускацию, шифрование или внедрение атакующего агента по сторонним каналам, минуя сеть.

Антивирус управляет задачами обнаружения таких атак. Но антивирус, без централизованного управления и анализа данных, может только распознать локальную угрозу и устранить ее.

Он не в состоянии определить, что это: случайно попавший файл, неудачная попытка атаки плохо запутанным агентом или начало проникновения червя в сеть.

Также использование буткитов., как правило, сводит функционирование антивируса на нет.

В современных IDSs. обычно имеется несколько датчиков, и они могут быть распределены между компьютерами пользователей. Это лучше всего видно на примерах прелюдии SIEM. и OSSIM., описанных выше. Задача. датчиков.-захватывать. данные, накапливать их и отправлять в центральную систему.

Датчики делятся на:

- прикладные датчики – предоставляют данные о работе конкретного программного обеспечения защищаемой системы;

- хост-датчики – предоставляют данные о функционировании отдельного рабочего места защищаемой системы;

- сетевые датчики – отвечают за сбор данных для оценки сетевого трафика;

- датчики шлюза. – содержат. характеристики данных, циркулирующих между сетями.

Информация, полученная от датчиков, декодируется в набор признаков и передается через цепочку аналитических модулей.

Модуль анализа получает информацию из источника данных и анализирует данные на наличие признаков атак или нарушений политики безопасности. Он может использоваться как для обнаружения вторжений, использующих хорошо известные шаблоны атак, так и для обнаружения аномальной активности.

После того, как анализаторы отработали, в той или иной форме, отображается их комбинированное состояние. Это может быть либо вывод данных пользователю через один из интерфейсов, за который отвечают модули вывода, либо указание на назначение активной системы защиты (например, брандмауэр для блокирования соединения), за которую отвечают модули ответа (Рис.1).

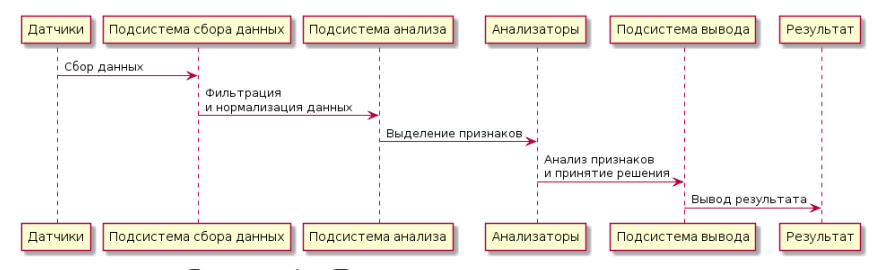

Рисунок 1 – Диаграмма последовательности

Описание принципа построения нейросетевого анализатора

Изо всего вышесказанного следует, что детектор должен быть комбинированным: обнаруживать аномалии и известные атаки. Либо это должно быть несколько разных детекторов в цепи. Кроме того, желательно чтобы IDS периодически запускала активное сканирование с целью обнаружения потенциальных уязвимостей.

В связи с объёмом работы, требуемой для реализации полноценного детектора, в данной статье я решаю ограниченную задачу построения концепта модуля обнаружения аномалий. Предполагается, что данные мне поставлены модулем декодирования в понятной форме, в виде набора признаков, которые я могу подать на входы сети (это база NSL-KDD). Данные хостов будут сгенерированы.

С учётом предпосылки в начале статьи, метод представления результатов детектора желательно реализовать многоклассовым (чтобы не только обнаруживать наличие аномальной активности, но и определять её тип), но с целью упрощения будет реализован двуклассовый детектор.

Все детекторы аномалий, независимо от модели использованной при их построении, действуют по принципу сравнения данных эталона с текущей обстановкой и сигнализации, при выходе за указанный порог.

Любая модель от статистической, до искусственной имунной системы должна иметь такой эталон.

В случае нейросети, эталон создаётся в процессе обучения во время нормальной работы сети передачи данных (СПД), затем сеть, функционируя, выявляет отклонения, выходящие за указанные границы.

Сложности данного подхода заключаются в том, что:

- сеть надо обучить при нормальном функционировании СПД, но нельзя быть уверенным, что в данный момент не ведётся атака, и сеть не обучится на «аномальной активности»;

- остановить СПД или отключить её от внешних сетей тоже нельзя: даже если возможно прервать её работу, в будущем активность подключенной СПД будет трактоваться, как аномальная;

- объём данных, следовательно и период обучения, должен быть достаточно большим: функционирование СПД почти гарантированно различается в разные периоды суток и даже может отличаться в разные кварталы года.

От проблемы обучения на при нормальном функционировании уйти не представляется возможным (её решают написанием правил, описывающих функционирование СПД в нормальном режиме, но здесь это не применимо).

Проблему большого объёма данных, разнесённого во времени, возможно смягчить, используя адаптивную подстройку.

### ВЫВОДЫ

Прототип однопоточный и медленный. Потому, его обучение на больших выборках занимает достаточно много времени (по нескольку часов для каждого алгоритма), а распределение результатов примерно соответствует маленькой выборке.

Потому, и в связи с недостатком времени, финальное обучение я провёл на маленькой выборке.

Сначала детектор был обучен на обучающей выборке, затем применён к выборке на которой он учился.

После чего, обученный детектор был применён к аномальным и к полным данным из того же множества, из которого была построена обучающая выборка.

## СПИСОК ИСПОЛЬЗОВАННЫХ ИСТОЧНИКОВ

1 «SANS. Institute. – Application of Neural Networks to Intrusion. Detection. – 2001» [электронный ресурс] – https: // www.sans.org/readingroom/whitepapers/detection/application-neural-networks-intrusion-detection-336.

2 «Мустафаев А. Г. – Нейросетевая система обнаружения компьютерных атак на основе анализа сетевого трафика – 2016 [Электронный ресурс]. – http://e-notabene.ru/nb/article\_18834.html.

3 «Жигулин П. Э., Подворчан Д. В. – Анализ сетевого трафика с помощью нейронных сетей. – 2013 [Электронный ресурс] – https://storage. tusur.ru/files/425/КИБЭВС-Подворчан\_Д. Э. pdf.

4 **Halenar Igor, Juhasova Bohuslava, Juhas Martin, Nesticky Martin.** – Application of Neural Networks in Computer Security. – 2013 [Электронный ресурс] https://www.sciencedirect.com/science/article/pii/S1877705814003579.

5 **Haibo Zhang, Qing Huang, Fangwei Li, Jiang Zhu.** – A network security situation prediction model based on wavelet neural network with optimized parameters. – 2016. [Электронный ресурс]. – https://www.sciencedirect.com/ science/article/pii/S2352864816300281.

6 **Min-Joo Kang, Je-Won Kang.** – Intrusion Detection System Using Deep [Электронный ресурс]. https://www.ncbi.nlm.nih.gov/pmc/articles/ PMC4896428/pdf/pone. 0155781.pdf.

Материал поступил в редакцию 25.05.2020.

## *М. Т. Кожабеков1 , Ф. У. Маликова<sup>2</sup>*

## **Деректер беру желілеріндегі нейрожелілік модульді әзірлеу**

1,2Басқару жүйелері және ақпараттық технологиялар институты, Алматы энергетика және байланыс университеті, Алматы қ., 050056, Қазақстан Республикасы. Материал баспаға 25.05.2020. түсті.

## *M. T. Kozhabekov1 , F. U. Malikova<sup>2</sup>*

## **Development of a neural network module in data transmission networks**

<sup>1,2</sup> Institute of Management and Information Systems, Almaty University of Energy and Communications, Almaty, 050056, Republic of Kazakhstan. Material received on 25.05.2019.

*Мақалада БАЖ және трафикті өңдеу жүйелері саласындағы шешімдерді талдау, шабуылдарды қысқаша талдау және БАЖ принциптерін талдау ұсынылған.*

*Содан кейін желідегі ауытқуларды анықтау үшін модульді әзірлеуге әрекет жасалды, желілік белсенділікті нейрожелілік талдау әдісі негізінде келесі міндеттер шешіледі:*

*- ЛВС-да белсенділікті анықтау;*

*- желілік мәселелер мен желілік іркілістерді анықтау.*

*There are next principles and analysis presented in this article: the analysis of solutions in the field of Intrusion Detection System and traffic processing systems, a brief analysis of attacks and an analysis of the principles of IDS are presented.* 

*Then an attempt was made to develop a module for detection network anomalies, based on the method of neural network analysis of network activity, the following tasks are solved:* 

*- Detection of activity in the LAN;* 

*- Receiving overload data and critical conditions network operation;* 

*- Detection networked problems and network failures.*

ГРНТИ 20.15.05

## **М. Т. Кожабеков<sup>1</sup> , Ф. У. Маликова<sup>2</sup>**

1 магистрант, 2 курс, 6М070300 – информационных систем, Институт систем управления и информационных систем, Алматинский университет энергетики и связи, г. Алматы, 050056, Республика Казахстан; 2 PhD. доцент, Институт систем управления и информационных систем Алматинский университет энергетики и связи, г. Алматы, 050056, Республика Казахстан

## *НЕЙРОННЫЕ СЕТИ И РАСПОЗНАВАНИЕ СИМВОЛОВ*

*В статье рассматриваю искусственную нейронную сеть (ИНС), распознавающую и определяющую символы.*

*Основная цель это использования нейронной сети для управления процессами в системе Windows.*

*Результатом этой статья будет программа с интерфейсом, открывающая определенные процессы в системе.*

*Ключевые слова: ИНС, матрица, класс, объект.*

## ВВЕДЕНИЕ

Для начала хотелось бы сказать на счет ИНС которая будет использоваться в этой работе, Необходимо разобраться с входными данными. Все мы представляем, что собой представляют буквы, как они выглядят на мониторе в книге и т.п. (как, например, представлено на рисунке ниже).

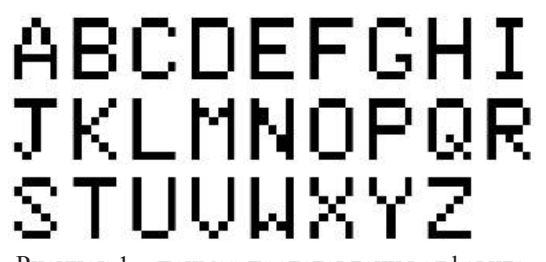

Рисунок 1 – пример представления алфавита

В реальности часто приходится работать не с идеальными буквами, как показано выше, а чаще всего как показано ниже, то есть вносятся искажения в символы.

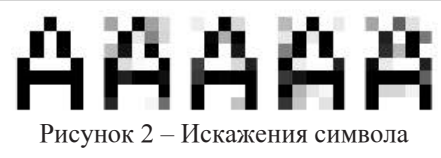

Теперь вернемся к проблеме представления изображения, понятного для нейронной сети. Понятно, что каждая буква на изображение может быть представлена как матрица с определенными значениями элементов, которые четко могут определить букву. То есть представление символа латинского алфавита удобно формализовать матрицей из n строк и m столбцов. Каждый элемент такой матрицы может принимать значения в диапазоне [0, 1]. Так, символ A в таком формализованном виде будет выглядеть следующим образом (слева – без искажений, справа – с искажениями):

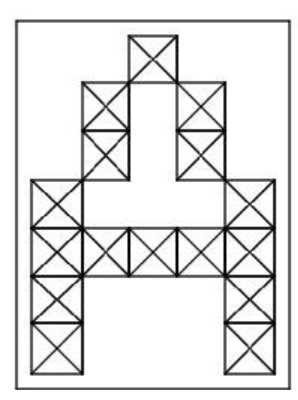

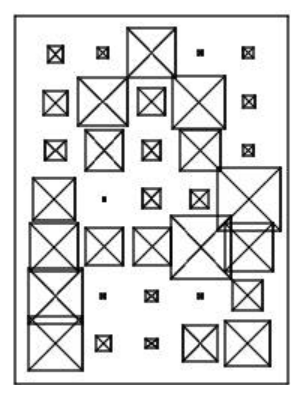

Рисунок 3 – Формализационный вид символа

## ОСНОВНАЯ ЧАСТЬ

Работа будет разработано в Visual Studio 2015 язык программирования C#. Для начала я создал классы ИНС. Neiron.cs это класс нейрона, каждый нейрон хранит в себе массив определённого образа он может обучаться и сравнивать значение с имеющимся в памяти. Класс NeiroWeb.cs это по сути контейнер для массива нейронов neironArray загружает его при создании из файла и сохраняет при выходе. NeiroGraphUtils.cs в этом классе собраны функции для преобразования изображений. Program.cs Главная точка входа для приложения. И главная форма MainForm.cs. Основная реализация:

private void Learn()  $\{$ 

int[,] clipArr = NeiroGraphUtils.CutImageToArray((Bitmap) pictureBox1.Image, new Point(pictureBox1.Width, pictureBox1.Height)); if (clip $Arr$  == null) return;

 $arr = NeiroGraphUtils. LeadArray(clipArr, new intNeiroWeb.$ neironInArrayWidth, NeiroWeb.neironInArrayHeight]);

> pictureBox2.Image = NeiroGraphUtils.GetBitmapFromArr(clipArr); pictureBox3.Image = NeiroGraphUtils.GetBitmapFromArr(arr); string  $s = nw.Check Litera(arr)$ ;

```
if (s == null) s = "null";
```
 DialogResult askResult = MessageBox.Show("Результат распознавания - " + s + " ?", "", MessageBoxButtons.YesNo);

if (askResult  $!=$  DialogResult.Yes  $\parallel$ ! enableTraining  $\parallel$ MessageBox.Show("Добавить этот образ в память нейрона " $+ s + \cdots$ ", "", MessageBoxButtons.YesNo) != DialogResult.Yes)

```
 if (!enableTraining)
\sim \sim \sim \sim \sim \simTopMost = false;
               Process.Start(s);
              } return;
```

```
 }
```
 $\{$ 

Алгоритм использования программы:

1.Сначало программа должна узнать определенный символ (обучиться)

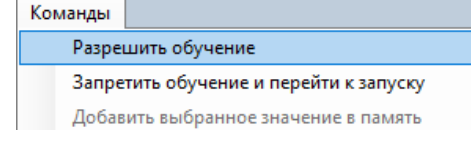

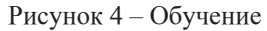

2.Далее нужно найти и скопировать путь программы которую необходимо открыть в ИНС

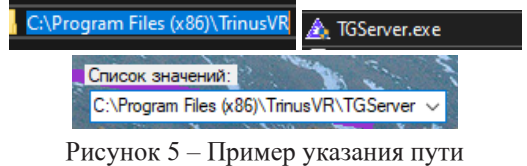

3.Дать этому пути символ (Далее при распозновании этого символа программа будет открывать его)

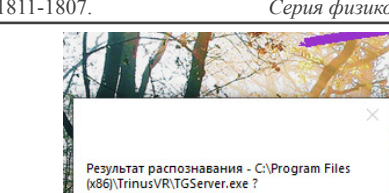

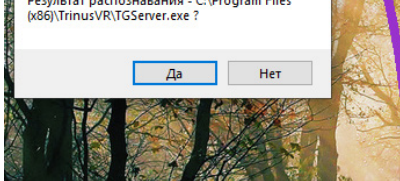

Рисунок 6 – пример указания символ

 $\frac{1}{2}$  Имя образа - C:\Program Files (x86)\Trinus... –  $\times$  $\Box$ 

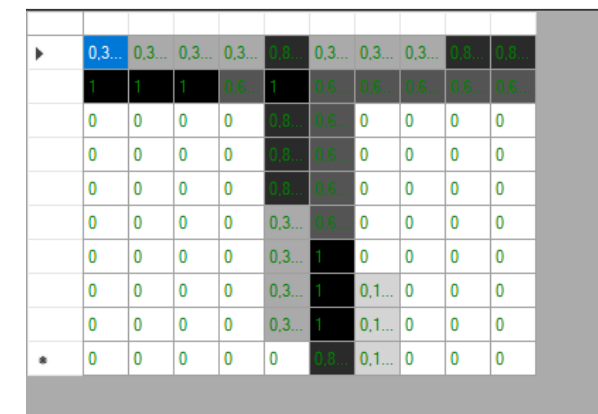

Рисунок 7 – Образ символа

4. Запретить обучения и перейти к распознованию символов

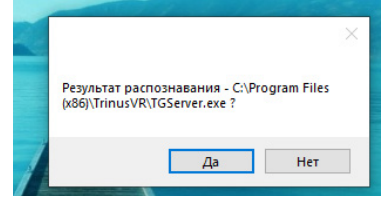

Рисунок 8 – Работа ИНС

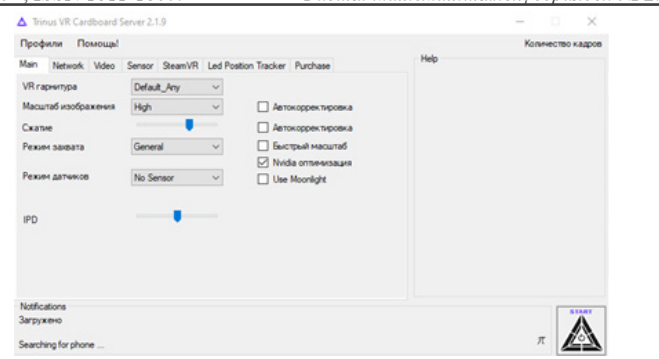

Рисунок 9 – пример открытой программы

### Общий вид программы:

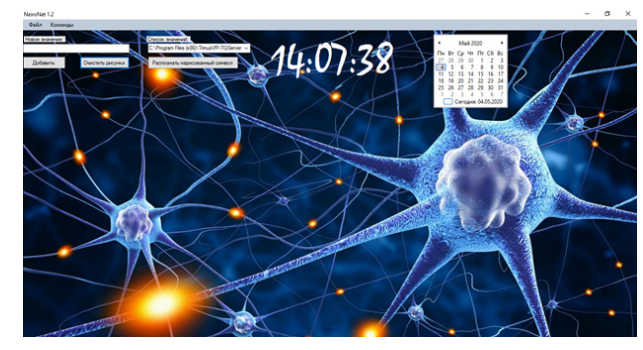

Рисунок 10 – ИНС распознования символов

### ВЫВОДЫ

Развитие нейронных сетей вызвало немало энтузиазма и критики. Некоторые сравнительные исследования оказались оптимистичными, другие – пессимистичными. Для многих задач, таких как распознавание образов, пока не создано доминирующих подходов. Нужно пытаться понять возможности, предпосылки и область применения различных подходов и максимально использовать их дополнительные преимущества для дальнейшего развития интеллектуальных систем.

Множество надежд в отношении нейронных сетей сегодня связывают именно с аппаратными реализациями, но пока время их массового выхода на рынок, видимо, еще не пришло. Они или выпускаются в составе специализированных устройств, или достаточно дороги, а зачастую и то и

ПМУ Хабаршысы, Вестник ПГУ, ISSN 1811-1807. *Серия физико-математическая*. № 2. 2020 ISSN 1811-1807. *Физика-математикалық сериясы.* № 2. 2020

другое. На их разработку тратится значительное время, за которое программные реализации на самых последних компьютерах оказываются лишь на порядок менее производительными, что делает использование нейропроцессоров нерентабельным. Но все это только вопрос времени – нейронным сетям предстоит пройти тот же путь, по которому еще совсем недавно развивались компьютеры, увеличивая свои возможности и производительность, захватывая новые сферы применения по мере возникновения новых задач и развития технической основы для их разработки.

Сегодня нейронные сети используются для работы в относительно узких областях, и неизвестно, доверят ли им когда-нибудь решение вопросов, которые требуют понимания социального контекста. Между тем нейронные сети уверенно продолжают проникать в нашу жизнь, и примеров тому немало.

## СПИСОК ИСПОЛЬЗОВАННЫХ ИСТОЧНИКОВ

1 [Электронный ресурс]. – https://habr.com/ru/post/113245/

2 [Электронный ресурс]. – https://www.sans.org/reading-room/whitepapers/ detection/application-neural-networks-intrusion-detection-336. SANS. Institute. — Application of Neural Networks to Intrusion. Detection. – 2001

Материал поступил в редакцию 25.05.2020.

*М. Т Кожабеков1 , Ф. У. Маликова<sup>2</sup>* **Нейрондық желілер және символдарды тану**

1,2Басқару жүйелері және ақпараттық технологиялар институты, Алматы энергетика және байланыс университеті, Алматы қ., 050056, Қазақстан Республикасы. Материал баспаға 25.05.2020 түсті.

## *M.T. Kozhabekov1 , F.U Malikova<sup>2</sup>*

### **Neural networks and character recognition**

1,2 Institute of Management and Information Systems Almaty University of Energy and Communications, Almaty, 050056, Republic of Kazakhstan. Material received on 25.05.2020.

*Мен мақалада символдарды танып, анықтайтын жасанды нейрондық желіні (ЖНЖ) қарастырамын.*

*Негізгі мақсат – Windows жүйесіндегі процестерді басқару үшін нейрондық желіні пайдалану.*

*Осы мақаланың нәтижелері жүйеде белгілі бір процестерді ашатын интерфейсі бар бағдарлама болады.*

*In my article, I consider an artificial neural network (ANN) that recognizes and identifies symbols.*

*The main goal is to use a neural network to control processes in the Windows system.*

*The results of this article will be a program with an interface that opens certain processes in the system.*

ГРНТИ 20.53.19

## *А. Қ. РАХМЕТОЛЛА<sup>1</sup> , М. ИСКАКОВ<sup>2</sup> , Г. Б. АБИЛЬДАЕВА<sup>3</sup>*

1 магистр, Факультет инновационных технологии, Карагандинский государственный технический университет, г. Караганда, 100027, Республика Казахстан; <sup>2</sup>к.т.н., доцент, Факультет инновационных технологии, Карагандинский государственный технический университет, г. Караганда, 100027, Республика Казахстан; 3 ст. преподаватель, Факультет инновационных технологии, Карагандинский государственный технический университет, г. Караганда, 100027, Республика Казахстан; e-mail: almatrakh97@gmail.com; thewingson@gmail.com

## *ОСОБЕННОСТИ РЕАЛИЗАЦИИ ИНТЕРАКТИВНОГО ИНТЕРФЕЙСА В СИСТЕМЕ «УМНЫЙ ДОМ»*

*Статья посвящена разработке устройства, которое предоставляет мониторинг и управление системой умного дома. А конкретно создание интерактивного зеркала, которое способно показать различную информацию об окружающей среде и работать в качестве пульта управления умным домом. Основная задача устройства состоит в том, чтобы автоматизировать те или иные действия в рассматриваемой области, путем соединения различных данных из базы данных, преобразования этих данных в персонализированный контент и вывода их в соответствующем формате. Данная статья описывает создание интерактивного устройства. Эта статья направлена на популяризацию технологии умного дома с целью расширения потенциала работотехники и автоматики.*

*Данная статья содержит пояснительную записку объемом 12 страницу, включая 4 иллюстраций, список литературы из 10 наименований.*

*Ключевые слова: устройство, мониторинг, контроль, умный дом, интерактив, панель управления, автоматизация, робототехника.*

В последнее время люди стали чаще говорить об «умномдоме»: о магических функциях этой системы, об удобстве, о возможности установки практически в любом доме. Эта тема меня тоже коснулась и заитересовавшись, начал собственные разработки в этом направлении. А конкретно реализация интерактивного интерфейса «Smart Mirror». Интерактивное зеркало одно из важнейших компонентов системы «умный дом», без которого невозможного управлять этой самой системой. Вообще зеркало является неотъемлемой частью повседневной жизни каждого человека, особенно женщин. Женщины иногда проводят несколько часов в день перед ним. Мужская половина проводит гораздо меньше времени, но все же чистка и бритье происходят прямо перед ним. Помимо ванной комнаты, зеркала окружают нас повсюду – в прихожей, в лифте, в машине, в офисе и т.д. Умное зеркало – это необычное зеркало, которое может отображать необходимую информацию, в то время оставаясь прямо за тем же зеркалом. Да, его основная функция – показать нам свое отражение, но что если в дополнении к нашему отражению мы сможем увидеть прогноз погоды, время и дату, события в календаре, новостные ленты, котировки акций, разные уведомления? – это было бы очень удобно, правда? Но прежде всего немного истории умного дома, чтобы понять саму концепцию этой системы. Вообще, само понятие «умный дом» появилось в середине прошедшего века. После нескольких громких открытии по окончанию второй мировой войны, а в частности изобретении первого электронного цифрового вычислителя «ENIAC» и пульта дистанционного управления телевизором. До этого, конечно, тоже были разного рода изобретения, которые в той или иной степени являлись родителями нового поколения. Например, четыре года ранее было создано так называемый «ABC» Клиффордом Беррием и Джонном Атанасовым в Университете Штата Айовы. Еще ранее, в 1939 году после множеств неудачных экспериментов Алан Тьюринг создал «Энигму» или «Машина Тьюринга», который помог британской армии справиться с фашистским наступлением. А еще ранее, в конце 19 века, Никола Тесла нашел способ передачи электрического сигнала без посредства электрического провода. То есть, были разные версии, но именно вышесказанные два принесли особый толчок не только в этой узкой сфере «умных технологии», или даже не в автоматизации, а в целом в сферу «информационных технологии», термин которого в те времена человечество еще не придумал. И еще тогда, в середине 20го века, люди уже имели какое-то представление об умном доме, даже были некоторые прототипы. Но не более того. Даже после нескольких попыток создании этой системы, не удалось найти оптимальное решение, и версии не были особо успешными. А сейчас, почему это стало вновь обсуждаемой темой?

Причиной тому опять же новые открытия в конце 20го и в начале 21века, которые открыли новые возможности для сборки системы умного дома. Особо вдаваться в детали не буду, но скажу вот что: это благодаря появлению интернета, причем дешевого, скоростного и беспроводного в наше время, и разного рода умных девайсов (смартфоны, планшеты, ультрабукии.т.д.), а они очень умны. Конечно, моя статья касается интерфейса умного дома, так что нам не важны столь же технологии сколь и конкретные устройства, а важны только концепции, которые применимы к разработке в данной сфере. Так что, устраиваемся по удобнее, расскажу вам чем же собственно является умный дом, как им пользоваться, какое отношение имеет пульт от телевизора и ENIAC к нему, а также, умные девайсы с интернетом. Приятного чтения!

### ОСНОВНАЯ ЧАСТЬ

Прежде всего что такое умный дом? Разные ресурсы дают разные определния, но я буду ссылатся на старую и немало известную книгу «Home Automationfor Dummies» Дуайта Спиви. По названию книги можно узнать, что она для новичков в этой сфере, но тем она и хороша. Здесь все просто, наглядно и объясняется на пальцах. Так, что же такое умный дом по версии Дуайта? Сначала нужно разобрать это словосочетание. Умный и дом. Дом – это место где живет человек. А слово «умный» на самом деле из мира маркетинга, чтобы заинтересовать людей сразу же при первой же слышании. А в основе «умного» лежит академический термин «автоматизированный». Вот автоматизация – это самостоятельно контролируемая операция, заменяющая человеческую силу механическим или электрическим путем. Собирая это словосочетание, выходит, умный дом – это автоматически контролируемая система, где задачи выполняются без помощи человеческой силы.

То есть, вы больше не делаете все это вручную, а даете только указания с помощью какого-то интерфейса (посредник) и система сделает это за вас. Например, нажали на кнопку – открывается ворота, два раза хлопнули в ладошки во время утреннего душа – включается «BillieJean» Майкла Джексона, или же сделали сальто – в комнате выключается свет. Хотя последний пример очень сомнительный с экономической точки зрения (мало кому пригодится такой способ), и еще Минздрав тоже не порекомендовал бы заняться этим в домашних условиях.

Области применения этой технологии. Иначе говоря, кому она нужна? Как я упомянул ранее, умные дома разрабатываются больше половины века. А все это началось с того что, людям вдруг стало просто лень закрывать за собой дверь или включить свет в комнате. Конечно я утрирую, но не просто же говорят, что лень – двигатель прогресса. С постоянным увеличением

требований к комфортному и комплексному управлению домом, регулярная установка больше не в состоянии удовлетворить требования пользователей. А вдруг у вас не дом, а большой дворец, где за всем просто физический не уследить. Соответственно тем больше и процессов в этом окружении и какие-то из них придется автоматизировать.

И вот сортируя все эти процессы их можно разделить на несколько категории:

- Аудиовизуальная система
- Система управления освещением
- Система управления микроклиматом
- Система контроля доступа
- Система безопасностью
- Система управления компонентами

Как мы видим у такой системы спектр обязанностей очень широка. А это в свою очередь наводить на мысль о том, что ее можно применить не только в хозяйстве. То есть не только в частных домах или в квартире: многие устройства и системы, относящиеся к умному дому, применимы и в нежилых зданиях. Например, если вы работаете в какой-то сверхсекретной организации, даже круче чем КНБ, скорее всего в здании у входа будет система распознавании лица, которая отвечает за контролем доступа. И везде будут камеры слежения для обеспечения безопасностью. И там, и там больше не нужны сотни постоянных охранников. Теперь они могут спокойно сидеть у себя в кабинете и просто следить за всем этим дистанционно. Получается умный дом можно внедрить в жилых, промышленных, коммерческих и в много-много других зданиях где только нужно будет автоматизировать какие-то процессы. Но эта статья касательно жилого сектора, так что если далее будут какие-то утверждения, то знайте, это касательно жилых зданий.

Мы поняли, что это за вещь и кому она нужна. Теперь давайте посмотрим обстоятельства относительно ее популяризации. По данным исследовании специализированной исследовательской организации «Fortune Business Insights» впрошедшем 2018 году рынок умных домов был оценен в 79,90 млрд. долларов США, и как ожидается, достигнет 622,59 млрд долларов США в 2025 году при совокупном среднегодовом темпе росте в 29,3 % за период 2020 – 2025 гг. Организация ведет разные научно-исследовательские работы по заказу крупных корпорации такие как Google, Samsung, Sony, LG, Microsoft, Oracle, Dell, HP, Intel, Huawei, Toyota, KPMG, IKEA. Список очень даже внушительный, так что мало вероятности, что источник окажется недостоверным. Теперь посмотрим, что они говорят о рыночной доле по всему миру.

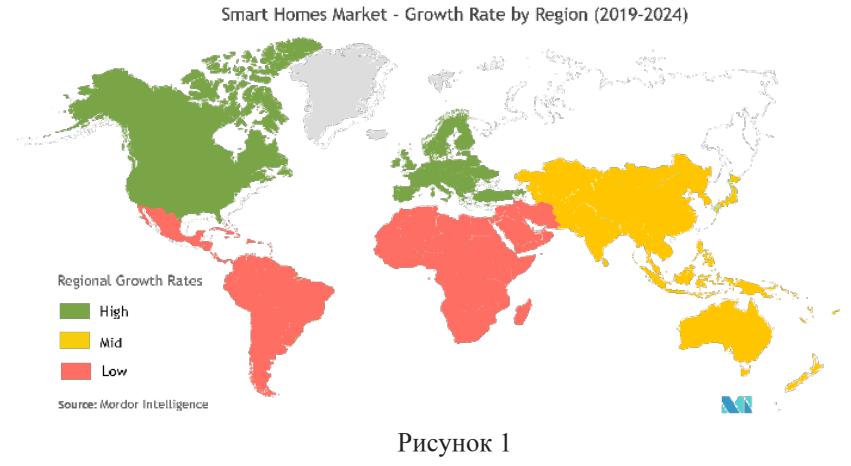

Большую долю занимает Северная Америка и Западная Европа. Помните об Энигме в начале статьи? Так вот, smarttechnologiesэто отрасль ИТ, поэтому и выходит, что где развита эта сфера, там и вероятнее всего больше доли. Плюс к этому посчитайте ВВП на душу населения. В целом это вам покажет кто на данный момент может себе позволить эту технологию. К счастью, здесь я тоже что-то откопал для вас из простор интернета. По данным не плохой немецкой компании-поставщика рыночных и потребительских данных «Statista» ситуация ВВП как в рисунке 1.

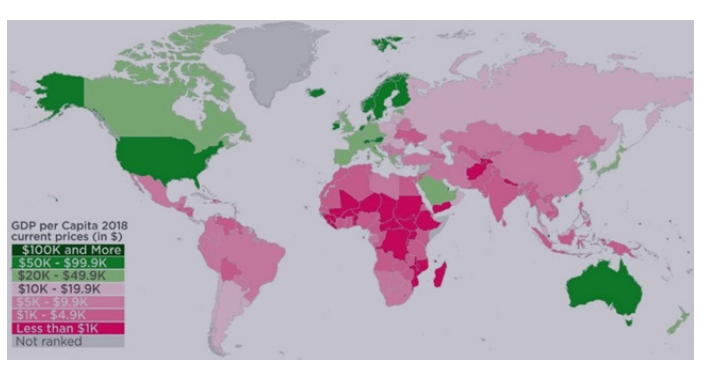

Рисунок 2 – ВВП на душу населения

Конечно, картина не полная, в плане того, что на это можно посмотреть еще со стороны политики и стратегии стран и т.д., и т.п. Но думаю, и этого нам вполне достаточно чтобы иметь общее представление.

«А как же с поставщиками этой системы?» – спросите вы. Здесь тоже все без какого-либо подозрения в будущее. Втопетакие крупные корпорации как ABB Ltd., Schneider Electric SE, Honeywell InternationalInc., EmersonElectric Co. иSiemens AG. А за ним и еще есть Amazon Inc., Apple Inc., Google, Samsung Electronics Co., Sony, LG Electronics. Так что рынок очень обнадеживающий. В нашем внутреннем рынке застройщики тоже начали внедряд смарт технологии. Например, однаиз крупных компании в этой отрасли B I Group летом прошедшего года в одном из конференции заявила, что внесли смарт технологии в стандартную комплектацию мебели и устройств предоставляемых при покупке новой квартиры. А также в скором времени начать собственные разработки в этом направлении.

Из чего состоит умный дом? Разберем техническую часть. Дуайт Спиви в своей книге пишет что компонентов состовляющие умный дом можно разделить на 5 простых групп (Рисунок 4):

1.Аккутаторы (smart devices)

2.Сенсоры (sensors)

3.Хранилище (cloud)

4.Точки управления (remote)

5.Коннекторы (hub)

А процессы о которых упомянул ранее, являются неким результатом взаимодействии человека с этой системой где вовлечены все эти пять групп.

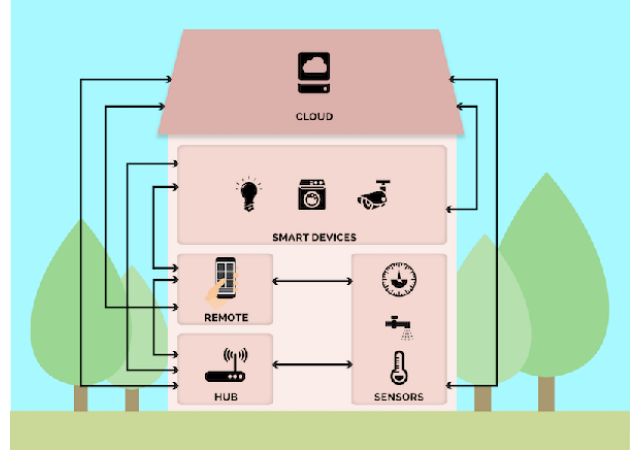

Рисунок 4 – Компоненты

Конечно, это довольно абстрактно и то что рассказывал о технической части до этого, тоже вещи только концептуальные. Поэтому копнем еще

ПМУ Хабаршысы, Вестник ПГУ, ISSN 1811-1807. *Серия физико-математическая*. № 2. 2020 ISSN 1811-1807. *Физика-математикалық сериясы.* № 2. 2020

глубже, собственно, ради чего и была написана эта статья. Но обо всем рассказывать не буду, ибо моя цель исключительно раскрыть реализации интерфейсов. Но как оказалось без объяснения концептуальных вещей этого достичь тоже невозможно.

Теперь разберем все это по частям. А все начинается с устройств, имеющихся в доме. Устройство или оборудование – это отопительный, жидкостный, электрический или еще другой компонент, состояние которого может меняться. Это обычно те компоненты, которых мы хотим контролировать. Например, освещение, температура, и т.д. Далее идут сенсоры – датчики, следящие за состоянием этих устройств. Они и сообщают нам где светло, а где темно, где жарко, а где холодно. Все эти данные выходящие из сенсоров идут в хранилище, некое место где храниться данные о состояние системы. Обычно это показатели сенсоров или же некие установки в системе (планировщики, система безопасности и т.д.). Оттуда отправляются данные к коннекторам, откуда точки управления смогут прочитать их. Коннектор – это некая связующая часть, отвечающая за соединение всех компонентов, что в свою очередь может провести некоторые логические операции. Сюда поступают запросы от точек управлении (интерфейсов), дальше на обработку и к выполнению к актуаторам. Можно сказать, что это мозг системы. Обычно это приложение, работающее по какому-то сетевому протоколу. Чаще всего используется HTTP или же HCIпротокол. А конкретные реализации и технологии это уже дело другое. Актуатор – это исполнитель определенного действия по команде, которую дает контроллер, исходя из полученных указании от интерфейса и данных в хранилище.

А что такое точка управлении или интерфейс? Это некий мост между двумя разными системами, устройствами, в конце концов между живым и неживым, как и в нашем случае. Человек и умный дом не могут взаимодействовать друг с другом напрямую. Нужно какое-то связующее звено, которое способно транслировать язык того и другого на противоположную сторону. Это и есть интерфейс. Смартфон, монитор, кнопки все они интерфейсы в каком-то смысле.

Существует несколько возможностей управления «умным домом»:

- Настенные пульты
- Пульты дистанционного управления
- Сенсорные панели
- Голосовые команды
- Умные устройства (смартфон, планшет, компьютер)

Настенные пульты. Это обычные кнопочные пульты на стене у входа в дом (или квартиру). Для наглядности кнопочная панель может

иметь небольшой дисплей, на котором отражается информация о состоянии системы. Кнопочная панель, оснащенная микроконтроллером и подключенная к системе «умный дом», способна управлять той или иной функцией во всем доме. Функциональность каждой кнопки задается программно и может быть изменена по желанию хозяина.

Пульты дистанционного управления. Запасной или основной – по вашему выбору – метод управления «умным домом». Пультов может быть несколько, собираетесь ли вы менять настройки «умного дома» постоянно. С пульта можно управлять всеми функциями «умного дома», начиная от перенастройки разнообразных сценариев и заканчивая включением чайника.

Сенсорные панели. Работают от простого прикосновения пальцев и могут быть расположены по всему дому в тех местах, которые вы выберете. Могут быть стационарными или переносными, различного размера и дизайна. Представляет собой монитор с изображением кнопок, названиями команд, поясняющими картинками. Благодаря расширенным возможностям визуализации на них может отображаться план любого помещения или окружающей территории. Прикосновением к экрану можно изменить режимы работы кондиционеров, включить ландшафтное освещение или полив газонов. Эти модели могут также демонстрировать изображения с видеокамер.

Голосовые команды. Некоторые команды в «умном доме» можно отдавать голосом. Главное, определиться со списком наиболее часто используемых команд и назначить им свои команды.

Умные устройства. Ваш «умный дом» способен понимать вас по смартфону, планшету, компьютеру. Этот вариант является очень оптимальным, посколькуиз любой точки мира, с любого устройства, подключенного к интернету, используя защищенные соединения, вы можете управлять своим «умным домом» и настраивать его. Но об оптимальности мы еще поговорим. Кроме этого, вы можете в любой момент получить изображение с любой камеры в доме, или же заказать себе на электронную почту отчеты о происходящем в доме. Если у вас нет возможности подключиться к интернету, а «пообщаться» с домом вы хотите прямо сейчас – пожалуйста, достаточно обычного смартфона который может подключиться по любому протоколу передачи данных.

На самом деле никто их так четко не разделяет. Людям необходима гибкость, поэтому самым оптимальным вариантом считается комбинированныйинтерфейс. Например голосовые команды очень удобны тем, что можно давать установки не двигаясь с места. Но здесь нет возможности визуализировать необходимые данные. А с сенсеорными панелями все ровным счетом наоборот. Панель покажет вам все, даже можно

транслировать видео с камер наблюдении, но лучше узнать погоду лежа на кровати, чем постоянно прибегать к панелям. Поэтому их обьединяют в один интерфейс. Способов взаимодействия с программным обеспечением вашего дома – великое множество, и все они удобны, просты и интуитивно понятны.

Сравним их. Следующая таблица показывает преимущества и недостатки каждого интерфейса:

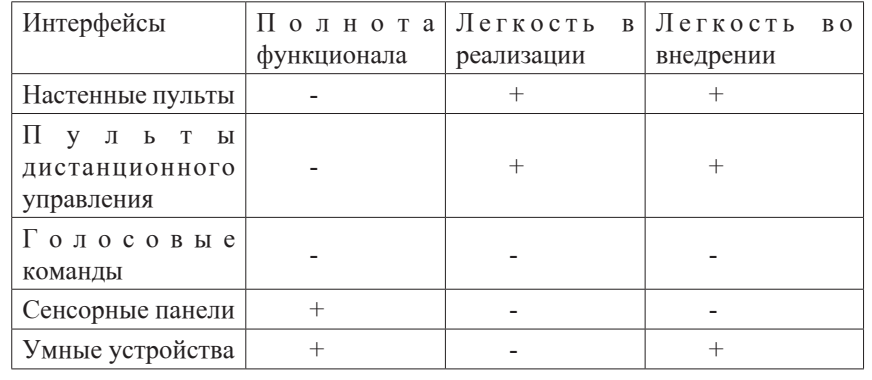

### Таблица 1 – Сравнение интерфейсов

68 69 Для сравнения взяты следующие показатели: полнота функционала, это то насколько интерфейс может быть оснащен разными операциями, легкость в реализации – показатель того какой интерфейс легче сделать за определённый срок, легкость во внедрении – востребованность данного интерфейса. Все показатели сравнительного характера и динамика рынка очень хорошая, поэтому все это в скором времени может поменяться в хорошую сторону. Полноты функционала нет в начальных трех интерфейсах. Это потому что они очень ограничены в этом плане. С настенным и дистанционным пультом все понятно, это из-за их фундаментального отличия. Они и были созданы для каких-то определенных малых наборов команд. А с голосовым управлением дела обстоят немного иначе. Его реализация основано на машинном обучении входящий в состав искусственного интеллекта, которая в свою очередь считается недостаточно развитым или же сравнительно молодой отраслью. Поэтому то что мы можем сделать в настоящее время, это довольствоваться конкретным набором команд с ответами. Если реализовать каждого из этого списка, первые два выигрывает, а последние два наоборот, потому что реализация напрямую зависит от набора функционала. Тогда что же опять с голосовым управлением? Здесь без большого усилия не достичь хорошего качества. Дело в том, что сейчас нет вспомогательного плагина, или проще говоря готовых наработок в открытом доступе. Придется все

ПМУ Хабаршысы, Вестник ПГУ, ISSN 1811-1807. *Серия физико-математическая*. № 2. 2020 ISSN 1811-1807. *Физика-математикалық сериясы.* № 2. 2020 сделать самому или же взять платные технологии, но скажу сразу, они не дешевые. А во внедрении все просто: с чем человечество имеет больше всего опыт, тот интерфейс и легок в этом плане. Это показатели каждого в отдельности, но я в начале отметил, что на практике самый оптимальный это комбинированный. То есть, будет очень хорошим архитектурным решением, если создать единый центральный коннектор и подключить к нему несколько интерфейсов.

В качестве основного интерфейса я взял сенсорную панель, а конкретно интерактивное зеркало, так называемого «умное зеркало».

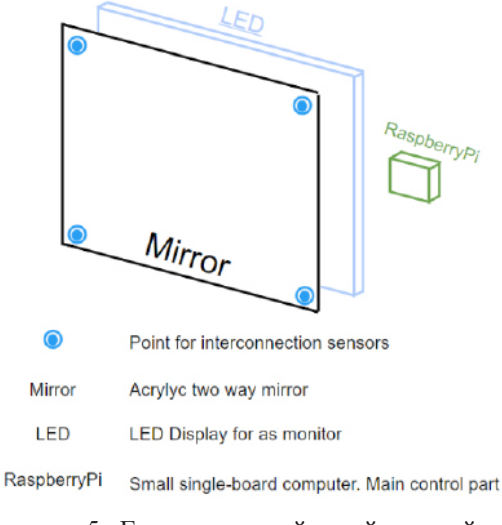

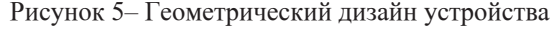

На рисунке 5 показан чертеж физической модели устройства. Здесь синие точки – датчики управление жестом, черная прямоугольная панель «» – акриловое зеркало, синяя же LEDдисплей, зеленая – контроллер устройства, в моем случае одноплатный компьютер RaspberryPi. Конечно, само зеркало, дисплей и размер можно подобрать по вкусу каждому. Это уже экономическое составляющее проекта. Главное же требование к геометрическому дизайну - толщина, устройство должно быть максимально тонким, но в разумных ценовых пределах. А вот в качестве контроллера выбрал RaspberryPi.

Raspberry Pi - одноплатный компьютер размером с банковскую карту, изначально разработанный как бюджетная система для обучения информатике, но позже получивший более широкое применение и известность.

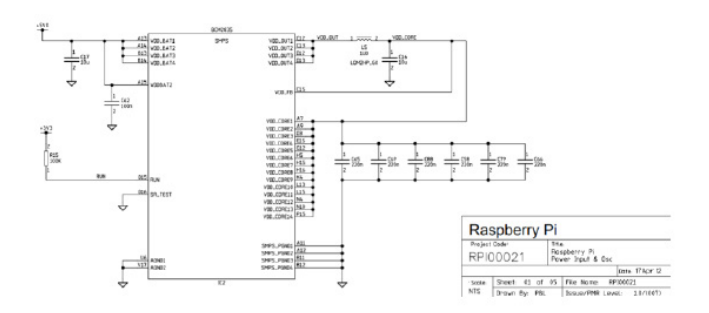

Рисунок 6 – Схематическая диаграмма Raspberry Pi

|                                                                                                    | left                |                           |                                   |  |  |  |  |
|----------------------------------------------------------------------------------------------------|---------------------|---------------------------|-----------------------------------|--|--|--|--|
|                                                                                                    | bottom<br>$P1 - 01$ |                           | top<br>$P1 - 02$                  |  |  |  |  |
| <b>SV3 Power <math>\mathbb{E}[\begin{array}{c} 0 \\ 0 \end{array}]</math> <math>\bullet</math></b> |                     |                           | <b>SV Power</b>                   |  |  |  |  |
| <b>GPIO 0 (SDA)</b>                                                                                | (o)                 | o                         | <b>SV Power</b>                   |  |  |  |  |
| GPIO 1 (SCL)                                                                                       | (O)                 | о                         | <b>Cround</b>                     |  |  |  |  |
| <b>GPIO 4</b><br>(CPCLKO)                                                                          |                     | $\bullet$ $\bullet$       | <b>GPIO 14 (TXD)</b>              |  |  |  |  |
| Ground                                                                                             |                     | $\circ$                   | <b>GPIO 15 (RXD)</b>              |  |  |  |  |
| <b>GPIO 17</b>                                                                                     | . .                 | ٠                         | <b>GPIO 18</b><br><b>PCM CLKO</b> |  |  |  |  |
| <b>GPIO 21</b><br>(PCM DOUT)                                                                       |                     | ۰                         | Ground                            |  |  |  |  |
| <b>CPIO 22</b>                                                                                     | $\bullet$ 1         | $\bullet$ 1               | <b>GPIO 23</b>                    |  |  |  |  |
| <b>3V3 Power</b>                                                                                   | $\circ$             | ٠                         | <b>GPIO 24</b>                    |  |  |  |  |
| <b>CPIO 10 (MOSD)</b>                                                                              | (၀)                 | o                         | Ground                            |  |  |  |  |
| GPIO 9 (MISO)                                                                                      | $\circ$             | $\bullet$                 | <b>CPIO 25</b>                    |  |  |  |  |
| GPIO 11 (SCLK)                                                                                     | $\circ$             | $\circ$ )                 | <b>GPIO 8 (CEO)</b>               |  |  |  |  |
| Ground                                                                                             |                     | $\circ$ )                 | <b>GPIO 7 (CE1)</b>               |  |  |  |  |
|                                                                                                    | $P1 - 25$<br>bottom | $P1 - 26$<br>top<br>right |                                   |  |  |  |  |

Рисунок 7 – Интерфейс ввода/вывода Raspberry Pi

В рисунках 6 и 7 показаны устройства и точки входа/выхода RaspberryPi. В арсенале есть: mini-HDMI видеопорт, micro USB порт, micro SD порт, Wi-Fi и Bluetooth ресивер, Ethernet порт, DSI порт, 40 разьемов GPIO. При желании можно еще расширить этот список, подключив дополнительные модули. И самое главное – процессор Broadcom где можно установить, в принципе, любую операционную систему. Но рекомендуется использовать урезанные версии ОС Linux, чтобы снизить нагрузку за счет оптимизации процессов.

Қарағанды қ., 100027, Қазақстан Республикасы. Материал баспаға 25.05.2020 түсті.

*А. K. Rakhmetolla1 , М. Iskakov<sup>2</sup> , G. B. Abildayeva<sup>3</sup>* **Development of an electronic teaching guide for AR technologies studying**

<sup>1,2,3</sup>Faculty of Innovation Technology, Karagandy State Technology University, Karagandy, 100027, Republic of Kazakhstan. Material received on 25.05.2020.

*Мақала ақылды үй жүйесін бақылау және басқаруға арналған құрылғыны құрастыру үшін даярланған. Нақтырақ айтқанда, белгіленген қоршаған орта жайында әр-түрлі ақпарат көрсету және басқарушы құрылғы ретінде пайдаланылатын интерактивті айна жасақтау. Жүйенің басты міндеті – дерекқордан әртүрлі деректерді дербестендірілген мазмұнға түрлендіре және оны платформа парақшасына тиісті түрде шығара отырып, қарастырылып отырған саладағы белгілі бір іс-әрекеттерді автоматтандыру. Бұл мақала интерактивті құрылғының құрастыру жолын сипаттайды. Мақала робототехника және автоматика әлеуетін кеңейту мақсатында ақылды үй технологиясын қоғамда кеңінен таратуды көздейді.*

*Мақаланың есебі 12 парақ, соның ішінде 4 сурет, әдибеттер тізімінің 10 аталуы.* 

*The aim of the article is to develop a device, which provides monitoring and control of smart home. Specifically, the development of an interactive mirror that is able to show a variety of environmental information and work as a smart home control panel. The main goal is to automate certain actions in the considered area by connecting different database outputs, converting this data into personalized content and then outputing it in an appropriate format depending on the connected device. This article is aimed to popularize smart home technologies in society in order to expand potential of robotics and automation.* 

*The diploma paper consists of an explanatory note on 12 pages, including 4 figures, the list of 10 references.*

Этого вполне достаточно для нашего интерфейса, потому что он используется исключительно для одной цели – точка управления умного дома.

## ВЫВОДЫ

Инновации не останавливаются. В наше время много домов оборудованы умными системами разных типов. Заданием было разобрать особенностиреализации интерактивного зеркала, которое способно отображать различную информацию и работать в качестве панели управления «умным домом».

В ходе исследования было обнаружено, что прогресс в использовании «Умного зеркала» в качестве панели управления «умным домом» улучшится благодаря преимуществу анализа аналогов. Кроме того, были признаны основные стандарты работы и основные специализированные спросы потребителей. В процессе решения проблем было произведено небольшое количество исследований, построены концептуальные и логические модели данных, отражающие связь между компонентами системы. Со временем это интерактивное зеркало может быть улучшено, начиная с этого набора функций и дополняя его отзывами пользователей.

## СПИСОК ИСПОЛЬЗОВАННЫХ ИСТОЧНИКОВ

1 «How to succeed in project integration management» Апрель 9, 2017. – [Электронный ресурс]. – https://www.smartsheet.com/project-integrationmanagement.

2 «Model-View-Controller(MVC) architecture for Node applications» Сентябрь 19, 2015. [Электронный ресурс]. – https://www.geeksforgeeks.org/ model-view-controllermvc-architecture-for-node-applications.

3 Forecast of scientific and technological development of the Republic of Kazakhstan for the period up to 2050: [Утверждено постановлением Правительства Республики Казахстанот 6 декабря 2013 года]. – 2013.

4 Программа «Digital economy of the Republicof Kazakhstan»: [Утверждено распоряжением Правительства Республики Казахстан от 28 июля 2017 года №. 1632-p]. – 2017. ARUP (2017). Введение в корпоративное предвидение.

Материал поступил в редакцию 25.05.2020.

## *А. Қ. Рахметолла1 , М. Искаков<sup>2</sup> , Г. Б. Абильдаева<sup>3</sup>*

**«Ақылды үй» жүйесінде интерактивті интерфейсті енгізу ерекшеліктері** 1,2,3Инновациялық технологиялар факультеті, Қарағанды мемлекеттік техникалық университеті,

SRSTI 20.01.45

*A. S. Sagandykova<sup>1</sup> , N. K. Tokzhigitova<sup>2</sup>* <sup>1</sup>undergraduate student, S. Toraighyrov Pavlodar State University, Pavlodar, 140008, Republic of Kazakhstan 2 PhD, S. Toraighyrov Pavlodar State University, Pavlodar, 140008, Republic of Kazakhstan e-mail: <sup>1</sup>ainel.sagandykova@mail.ru; <sup>2</sup>nurgul287@mail.ru

## *DEVELOPMENT OF AN ELECTRONIC TEACHING GUIDE FOR AR TECHNOLOGIES STUDYING*

*The work is devoted to solving an urgent problem - the creation of an electronic teaching guide on augmented reality technologies. The reasons necessary for the use of electronic teaching guides, which increase the effectiveness of student training in general, are examined.*

*Keywords: education, electronic teaching guide, augmented reality, virtual reality, progress, digitalization, innovation.*

## INTRODUCTION

The problem of creating and introducing electronic textbooks and guides into the educational process of universities is currently being actively developed. An electronic textbook is not only an educational tool, but also a full-fledged component of the educational information space in which the teacher and student are located as subjects of the learning process. The use of various information and communication technologies requires the combination of different components of the didactic system, and makes the electronic textbook not only a means of instruction, but also a full-fledged component of the information educational space in which the teacher and student are subjects of the learning process. The teacher and student, communicating in this space, form a group of equal subjects, that solves the common problem. From this point of view, an electronic textbook can be considered as a learning environment, an environment of professional creative activity, an environment of knowledge accumulation and a source of cognitive information.

## MAIN PART

An analysis of the problem of the targeted development of learning activity in the educational information space makes it possible to affirm that the basis for improving the quality of the training system for highly qualified specialists is the use of electronic learning tools that integrate new information and traditional educational technologies. A special place among them is occupied by electronic textbooks and guides.

There are many definitions of an electronic textbook. Here are some of them. According to P. I. Serdyukov, an electronic textbook is a system of educational materials organized in a certain way, designed to achieve a set of goals, which is used, as a rule, in the process of studying a course in discipline under the guidance of a teacher [1]. A. A. Andreyev, defines an electronic textbook as «a computerbased training system that includes didactic, methodical, and information and reference material in the academic discipline, as well as software that permit the use them in an integrated manner for independent knowledge and control of academic achievements» [2]. According to S. O. Syssoyeva, an electronic textbook is «an educational program-methodical complex that allows you to independently learn a training course or its sections, and which, by its educational purpose, combines the functions of a textbook, reference book, problem book and laboratory workshop» [3].

In this article, an electronic textbook is considered as an electronic educational tool, providing subjects of education with the provision of various types of educational material using information and communication technologies, as well as creating conditions for self-learning and self-control in the educational information space.

It should be noted that electronic textbooks differs by a technological use platform. On this basis, electronic textbooks are differentiated as autonomous, network and complex.

An autonomous electronic textbook, which is located on a personal computer or compact-discs, provides for work in one mode – the student's full autonomous work mode.

The network electronic textbook is located on the server of the educational institution or on the Internet.

A complex electronic textbook, if placed on a CD, integrates asynchronous and synchronous communication tools and Internet resources in its functional structure [4].

We used Flash-technologies that allow to create interactive multimedia products to implement the electronic textbook. Separate static elements (controls, background drawings, etc.) of the software were created using the AdobePhotoshop CS6 graphic editor. Using the ActionScript scripting language included in the Flash program, the main program codes were written that were responsible for verifying the correct choice of answer in tests, calculating the percentage of correct answers, focusing on those questions that were incorrectly marked by the user, etc. This language allows to interact with XML (Extensible Markup Language)

ПМУ Хабаршысы, Вестник ПГУ, ISSN 1811-1807. *Серия физико-математическая*. № 2. 2020 ISSN 1811-1807. *Физика-математикалық сериясы.* № 2. 2020 and HTML (Hypertext Markup Language) in various ways. Thus, this scripting language allows to interact with other elements of the Web.

AdobeFlash CS6 opens up new horizons for creating web pages and applications. Flash is not just a program for editing and animating vector graphics. Flash is a whole technology that has virtually unlimited capabilities. The program AdobeFlash CS6 allows designers and developers to create projects of any complexity, from simple sites to complex web-based applications.

AdobeFlash CS6 program is a powerful tool for creation of vector animation. In this case, the program AdobeFlash CS6 makes it possible to use not only standard methods of the timeline, but also software-based methods for object conversion in time. Naturally, Flash has all the means of working with vector graphics, as it is the basis of animation. The AdobeFlash CS6 version adds the ability to work with three-dimensional graphics, but at the same time the scene itself remains flat, i.e. 3D effects are simply imitated, but this does not prevent them from being more realistic.

The ActionScript language and the FLVPlayback component provide video playback control and intuitive controls for interactive communication with user.

Thus, the AdobeFlash CS6 program is the most successful for implementing a laboratory-based practical.

When starting the program, users can familiarize themselves with the reference list, with the author of the development, or start training by clicking on the «Next» button (Figure 1).

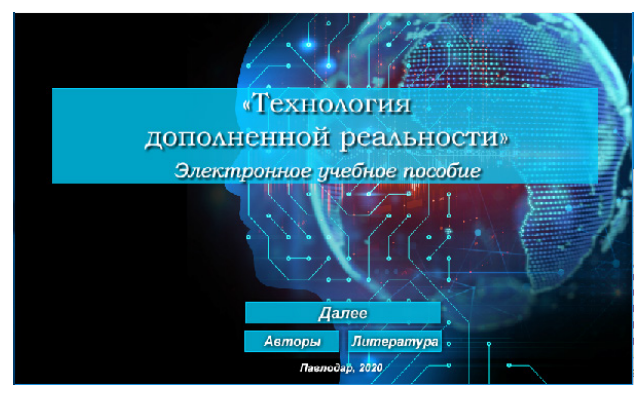

Figure 1 – Main menu of the electronic teaching guide

After clicking the «Next» button, the following window appears. This is the lecture selection menu. During the lecture overview, the main menu is also available (it is always available), and buttons for quickly switching between lectures. A test block is used to check the acquired material (figure 2). As a result of passing the test, students get a result with the number of correct and incorrect answers.

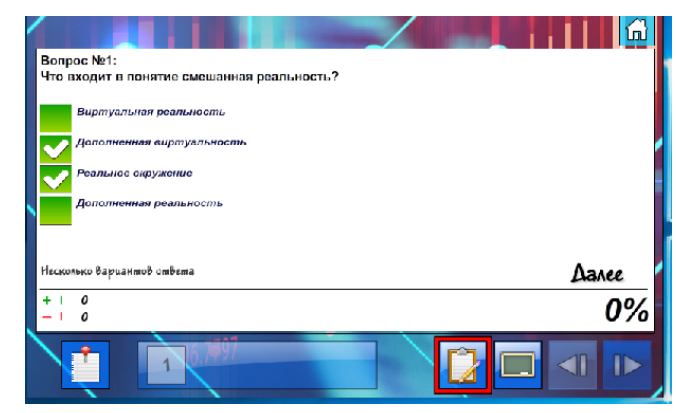

Figure 2 – Test block Glossary is a list of terms found in theoretical material (figure 3).

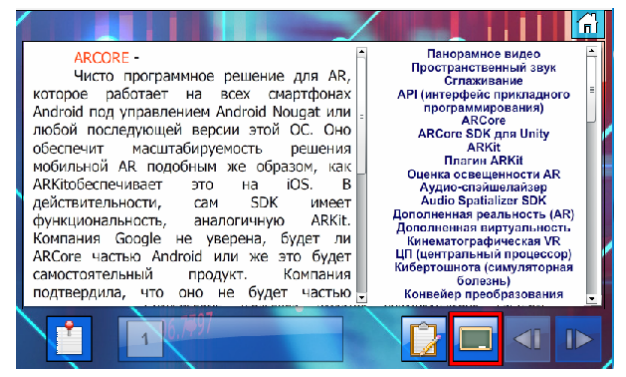

Figure 3 – Glossary

## CONCLUSIONS

As a result, an electronic teaching guide for students in the discipline «Computer Science» on the topic «Technology of Augmented Reality» was modeled. All requirements for development and modeling have been met.

After the development of the electronic teaching guide, a survey of students of S. Toraighyrov Pavlodar State University was conducted in order to determine their technical and psychological readiness for using electronic teaching guides in

ПМУ Хабаршысы, Вестник ПГУ, ISSN 1811-1807. *Серия физико-математическая*. № 2. 2020 ISSN 1811-1807. *Физика-математикалық сериясы.* № 2. 2020 the educational process. The survey was attended by 64 students of 1-4 courses. The survey showed that 81.6 % of students have computers / laptops and tablets.

The technical equipment of students allows them to go online, use e-books, dictionaries and reference books, play audio and video files.

Analyzing the answers received, we can conclude that students the most widely use such computer functions as using for social networks, listening to music and watching videos, which is a natural result. All other technical capabilities of computers are used significantly lower. Thus, students themselves poorly use the capabilities of computers for training, despite a sufficiently high level of technical equipment. But are they psychologically ready to use ETG in training? In order to answer this question, we invited students to answer the questions: «Would you like to have an opportunity to download all the necessary books and guides to your classes on your mobile phone?» and «Would you like to have an opportunity to view all the necessary books and guides on your computer?» An analysis of the answers showed that 75 % of students would like to download all the necessary books and guides to prepare for classes, and 24 % of students answered this question in the negative, 47 % consider it convenient, and 15 % – inconvenient. Similarly, opinions were divided when answering the second question: 75 % would like to have an opportunity to view all the necessary books and guides to prepare for classes, the rest answered in the negative, 31 % consider this convenient, and  $7\%$  – inconvenient.

Thus, most students are technically and psychologically ready to use electronic teaching guides in education.

The volume of the system is not fixed, it is possible to expand this electronic guide both in theory and in practice, or modify it due to the fact that computer science is constantly progressing.

## **REFERENCES**

1 **Andreyev, A. A.** Didakticheskiye osnovy distantsionnogo obucheniya [Didactic foundations of distance learning]. Tekhnicheskiye nauki [Technical science]. №. 3. 2013. P. 484. (in Russian)

2 **Bashmakov, A. I., Bashmakov, I. A.** Razrabotka komp'yuternykh uchebnikov i obuchayushchikh sistem. [Development of computer textbooks and training systems  $- M$ . : Information and Publishing house «Filin», 2003. – 616 p. (in Russian)

3 **Gritsenko V. I., Kudryavtseva, S. P, Kolos, V. V.** Distantsionnoye obucheniye : teoriya i praktika. [Distance Learning: Theory and Practice] Kyiv: Nauchnaya mysl' [Scientific thought]. P. 375. (in Russian)

4 **Yurieva, B. V.** Virtual'naya r eal'nost' v obrazovanii, nauke, inzhenerii: primery primeneniya i preimushchestva [Virtual reality in education, science, engineering: examples of application and advantages] // Yurieva B. V. Sbornik materialov Vserossiyskoy nauchno-metodicheskoy konferentsii «Virtual'naya i dopolnennaya real'nost'-2016 : sostoyaniye i perspektivy» [Proceedings of the All-Russian scientific-methodical conference «Virtual and Augmented Reality-2016: Status and Prospects.»] April 28–29, 2016, p. 366–386. (in Russian)

5 **Serdyukov, P. I.** Tekhnologiya razrabotki komp'yuternykh programm po inostrannym yazykam. [Technology for the development of computer programs in foreign languages] K. : Lenvit. 1996. P. 112. (in Russian)

6 **Milgram, P.** AugmentedReality: A ClassofDisplaysontheReality – Virtuality Continuum / P. Miligram, H. Takemura, A. Utsumi, F. Kishino // Telemanipulator and Telepresence technologies. 2005. – P. 51.

7 **Shelton, B. E.** Using augmented reality for teaching Earth-Sun relationships to undergraduate geography students // Augmented Reality Toolkit. Darmstadt: IEEE Date, 2002. P. 1-8.

Material received on 25.05.2020.

*А. С. Сагандыкова1 , Н. К. Токжигитова<sup>2</sup>*

## **Электронная разработка для изучения АR технологий**

1,2Павлодарский государственный университет имени С.Торайгырова, г. Павлодар, 140008, Республика Казахстан Материал поступил в редакцию 25.05.2020.

## *А. С. Сагандыкова1 , Н. К. Токжигитова<sup>2</sup>*

## **АR технологияларын оқытуға арналған электронды оқыту**

1,2С. Торайғыров атындағы Павлодар мемлекеттік университеті, Павлодар қ. , 140008, Қазақстан Республикасы Материал баспаға 25.05.2020. түсті.

Жұмыс жеделдетілген мәселені шешуге арналған *толықтырылған шындық технологиялары бойынша электрондық оқулық құруға. Жалпы студенттерге оқытудың тиімділігін арттыратын электрондық оқыту құралдарын қолдану қажеттілігінің себептері қарастырылды.*

*Работа посвящена решению актуальной проблемы – созданию электронного учебного пособия по технологиям дополненной реальности. Рассмотрены причины, по которым необходимо использовать электронные учебные пособия, повышающие эффективность обучения студентов в целом.*

СЕКЦИЯ «НАУЧНО-МЕТОДОЛОГИЧЕСКИЕ ИССЛЕДОВАНИЯ ПО ОТРАСЛЯМ»

ГРНТИ 55.30.03

## *Д. Б. Абыкенова<sup>1</sup> , Е. Абенов<sup>2</sup>*

1 PhD, ассоц. профессор, Факультет физики, математики и информационных технологий, Павлодарский государственный университет имени С. Торайгырова, г. Павлодар, 140008, Республика Казахстан;  $^2$ магистрант, Факультет физики, математики и информационных технологий, Павлодарский государственный университет имени С. Торайгырова, г. Павлодар, 140008, Республика Казахстан

## *ПРИМЕНЕНИЕ И ПРЕИМУЩЕСТВА ИСПОЛЬЗОВАНИЯ ДОПОЛНЕННОЙ РЕАЛЬНОСТИ*

*В данной статье описывается применение и преимущества использования дополненной реальности.*

*Ключевые слова: дополненная реальность, технология, реальность, 3D моделирование.*

## ВВЕДЕНИЕ

Дополненная реальность – технология, позволяющая дополнять изображения реальных различных объектов компьютерной графикой, а также комбинировать изображения, взятые из разных источников. Во время использования пользователь не может видеть вещи вокруг себя. Но дополненная реальность позволяет пользователю видеть реальный мир с синтетическими объектами, наложенными на или сложенными с реальным миром. Следовательно, дополненная реальность улучшает реальность, а не полностью заменяет ее тем, что делает виртуальная реальность. В идеале пользователю должно показаться, что дополненные и реальные объекты сосуществуют в одном месте. Определим ряд функций, которые должна иметь дополненная реальность:

1) сравнение реального и виртуального мира;

2) интерактивность;

3) 3D-представление объектов.

AR улучшает восприятие пользователя и взаимодействие с реальными объектами. Виртуальные объекты отображают информацию,

ПМУ Хабаршысы, Вестник ПГУ, ISSN 1811-1807. *Серия физико-математическая*. № 2. 2020 ISSN 1811-1807. *Физика-математикалық сериясы.* № 2. 2020

которую пользователь не может непосредственно обнаружить своими собственными чувствами. Данные, передаваемые виртуальными объектами, помогают пользователю решать реальные задачи. Существует множество областей науки и техники, в которых может применяться дополненная реальность: образование, планирование и дизайн, картография и GPS. В медицине эти технологии используются для создания реалистичных симуляторов. В картографии и GPS дополненная реальность стала востребованной из-за более широкого распространения мобильных устройств.

## ОСНОВНАЯ ЧАСТЬ

Устройство дополненной реальности Glass, разработанное Google, является автономным носимым устройством, управляемым голосом и жестами. Тестирование стекла началось в 2012 году, а выпуск первых устройств, предназначенных для разработчиков программного обеспечения, состоялся в 2013 году.

Еще одним устройством являемся Hololens от компании Microsoft выпущенные в 2016 году. Hololens использует технологию смешанной реальности. В отличие от большинства других устройств виртуальной, дополненной или смешанной реальности, HoloLens автономны и не требуют подключения к ПК, смартфону или игровой консоли. HoloLens можно управлять с помощью жестов, голосом (в устройство интегрирована Cortana), с помощью специального кликера (англ. clicker), поставляющегося вместе с устройством, или нажатием кнопок. Сама Microsoft для демонстрации возможностей смешанной реальности представила несколько приложений для массовых пользователей, например, шутер от первого лица RoboRaid, платформер Young Conker, приложение для виртуального туризма HoloTour, Paint 3D и Skype для HoloLens, а также приложение для 3D-моделирования HoloStudio. HoloLens дополненная реальность продемонстрировала, что может быть намного полезнее, чем виртуальные технологии, и все благодаря, свой способности дополнять реальный мир цифровыми объектами. Разработчики из Кембриджского университета «The University of Cambridge» показали, как AR гарнитура «HoloLens» от «Microsoft» может помочь архитекторам и дизайнерам в строительстве.

Однако, очки Glass и Hololens скорее всего так и останутся эксперементами и не сможет претендовать на массовое использование в виде своих концептуальных особенностей. Но эти устройства, разработки ПО и опыт стали основой для совершенствования над технологическим прогрессом.

Наиболее известными представителями программного обеспечения дополненной реальности являются так называемые браузеры дополненной реальности и игры для мобильных платформ - на смартфонах и планшетных компьютерах широко используются операционные системы iOS, Android, а также игровые приставки Sony PlayStation Vita и Nintendo 3DS и 3DS XL, Тип программного обеспечения Glass неизвестен, и Vuzix Smart Glasses M100 работает на модифицированной версии Android.

С развитием мобильных систем также возникают конкретные проблемы.

Здесь есть две тенденции: стремление сделать устройство максимально компактным и обеспечить вычислительную мощность, необходимую для работы системы в режиме реального времени. И эти тенденции соперничают – с тем, что мы хотим получить высокопроизводительную систему и должны принять увеличение ее размеров и наоборот. Поэтому для мобильных систем используется меньше ресурсов алгоритмов, даже если это приводит к снижению точности.

После того, как основные проблемы будут решены, конечной целью будет создание виртуальных объектов, которые настолько реалистичны, что они практически неотличимы от реальной среды. Для систем дополненной реальности слабым местом является вычислительная мощность устройств, поскольку решаемые проблемы требуют реализации сложных алгоритмов, а требования к мобильным устройствам не позволяют обеспечить их производительность на современном этапе технологического развития. Возможным решением этой ситуации является использование вычислительных услуг, которые позволяют использовать мобильные устройства и только для воспроизведения данных.

В настоящее время дополненная реальность только начинает набирать обороты. Технология дополненной реальности в образовании играет с каждым годом все большую роль: школы, колледжи и ВУЗы переходят с традиционных методик на более современные методы обучения. Использование новых способов обучения является для образования приоритетным фактором. Образование должно опережать время, и технология дополненной реальности это всего лишь один шаг вперед.

Преимущества дополненной реальности в образовании: наглядность, визуализация и интерес. Технологии дополненной реальности уже достигли такого уровня развития, который позволяет внедрять их в традиционный образовательный процесс. На сегодняшний день уже существует приложения для студентов и школьников, такие как AugmentEducation, AugThat, SkyMap, Human Anatomy Atlas и Learning Alive.

Использовать технологию дополненной реальности в образовании первую очередь как вспомогательное средство для максимизации наглядности

и интерактивности изучаемого предмета, более глубокого погружения в него, проведения виртуальных лабораторных работ. Использование дополненной реальность и 3D моделирования совместно мотивирует учащихся к изучению программирования и 3D моделирования. Данная технология может быть использована при выполнении проектных заданий, для визуализации результатов работы, обучающихся над проектом, сделав его максимально интерактивным. Таким образом, технология дополненной реальности позволяют педагогу вовлечь учащихся в исследование, разрабатывая для этого учебные ситуации, использовать современные технологии, инструменты и способы деятельности для достижения качественного результата.

 Сейчас преподавание трудно представить без электронных устройств, поэтому образовательные программы выполняют немаловажную роль в школе для тех учителей, которые стремятся не только дать обучающимся новые знания, но и увлечь их своим предметом. Дополненная реальность отличный способ дать студентам возможность познакомиться с Антарктикой, Мачу-Пикчу или даже с Марсом в виртуальной реальности, но контент относительно ограничен. Для учителей, которые настаивает на создании собственных учебных программ, они могут создавать нужную им атмосферу используя изображение, анимации или видео.

В наши дни можно выделить 3 основных преимущества дополненной реальности.

Мотивация студентов. Технология может трансформировать каждый класс в удивительную среду обучения, которая будет заставлять студентов заинтересоваться и мотивировать их участие и узнавать, как их реальность будет преобразована во время урока. Каждый класс может стать новым путешествием, когда ученики должны открыть этот новый мир дополненной реальности и весь контент обучения, скрытый внутри.

Дополнительные интерактивные классы. AR может помочь учащимся стать более активными во время занятий, предлагая новые способы презентации контента и расширения сотрудничества. Интерактивная презентация контента с контекстно-зависимой информацией об устройствах учащихся может помочь им подключиться к уроку на более глубоком уровне. Это дает возможность предоставить студентам информацию в нужном месте.

Быстрое обучение. Когда реалистичные ситуации трудно или дорого воспроизводить в процессе обучения, технология дополненной реальности может использоваться для создания симуляций и ситуационных ролевых игр, где учащиеся могут начать строить свои практические знания. И, повышая эффективность учебного процесса и предлагая возможность создания реалистичных симуляций по более низкой цене, технология дополненной

## 84 and the set of the set of the set of the set of the set of the set of the set of the set of the set of the set of the set of the set of the set of the set of the set of the set of the set of the set of the set of the se

реальности может помочь школам и университетам сэкономить деньги в долгосрочной перспективе.

### ВЫВОДЫ

Дополненная реальность развивается с семимильными шагами. В недалеком будущем она будет играть большую не только в повседневной жизни, но и в образовании. Многие крупные компаний как Google, Amazon и прочее активно создают различные инструменты для создания контента в дополненной реальности. Эта технология обещает быть "8 чудом света". Я верю, что дополненная реальность изменит нашу жизнь к лучшему.

### СПИСОК ИСПОЛЬЗОВАННЫХ ИСТОЧНИКОВ

1 **Охоцимский, Д. Е., Голубев, Ю. Ф.** Механика и управление движением автоматического шагающего аппарата. – М. : Наука, 1984. – 310 с. 2 Обзор функций шлема смешанной реальности Microsoft HoloLens

[Электронный ресурс]. – [URL: https://vc.ru/p/hololens ]

3 **Ларин, В. Б.** Управление шагающим аппаратом. – Киев : Наукова думка, 1980. – 168 с.

Материал поступил в редакцию 25.05.2020.

### *Д. Б. Абыкенова1 , Е. Абенов<sup>2</sup>*

## **Толықтырылған шындықты қолданудың артықшылықтары**

1,2 Физика-математика және ақпараттық технологиялар факультеті, Торайғыров атындағы Павлодар мемлекеттік университеті. Материал баспаға 25.05.2020 түсті.

### *D. B. Abykenova1 , E. Abenov<sup>2</sup>*

## **Applications and benefits of using augmented reality**

<sup>1,2</sup>Faculty of Physics, Mathematics and Information Technology, S. Toraighyrov Pavlodar State University. Material received on 25.05.2020.

*Бұл мақалада толықтырылған шындықты қолдану мен артықшылықтары сипатталған.*

*This article describes the uses and benefits of using augmented reality.*

ПМУ Хабаршысы, Вестник ПГУ, ISSN 1811-1807. *Серия физико-математическая*. № 2. 2020 ISSN 1811-1807. *Физика-математикалық сериясы.* № 2. 2020

## ГРНТИ 16.31.21

## *Айтимов К. Е.,<sup>1</sup> Султангазин А. А.<sup>2</sup>*

1 магистрант, Факультет инженерии и естественных наук, Университет имени Сулеймана Демиреля, г. Алматы, 050061, Республика Казахстан; 2 магистр естественных наук, преподаватель спец. дисциплин, Высший колледж Инновационного Евразийского университета, г. Павлодар, 140008, Республика Казахстан e-mail: <sup>1</sup>kakuanish2@gmail.com; <sup>2</sup>ablai1994s@mail.ru

## *РАСПОЗНАВАНИЕ РЕЧИ НА КАЗАХСКОМ ЯЗЫКЕ*

*В данной статье описывается средняя реализация распознавания речи. Здесь вы найдете алгоритмы и логику того, как развивается распознавание речи. В основном речь записана в формате wave file. Формат волны также описан в статье. Вы также узнаете, как преобразовать звук в цифровую форму, так что вы можете использовать его в любой программе. В наши дни IT-технологии развиваются огромными шагами. Есть много роботов, которые могут понимать человеческую речь. Почему мы не можем просто создать свой собственный! Казахская речь также будет представлена в нескольких технологиях. Это наша цель!*

*Ключевые слова: корреляция, частота, амплитуда, кадры.* 

### ВВЕДЕНИЕ

На сегодняшний момент есть большое количество программ с распознавание речи. Но для казахского языка их очень мало, можно сказать, что нет. Есть наработки японских ученых, но нет отечественных. Наша работа находится лишь на стадии разработки, конечный прототип будет далек от совершенства. В этом же материале мы рассмотрим базовые наброски программы, которая будет распознавать речь!

Чем же будет полезна такая программа, и какие проблемы будет она решать. В первую очередь, решит несколько национальных проблем, как обучение казахскому языку и его популяризации. Во-вторых облегчит обслуживание для граждан, владеющих только казахским языком. И в конце я бы хотел добавить, что язык один из важнейших, если не самый важный аспект формирования нации. Предоставляя обслуживание на государственном языке, мы выражаем уважение к нашей государственности и целостности и никак не наоборот.

Методы, используемые для распознавания речи в моей программе.

Начнем с того, что наша речь – это последовательность звуков. Звук сам по себе является суперпозицией звуковых колебаний и различных частот. Волны, как мы знаем из физики, состоят из двух атрибутов-амплитуды и частоты.

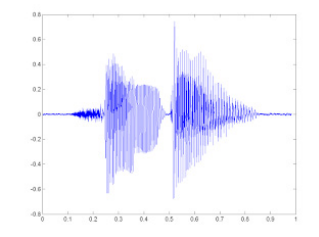

Рисунок 1 – Голосовая частота буквы «а» на MATLAB

Для сохранения звука в цифровых носителях нам нужно разде-лить его на множество частей интервалов и придать каждому из них некоторое избыточное значение.

| f(t) |  |  |  |  |  |  |  |
|------|--|--|--|--|--|--|--|
|      |  |  |  |  |  |  |  |
|      |  |  |  |  |  |  |  |
|      |  |  |  |  |  |  |  |
|      |  |  |  |  |  |  |  |

Рисунок 2 – Оцифрованный график на MATLAB

С помощью этого метода механические колебания преобразу-ются в цифровые сигналы, которые способны обрабатывать данные на современных компьютерах. Вывод из этого: распознавание речи - это звуковое сравнение многих результатов из любого алфавита (например, из казахского алфавита) [1].

Давайте представим, как должны были выглядеть наши сравнения.

Входные данные: Предположим, что в нашей программе есть какойто звуковой поток. Прежде всего, мы должны выяснить, как мы должны освободить от этого звука цифровые данные для нашей будущей работы. Давайте представим себе самый простой способ WAV файла.

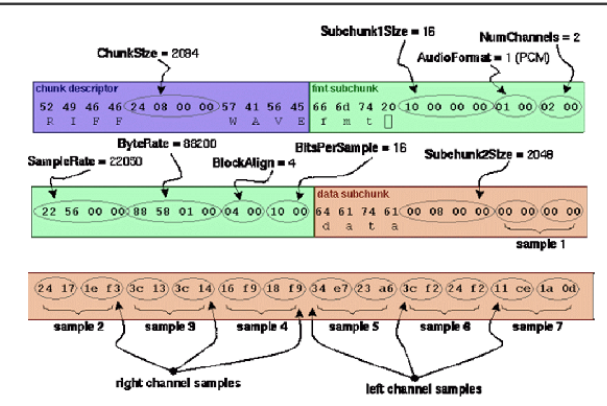

Рисунок 3 – Формат файла Microsoft wave

Формат подразумевает наличие в файле двух блоков. Первый блок – это заголовок с информацией о звуковом потоке: битрейт, частота, количество каналов, длина файла и т.д. Второй блок состо ит из «необработанных» данных – того же цифрового сигнала, набора амплитудных значений.

Распознавание.

Чисто теоретически теперь мы можем сравнить (элемент за элементом) наш образец с каким-то другим, текст которого нам уже известен. То есть попытаться «распознать» речь... Но лучше этого не делать:).

Наш подход должен быть устойчивым (ну, хотя бы немного) к изменению тембра голоса (человека, произносящего слово), гром-кости и скорости произношения. Путем элементарного сравнения двух звуковых сигналов этого, естественно, добиться нельзя.

Поэтому мы пойдем немного другим путем.

3 Кадры.

Прежде всего, давайте разберем наши данные на небольшие временные рамки – фреймы. Причем кадры должны идти не строго один за другим, а «внахлест». Конец одного кадра должен пересекаться с началом другого.

Фреймы являются более подходящей единицей анализа данных, чем конкретные значения сигналов, поскольку гораздо удобнее анализировать волны на некотором интервале, чем в определенных точках. Расположение кадров «внахлест» позволяет сгладить результаты анализа кадров, превратив представление о кадрах в «окно», движущееся вдоль исходной функции (значения сигнала).

Экспериментально установлено, что оптимальная длина кадра должна соответствовать интервалу 10 мс, «перекрытие» – 50 %. Учитывая, что

ПМУ Хабаршысы, Вестник ПГУ, ISSN 1811-1807. *Серия физико-математическая*. № 2. 2020 ISSN 1811-1807. *Физика-математикалық сериясы.* № 2. 2020 средняя длина слова (по крайней мере, в моих экспериментах) составляет 500 мс – этот шаг даст нам около 500 / (10  $*$  0,5) = 100 кадров на слово [2].

4 Расщепление слов.

Первая задача, которую необходимо решить при распознавании речи, это разделение этой речи на отдельные слова. Для простоты предположим, что в нашем случае речь содержит некоторые паузы (интервалы молчания), которые можно считать «разделителями» слов.

В этом случае нам нужно найти какое-то значение, порог – значения, выше которых стоит слово, ниже – молчание. Вариантов может быть несколько:

– задается константой (работает, если исходный сигнал всегда генерируется при одних и тех же условиях, одним и тем же способом);

– сгруппируйте значения сигнала, явно выделив набор значений, соответствующих тишине (это работает только в том случае, если тишина занимает значительную часть исходного сигнала);

– для анализа энтропии.

Как вы уже, наверное, догадались, мы сейчас говорим о последнем пункте. Начнем с того, что энтропия - это мера беспорядка, «мера неопределенности любого опыта». В нашем случае энтропия означает, насколько сильно наш сигнал «колеблется» в пределах данного кадра.

Для того чтобы вычислить энтропию конкретного кадра, мы выполняем следующие действия:

1 Предположим, что наш сигнал нормализован и все его значения лежат в диапазоне [-1; 1].

2 Построить гистограмму (плотность распределения) значений сигнала кадра.

3 Вычислить энтропию.

$$
E = \sum_{i=0}^{N-1} P[i] * \log_2(P[i])
$$

### Рисунок 4 – Вычисление энтропии

где,  $N$  – число элементов,  $i$  – начальная точка равна 0,  $P$  – переменная нашей оси y на графике.

Пример.

88 a.C. 2003 a.C. 2004 a.C. 2005 a.C. 2006 a.C. 2006 a.C. 2006 a.C. 2006 a.C. 2006 a.C. 2006 a.C. 2006 a.C. 20<br>2006 a.C. 2006 a.C. 2006 a.C. 2006 a.C. 2006 a.C. 2006 a.C. 2006 a.C. 2006 a.C. 2006 a.C. 2006 a.C. 2006 a.C. Итак, мы получили величину энтропии. Но это всего лишь еще одна характеристика кадра, и для того, чтобы отделить звук от тишины, нам все же нужно сравнить его с чем-то. В некоторых статьях рекомендуется

принимать порог энтропии равным среднему между его максимальными и минимальными значениями (среди всех фреймов). Однако в моем случае этот подход не дал никаких хороших результатов.

К счастью, энтропия (в отличие от того же среднего квадрата значений) является относительно независимой величиной. Это позволило мне выбрать значение его порога в виде константы (0.1).

Тем не менее, проблемы на этом не заканчиваются: энтропия может провисать вдоль середины слова (на гласных) и может внезапно подскочить из-за небольшого шума. Для того чтобы решить первую проблему, мы должны ввести понятие «минимального расстояния между словами» и «склеить» соседние лежачие наборы кадров, разделенные просадкой. Вторая задача решается путем использования «минимальной длины слова» и отсечения всех кандидатов, которые не были отобраны (и не использовались в первом абзаце).

Если речь в принципе не «членораздельна», то можно попробовать разбить исходный набор кадров на специально подготовленные подпоследовательности, каждая из которых будет подвергнута процедуре распознавания. Но это уже другая история.

## ВЫВОДЫ

Казахский язык имеет необычное звучание по сравнению с остальными. Часто то, что вы пишете это то что вы слышите. Если взять в пример английский или французский, то там написание сло-ва отличается от их произношения. Для примера давайте возьмем слово «jentlmen» и сравним с французским «monsieur». Теперь по-смотрим на их транскрипцию [jentlmen]. Хорошо, в английском буквы более менее совпадают, а вот во французском [musiu]. Как мы видим произношение кардинально отличается от написания. Из этого можно сделать вывод, что распознать французское слово намного сложнее, чем английское. Если мы возьмем казахский язык, то здесь мало слов которые не совпадают с произношением и напи-санием. Но все равно встречаются слова исключения. К примеру, если возьмем имя «Ерқанат». В транскрипции оно будет выглядеть так [Ерғанат]. Одна буква трансформировалась в другую. В конце я хотел бы добавить, что казахский язык намного легче распознать и он имеет большой потенциал использования в будущем.

## СПИСОК ИСПОЛЬЗОВАННЫХ ИСТОЧНИКОВ

1 Matlab R2018b (9.5.0.944444) 64-bit (win64) August 28, 2018 License Student. Curve Fitting Toolbox Documentation.

2 Wikipedia WAV Waveform audio file format [Electronic resourse]. – https://ru.wikipedia.org/wiki/WAV..

Материал поступил в редакцию 25.05.2020.

*К. Е. Айтимов,1 А. А. Султангазин<sup>2</sup>*

**Қазақ тілінде сөйлеуді тану**

1 Сулейман Демирель атындағы университет, Алматы қ., 050000, Қазақстан Республикасы; 2 Иновациялық Еуразия университеті жоғары колледжі, Павлодар қ., 140000, Қазақстан Республикасы. Материал баспаға 25.05.2020 түсті.

## *K. E. Aitimov1 , A. A. Sultangazin<sup>2</sup>* **Speech recognition of Kazakh language**

1 Suleyman Demirel Universyty, Almaty, 050000, Republic of Kazakhstan; Higher College of Inovation University of Eurasia, Pavlodar, 140000, Republic of Kazakhstan. Material received on 25.05.2020.

*Бұл мақалада сөйлеуді айырудың орташа іске асырылуы сипатталады. Мұнда сіз тіл тануды дамытудың алгоритмдері мен логикасын таба аласыз. Сөйлеудің көп бөлігі wave file форматында жазылады. Толқын пішімі мақалада да сипатталған. Сіз кез келген бағдарламада оны пайдалана аласыз, сондай-ақ аудионы сандық формаға қалай түрлендіруге болатынын біле аласыз. Бүгінде IT-технологиялар үлкен қадамдармен дамып келеді. Адам тілін түсіне алатын роботтар көп. Қазақ тілі тек бірнеше технологияда ұсынылады. Сол себеппен, біз неге өзіміз ойлап таппасқа! Бұл біздің мақсатымыз!*

*This article describes the average implementation of speech recognition. Here you will find the algorithms and logic of the development of speech recognition. Most of the speech is recorded in wave file format. The wave format is also described in the article. You will also learn how to convert audio to digital form, so you can use it in any program. Nowadays, IT technologies are developing with huge steps. There are many robots that can understand human speech. Why can't we just create our own! Kazakh speech will also be presented in several technologies. This is our goal!*

ҒТАМР 14.33.09

## Г. А. Тюлепбердинова<sup>1</sup>, Ш. Б. Байнеш<sup>2</sup>, А. С. Акрамова<sup>3</sup>, *С. А. Адилжанова<sup>4</sup> , Н. А. Тойғанбаева<sup>5</sup>*

1 ф.-м.ғ.к., доцент м.а. Нұр-Мүбарак Египет ислам мәдениеті университеті, Алматы қ. 050000, Қазақстан Республикасы;

2 п.ғ.д., профессор, Алматы университеті, Алматы қ. 050000, Қазақстан Республикасы;

3 п.ғ.д., доцент, Алматы университеті, Алматы қ. 050000, Қазақстан Республикасы;

4 магистр, аға оқытушы, Абылай хан атындағы Қазақ халықаралық қытынастар және әлем тілдері университеті, Алматы қ. 050000, Қазақстан Республикасы;

 $^5$ докторант, Абылай хан атындағы Қазақ халықаралық қытынастар және әлем тілдері университеті, Алматы қ. 050000, Қазақстан Республикасы. e-mail: tyulepberdinova@mail.ru

## *АҚПАРАТТЫҚ КОММУНИКАЦИЯЛЫҚ ТЕХНОЛОГИЯЛАРДЫ МЕҢГЕРУДІҢ ҚОҒАМДАҒЫ ОРНЫН БАҒАЛАУ*

*Мақалада ақпараттық коммуникациялық технологиялардың (АКТ) қоғамдағы алатын рөлін, пайдаланушылардың көзқарасын зерттеп, тарихи даму мәселелері мен кедергілері қарастырылған. Мақалада АКТ сауаттылығының адам және оның айналасындағы әлеммен арасындағы қарым-қатынасты, жақсы өмір сүруге жетелейтін әрекет екендігі ашылады. Нәтижесінде қоршаған әлемді өзгертудің жаңа тәсілдері, мәдени құндылықтарды және жаңа технологияларды игеру бірден бір қажет жаңа үдеріс екені зерттеледі. Сонымен қатар, АКТ адамзаттың жаһандық ресурсы ретінде, адамзат қызметінің барлық салаларында ақпараттық өркениеттің жетістіктерін пайдалануды жетілдіру болып табылатынын дәлелдеу мақсатында сауалнама жүргізіп, анализ жасадық. Сауалнамаға 100 адам қатысып, өз пікірлерін білдірді. Әр қатысушыдан 6 сұрақтан тұратын сауалнама алынды. Жауап берушілердің жасы 24 жас пен 64 жас аралығында болды. Зерттеу нәтижесінде қоғам өзгеруіне қабілетті мамандарды даярлау үшін жағдай жасау ең жоғары басымдылықта екені анықталды.*

## *инновациялық технологиялар, ақпараттық коммуникациялық*

*технологиялар (АКТ), бұлттық технологиялар, сауалнама әдісі, ақпараттық технологиялар.*

## КІРІСПЕ

*Кілтті сөздер: ақпараттық өркениет, виртуалды шындық,* 

Қазақстан Республикасының білім беру жүйесін ақпараттандырудың негізгі мақсаты Қазақстандық білім берудің сапасын көтеретін жаңа ақпараттық технологияларды пайдалану негізінде Қазақстан Республикасындағы бірыңғай білім беру ақпараттық ортасын құру, азаматтарға білім алудың барлық деңгейлері мен сатыларында теңдей білім алуды қамтамасыз ету, сондай-ақ Қазақстан Республикасының ақпараттық кеңістігін әлемдік білім беру кеңістігімен біріктіру. Еңбек нарығының қажеттіліктерін қанағаттандыратын жеке тұлғаның, еліміздің индустриялық-инновациялық даму міндеті мен білім беру саласындағы үздік әлемдік практикаларға сай келетін жоғары білім сапасының жоғары деңгейіне қол жеткізу.

Бүгінде, жаңа АКТ енгізу жаппай сипатқа иеленді, өйткені оқыту үшін компьютерлік технологиялар әзірлеу мәселесі және өз қызметінде компьютерді жұмыс құралы ретінде пайдалануға қабілетті мамандарды даярлау үшін жағдай жасау ең жоғары басымдылықта.

## НЕГІЗГІ БӨЛІМ

АКТ оқыту үрдісіне әзірлеу және енгізу жоғары оқу орындарының техникасын түбегейлі жаңарту, сабақ беру әдістерін және студенттермен оқу жұмыстарының формасын жетілдіру студенттердің оқу үрдісінде тап болатын көлемді ақпарат ағынын жүйелік келісуді және үйлестіруді талап етеді. АКТ пайдаланушылардың мүддесіне қарай ақпаратты жинау, өңдеу, сақтау, тарату, бейнелеу және пайдалану мақсатымен біріктірілген программалық-техникалық құралдар мен өндірістік үрдістер және әдістердің жиынтығы жатады.

Заманымыздың жаңа технологияларды меңгеруі нәтижесінде қаншалықты алға дамып кеткенін ескерсек, бір шетінде үнсіз қалып қою ақылға сыймайды. Қазіргі уақытта виртуалды шындық технологиясы бізге дәстүрлі оңалтудың тиімді саны мен сапасымен толықтырудың жаңа әдістерін жасауға үлкен мүмкіндіктер береді. Виртуалды шындық құралдары соңғы жылдары үлкен өлшемге ие болды, өйткені олардың ішінде ойын, робототехника, білім беру, медицина және т.б. бар. Қолды оңалтуды гамификациялаудың негізгі идеясы бұлшықет тонусын дамытуға көмектеседі және қалпына келтіру процесін тиімді және пациенттер үшін ынталандыру арқылы виртуалды шындық ұсынатын мүмкіндіктерді қолдана отырып,

ПМУ Хабаршысы, Вестник ПГУ, ISSN 1811-1807. *Серия физико-математическая*. № 2. 2020 ISSN 1811-1807. *Физика-математикалық сериясы.* № 2. 2020

қимылмен дәлдікті арттырады [1, 336 б.]. Ал біз ол саланың маманы емеспіз десек, жаңа технологияны меңгеріп пайдаланушысы бола білуіміз керек, ол үшін де жаңа ақпараттық технологияларды меңгеріп, заман талабына сай маман және пайдаланушы бола білуіміз керек.

Зерттеу объектілері мен әдістері

Жоғары оқу орнында маман дайындауды ұйымдастыруда АКТ келесі құралдар ретінде пайдалануға болады:

- таным үрдісін оңтайландыру ретінде қамтамасыз ететін, сондай-ақ кәсіби қызметте жеке стиль қалыптастыратын оқыту құралы ретінде;

- зерттеу пәні ретінде қызметтегі ақпараттық үрдістерді ұйымдастыру ерекшелігін ескеретін ақпараттарды өңдеудің заманауи әдістерімен танысу;

- мамандандырылған программалық қамтамасыздандыру жұмысында студенттерді оқыту кезінде қамтамасыз ететін кәсіби міндеттерді шешу құралы, кәсіби қызметте оны табысты қолдану және оның мүмкіндіктерін ары қарай өздігінше оқу үшін негізін қалау қажет.

АКТ енгізу студенттерде келесідей жалпы құзыреттіліктердің қалыптасуына және дамуына ықпал етеді:

- өзінің болашақ мамандығына тұрақты қызығушылық танытып, оның мәні мен әлеуметтік маңыздылығын түсіну;

- әлеуметтік-экономикалық және саяси мәселелер мен үрдістерді талдау, әртүрлі кәсіптік және әлеуметтік қызметтердегі гуманитарлыәлеуметтік ғылымдардағы әдістерін пайдалану;

- өзінің қызметін ұйымдастыру, кәсіби есептердің орындалу әдістері мен тәсілдерін анықтау, сапасы мен тиімділігін бағалау;

- стандартты және стандарты емес жағдайларда шешім қабылдау және оған жауапты болу;

- стандартты емес жағдайларда проблемаларды шешу, тәуекелдерді бағалау және шешім қабылдау;

- кәсіби және тұлға ретінде даму мақсатында кәсіби есептерді қою және шешу үшін ақпараттарды іздеу, талдау, бағалау және пайдалануды жүзеге асыру;

- кәсіби қызметте АКТ қолдану;

- кәсіби және тұлға ретінде даму мақсатында өздігінше міндеттерді анықтау, өз бетінше білім алумен айналысу, саналы түрде жоспарлап, біліктілігін арттыру;

- кәсіби қызметте жиі ауыспалы технологиялар жағдайына бейімделу;

- адамдар арасындағы қатынас, өзара қарым-қатынас мәдениетін дамыту, мәдениетаралық және этникалық айырмашылықтарды ескере отырып, психологиялық байланыс орнату;

- шет тілінде қатынас жасаудың базалық деңгейінде, экологиялық, ақпараттық және коммуникативтік мәдениетке ие болу керек;

- іскерлік қарым-қатынас құралы ретінде шет тілін қолдану керек;

- еңбек қауіпсіздігін қамтамасыз ету іс-шараларын ұйымдастыруда жауапкершілік алу, техника қауіпсіздігі ережесін сақтау;

- кәсіби қызметте кәсіпкерліктің ерекшеліктері мен кәсіпкерлік қызметінің негіздерін меңгеру.

Оқыту үрдісіндегі АКТ негізгі міндеті үлкен көлемді ақпаратқа қол жеткізу мен білімді визуализациялау болып табылады. Оқу үрдісінде АКТ қолдану студенттерде көптеген жалпы құзыреттіліктердің қалыптасуына ықпал етеді [2, 221–256 б.].

Ақпаратты-коммуникациялық технологиялар барлық қоғамдық қатынастарды түбегейлі өзгертеді. Жаңа ақпаратты-коммуникациялық технологиялар қызметтер мен өнімдерді өндіру әдістерін өзгертіп қана қоймай, сонымен қатар азаматтық құқықтарды жүзеге асыру, тұлғаның өзін-өзі жетілдіру, білім алу үшін, келер ұрпақты тәрбиелеу және бос уақытты өткізу үшінде жаңа мүмкіншіліктер тудырады. Ақпараттық қоғамда қашықтық қысқарып, жаһандану болады, аймақтар үшін бұрын-соңды болмаған мүмкіншіліктер туады. Зерттеулерге сүйенсек білім беру процесін қолдауға арналған гибридті ақпараттық жүйелерді жобалауға арналған әдістемелік ұсыныстар жасалған. Инфрақұрылым деңгейіндегі жүйелер оқытудың белсенді әдістерін қолдануға, сонымен қатар білім беру процесіне ең танымал ақпараттық ресурстарды енгізуге мүмкіндік береді. Ұсынылған әдістеме қажет болған жағдайда пайдаланушы ресурстарының бөліктерін бұлттық есептеуге ауыстыруға және Mashup технологиясын қолдана отырып қолданушы ресурстарын оқу процесінде қолдануға мүмкіндік береді. [3, 324 б.].

Біріншіден, соңғы жылдары ақпараттық индустрияның дамуы жаңа нарық пен экономикалық қызметтердің түрлерінің пайда болуына әкелді. Бірінші кезекте оған ақпараттық ресурстарға қол жеткізу қызметі, ақпаратты іздеу, бағалау және өңдеу қызметтері, ұялы телефондар үшін сатылатын контенттер, интернеттегі контентті ұсыну қызметтерін жатқызуға болады.

Екіншіден, ақпараттық ресурстарды пайдалану экономиканың барлық секторларында тиімділікті арттырды. Іскерлік ақпаратттарға қолжетімділік серіктестіктер, материалдар, технологиялар және т.б. жайлы мәлімдеулерді тексеру және іздеу үшін шығындарды азайтуға мүмкіндік берді. Басқа жағынан алып қарасақ, ғылыми-техникалық және арнайы мамандандырылған ақпараттарға қолжетімділік компанияларға технология, менеджмент және маркетинг салалары бойынша инновацияларды өздерінің қызметтерінде пайдалануға мүмкіндік алды. Демек, ақпарат компанияның инновациялық дамуына ықпалын тигізіп отыр.

Үшіншіден, ақпараттық қызметтер мен өнімдерге қолжетімділік бағасының төмендеуі. Экономикалық агенттіктердің санының көбеюі ақпараттық ресурстарға қолжетімділіктің жеңілдігінде.

Әлеуметтік-экономикалық саясаттың маңызды бағыты ғылымитехникалық даму басымдықтарын таңдау болып табылады. Осыған байланысты ақпараттық қамтамасыз ету міндеті елдің, өңірлер мен кәсіпорындардың ғылым мен техникасының заманауи даму секторларындағы позициясын бағалау, әлеуметтік – экономикалық қызметтердің тиімділік ауқымын анықтау, еліміздің экономикалық белсенділігінің нақты жай-күйін анықтау және т.б. [4, 204 – 206 б.].

Сонымен қатар білім беруде АКТ қолдану келесі міндеттерді шешуге негізділген:

- зертханалық практикумды қамтитын мультимедиялық электрондық білім беру ресурстарын;

- электрондық оқу-әдістемелік кешендер, электронды бақылау - өлшеу материалдары және т.б;

- электрондық оқыту жүйелерін енгізу және e-learning технологиясы әдістемелік аспектілерін қолдану негізінде өңдеу;

- студенттердің ақпараттық-білім контентіне регламенттелген қол жеткізуді ұйымдастыру.

АКТ – бұл, кедейлікті азайтуға ықпал жасайтын және адамдар өмірін елеулі жақсартуға көмектесетін қажетті ақпарат пен білім барынша қолжетімді болатын, миллиондаған адамға жаңа технология көмегімен мүмкіндіктер ашатын әлем болып табылады. Бірақ бұл тұрақты даму үшін, барлық халыққа прогресс ретінде қызмет жасалынатын ынтымақтастық пен құндылықтар арқылы өзара тәуелділік дамыған жағдайда ғана қол жеткізе аламыз. АКТ даму барысын айтар болсақ, онда соңғы жылдары Азия және Тынық мұхиты «керемет дәреже аймағы» болды. Халықаралық электробайланыс одағының деректері бойынша өңірде 2 млрд. тіркелген байланыс және 1,4 млрд. ұялы байланыс абоненттері тұрады. Сонымен қатар Азиялық-тынық мұхит аймағы әлемдік Интернет – пайдаланушылардың 40 пайызы және жалпы әлемдік көлемінің 39 пайыз үлесін құрайды [5, 12- 27 б. 6, 9-11 б.].

2015 жыл Біріккен Ұлттар Ұйымы үшін Мыңжылдықтың даму мақсаттарына байланысты үрдістің аяқталуын және Дамудың жаңа негіздемелік бағдарламасын бекітілуін алған жемісті жыл болды. Декларацияда АКТ тарату және желілердің ғаламдық өзара қосылуы адамзаттық прогрессін жеделдету үшін үлкен мүмкіндіктер ашады, білімге

## ПМУ Хабаршысы, Вестник ПГУ, ISSN 1811-1807. *Серия физико-математическая*. № 2. 2020 ISSN 1811-1807. *Физика-математикалық сериясы.* № 2. 2020 негізделген қоғамның қалыптасуына, сондай-ақ медицина және энергетика сияқты, түрлі салалардың ғылыми техникалық инновациялық қызметінің дамуы үшін АКТ рөлі маңызды деп көрсетілді.

Қазірде бәсекеге қабілетті халықаралық индекске сәйкес болашақ мамандарға замануи ақпараттық-коммуникациялық мәдениет қалыптастыру, белгілі бір деңгейге сай АКТ дамыту маңызды әлеуметтік-педагогикалық міндет болып табылады. Бұдан маманның жаңа технологиялар жасау дайындығы мен мемлекеттің экономикалық дамуының жаңа траекториясын анықтай алатындығы жүзеге асады.

АКТ – бұл ақпаратты өңдеуге және беруге байланысты заманауи технологиялардың барлық жиынтығы екен. Білім берудегі әрбір пәнді оқытуда АКТ сауатты және ұтымды пайдалану білімнің сапасы мен тиімділігін арттырады. Ақпаратты, АКТ қолдану арқылы сабаққа дайындалу кезінде сіз осы технологиялардың қабылдануымен танысып, тақырып пен сабақ түріне сәйкес келетін элементтерді бөліп алуыңыз керек, сонымен қатар студенттерді оқуға ынталандыруға көмектеседі, олардың физиологиялық және психологиялық дамуын ескере отырып, ұтымды және түсінуге жеңіл мәлімет бере аласыз.

Әрине, білім беру процесінде қолданылатын техникалық құралдарды қауіпсіз пайдалану сияқты АКТ құзіреттілігінің аспектісін ұмытпау керек.

Бүгінгі таңда білім берудің дамуы – оның ақпараттық әлеует деңгейінің артуымен тығыз байланысты. Соңғы онжылдықтағы ең революциялық жетістіктердің бірі Интернетті құру болды. Интернет заманауи шындық пен білім беру процесінің ажырамас бөлігі болды. Интернет ақпараттық жүйе ретінде өз пайдаланушыларына әртүрлі ақпарат пен ресурстардың кең спектрін ұсынады:

- Ақпараттық ресурстарға қол жетімділік;
- Іздеу жүйелері мен анықтамалық анықтамалықтар;

- Өз ақпаратыңызды жариялау немесе өзіңіздің веб-сайтыңызды құру мүмкіндігі;

- Электрондық пошта;
- Видеоконференция және желілік сөйлесулер және т.б.

Қандай болсын мамандықты меңгеру кезінде Интернет таптырмайтын құралға айналады. Сонымен бірге, сөйлеу әрекетінің белгілі бір түрлерін дамыту және мәдениетаралық және әлеуметтік-мәдени құзыреттілікті қалыптастыру үшін белгілі бір ресурсты немесе Интернет технологиясын пайдалану кез-келген білім беру мәселесін шешуде осы интернет-ресурстың тиімділігі мен қолайлылығымен анықталуы керек екенін түсіну керек. Оқу үрдісінде мамандарға арналған пәндерді оқытуда АКТ қолдану білім алушылардың шығармашылық мүмкіндіктері мен қабілеттерін дамытуға

ықпал етеді. Өздігінен білім алуға жағдай жасайды. Сабақтың көрнекілік деңгейінің жоғарылауына, сабақтың өнімділігі, пәнаралық байланысты орнатуға, білім алушылардың зерттелген елдердің тарихы мен мәдениеті туралы білімдерін байытуға, сонымен қатар қазіргі заманғы білім ақпараттық ортада шарлау қабілетін дамытуға көмектеседі [7, 8].

Осындай деректерге сүйеніп, «біздің елімізге жаңа ақпараттық технологиялар керек пе, зияны мен пайдасына көзқарасыңыз қандай, қаншалықты жаңа ақпараттық технологияларды пайдаланып жүрген мамансыз» – деген және одан басқа тақырып аясындағы сұрақтарға 100 адамнан жауап алдық. Сауалнаманы АКТ пәнінен білім алушы студенттер, 2018-2019 жылының көктемгі семестрінде, Алматы қаласының тұрғындарына жүргізді. Сауалнама 6 сұрақтан және жас ерекшеліктеріне қарай үш топқа бөлінді. Әрбір сұрақта «иә», «келісемін», «келіспеймін» деген жауаптардың бірін таңдау керек болды. Сауалнама жүргізіп, анализ жасау барысы келесі 1-суретте көрсетілген схемаға сүйенді.

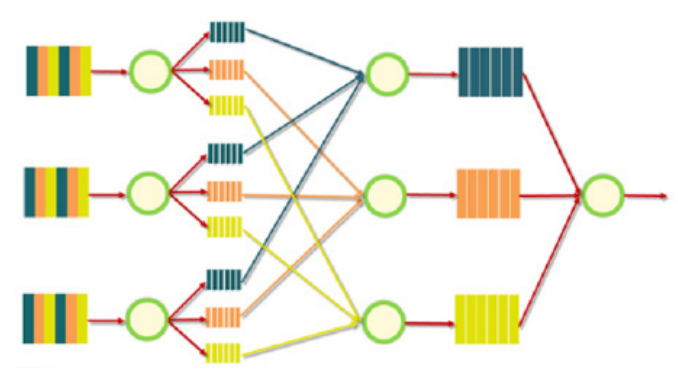

Сурет 1 – Сауалнама жүргізіп, қорытынды жасау схемасы

Әрбір сұрақтың үш жауабының бірі таңдалуына байланысты төмендегі 2-суреттегідей нәтижелер алынды.

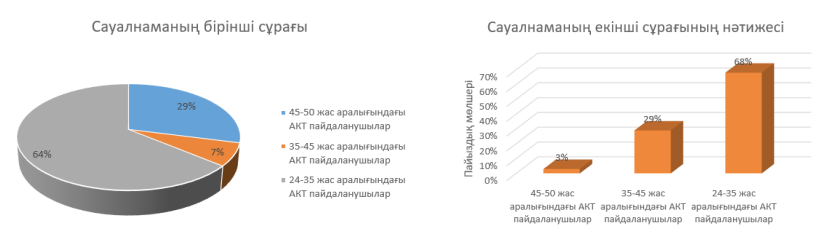

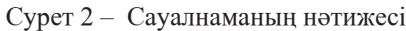

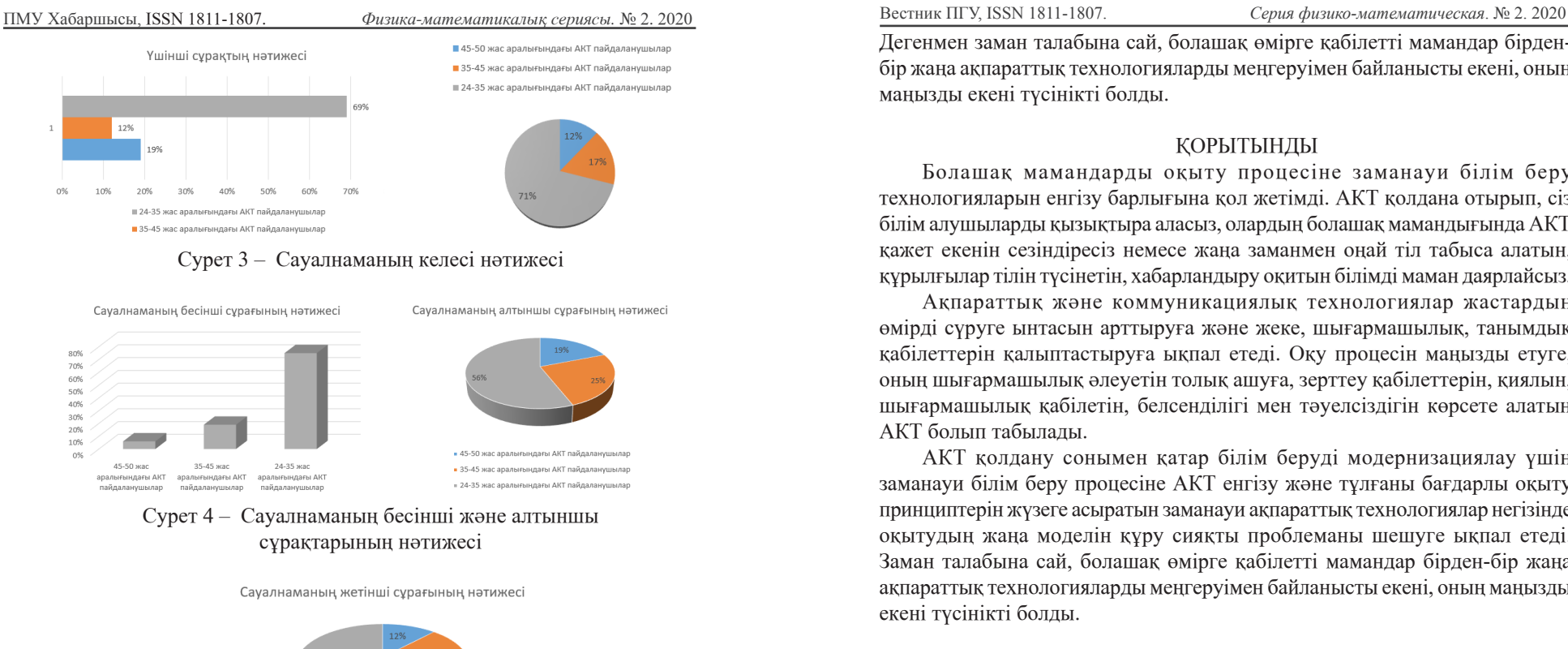

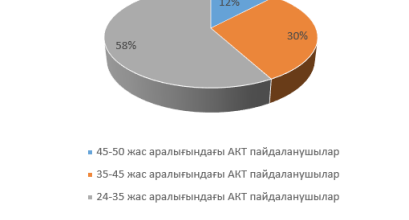

Сурет 5 – Сауалнаманың жетінші нәтижесі

Нәтиже 83 % қолдаушылар 50 жасқа дейінгілер арасында болса, 75 % қолдаушылар 64 жасқа дейінгілер арасында болды, қолданбауға тырысамыз дегендей жауаптар қайтарғандар саны да бар, ол нәтижелер келесі 2 – 5-суреттерде диаграмма түрінде көрсетілген. Жауап берушілердің жасы 24 жас пен 64 жас аралығында болды. Әр қатысушыдан 7 сұрақтан тұратын сауалнама алынды. Негізінен 60 жастан үлкен жастағы азаматтар мен азаматшалар қарсылықтарын білдіріп жатты, оның ішінде зейнеткерлік жастағы, үйде отырғандар саны бірден қарсылық көрсетті десек болады.

Дегенмен заман талабына сай, болашақ өмірге қабілетті мамандар бірденбір жаңа ақпараттық технологияларды меңгеруімен байланысты екені, оның маңызды екені түсінікті болды.

## ҚОРЫТЫНДЫ

Болашақ мамандарды оқыту процесіне заманауи білім беру технологияларын енгізу барлығына қол жетімді. АКТ қолдана отырып, сіз білім алушыларды қызықтыра аласыз, олардың болашақ мамандығында АКТ қажет екенін сезіндіресіз немесе жаңа заманмен оңай тіл табыса алатын, құрылғылар тілін түсінетін, хабарландыру оқитын білімді маман даярлайсыз.

Ақпараттық және коммуникациялық технологиялар жастардың өмірді сүруге ынтасын арттыруға және жеке, шығармашылық, танымдық қабілеттерін қалыптастыруға ықпал етеді. Оқу процесін маңызды етуге, оның шығармашылық әлеуетін толық ашуға, зерттеу қабілеттерін, қиялын, шығармашылық қабілетін, белсенділігі мен тәуелсіздігін көрсете алатын АКТ болып табылады.

АКТ қолдану сонымен қатар білім беруді модернизациялау үшін заманауи білім беру процесіне АКТ енгізу және тұлғаны бағдарлы оқыту принциптерін жүзеге асыратын заманауи ақпараттық технологиялар негізінде оқытудың жаңа моделін құру сияқты проблеманы шешуге ықпал етеді. Заман талабына сай, болашақ өмірге қабілетті мамандар бірден-бір жаңа ақпараттық технологияларды меңгеруімен байланысты екені, оның маңызды екені түсінікті болды.

## **Пайдаланған деректер тізімі**

1 **Alimanova, M., Borambayeva, Kozhamzharova, D., Kurmangaiyeva, N., Ospanova, D., Tyulepberdinova, G.** Gamification of hand rehabilitation process using virtual reality tools : Using leap motion for hand rehabilitation – 2017. Proceedings - 2017 1st IEEE International Conference on Robotic Computing, IRC 201711 May 2017, Номер статьи 7926560. – P. 336 – 339: 1st IEEE International Conference on Robotic Computing, IRC 2017; Taichung; Taiwan; 10 April 2017 до 12 April 2017.

2 **Jiawei Han and Micheline Kamber.** Data Mining: Concepts and Techniques. Second Edition. – Elsevier, 2006; Third edition. Elsevier, 2012. – 743 p.

3 **Газуль С. М., Ананченко И. В., Кияев В. И.** Совершенствование образовательного процесса в вузе : активные методы обучения и гибридные информационные системы на основе виртуализации // Современные проблемы науки и образования. – 2015. – № 2.

4, 5Kazakh University of International Relations and World

4 **Тюлепбердинова Г. А., Унайбаева Р. К., Шанлаякова А. С.**  Процесс компьютеризации и информатизации общества // ТРУДЫ Международной научно-практической конференции «Информационные и телекоммуникационные технологии : образование, наука, практика», Посвященной 50-летию Института информационных и телекоммуникационных технологий Алматы: Казахстан, 5 – 6 декабрь, 2012 с.  $204 - 207$ .

5 **Урмашев, Б. А., Гусманова, Ф. Р., Газиз, Г. Г., Тюлепбердинова, Г. А. М.Ж. Сакыпбекова, А. Алтыбай.** Ақпараттықкоммуникациялық технологиялар : Оқу құралы. – Алматы : КазНУ, 2017.

6 **Сейтбекова Г. О., Тюлепбердинова Г. А.** Ақпараттық технологиялар: оқу құралы / Г. О. Сейтбекова, Г. А.Тюлепбердинова – Алматы : «Эверо» баспасы, 2015. – 256 б.

7 **Margaret H. Dunham.** Data mining. Introductory and Advanced Topics. Singapore: Pearson Education, 2003; India: Taj press, 2005. – 314 p.

8 **Гусманова, Ф. Р., Урмашев, Б. А. , Сақыпбекова, М. Ж., Алтыбай А.** Ақпараттық технологиялар негіздері : Оқу құралы. – Алматы, 2015.

Материал баспаға 25.05.2020 түсті.

Г. А. Тюлепбердинова<sup>1</sup>, В. Д. Байнеш<sup>2</sup>, А. С. Акрамова<sup>3</sup>, С. А. Адилжанова<sup>4</sup>, *Н. А. Тойганбаева<sup>5</sup>*

## **Оценка владения информационно-коммуникационными технологиями в обществе**

Египетский университет исламской культуры Нур-Мубарак, г. Алматы, 050000, Республика Казахстан; <sup>2,3</sup>Алматинский университет, г. Алматы, 050000, Республика Казахстан; <sup>4, 5</sup>Казахский университет международных отношений и мировых языков имени Абылай хана, г. Алматы, 050000, Республика Казахстан.

Материал поступил в редакцию 25.05.2020.

G. A. Tyulepberdinova<sup>1</sup>, Sh. D. Bainesh<sup>2</sup>, A. S. Akramova<sup>3</sup> S. A. Adilzhanova<sup>4</sup>, *N. A. Toyganbaeva<sup>5</sup>*

**Assessment of ownership of information and communication technologies in society**

> 'Egyptian University of Islamic Culture Nur-Mubarak, Almaty, 050000, Republic of Kazakhstan. <sup>2,3</sup>Almaty University, Almaty, 050000, Republic of Kazakhstan.

Languages named after Abylay Khan, Almaty, 050000, Republic of Kazakhstan. Material received on 25.05.2020.

*В этой статье исследуется роль ИКТ в обществе, перспективы пользователей, а также рассматриваются проблемы и препятствия на пути исторического развития. В статье раскрывается, что грамотность в области ИКТ – это акт, ведущий к лучшей жизни и улучшению отношений между человеком и окружающим его миром. В результате потребуются новые подходы, чтобы изменить мир вокруг нас, исследование новых культурных ценностей и новых технологий. Кроме того, были опрошены и проанализированы вопросы анкеты, чтобы доказать, что ИКТ является глобальным ресурсом для человечества, улучшая использование информационной цивилизации во всех областях человеческой деятельности. В опросе приняли участие 100 респондентов. Каждому участнику была задана анкета, состоящая из 7 вопросов. Респонденты были в возрасте от 24 до 64 лет. Исследование показало, что создание условий для подготовки специалистов, способных изменить общество, является первоочередной задачей.*

*This article explores the role of ICT in society, the perspectives of users, and discusses the problems and obstacles to historical development. The article reveals that literacy in the field of ICT is an act leading to a better life and better relations between a person and the world around him. As a result, new approaches will be required to change the world around us, the study of new cultural values and new technologies. In addition, questionnaire questions were interviewed and analyzed to prove that ICT is a global resource for humanity, improving the use of information civilization in all areas of human activity. The survey involved 100 respondents. Each participant was asked a questionnaire consisting of 7 questions. Respondents were between 24 and 64 years old. The study showed that creating the conditions for the training of specialists able to change society is a priority.*

## *ПРАВИЛА ДЛЯ АВТОРОВ НАУЧНЫЙ ЖУРНАЛ ПГУ ИМЕНИ С. ТОРАЙГЫРОВА («ВЕСТНИК ПГУ», «НАУКА И ТЕХНИКА КАЗАХСТАНА», «КРАЕВЕДЕНИЕ»)*

Редакционная коллегия просит авторов руководствоваться следующими правилами при подготовке статей для опубликования в журнале.

Научные статьи, представляемые в редакцию журнала должны быть оформлены согласно базовым издательским стандартам по оформлению статей в соответствии с ГОСТ 7.5-98 «Журналы, сборники, информационные издания. Издательское оформление публикуемых материалов», пристатейных библиографических списков в соответствии с ГОСТ 7.1-2003 «Библиографическая запись. Библиографическое описание. Общие требования и правила составления».

### **Статьи должны быть оформлены в строгом соответствии со следующими правилами:**

– В журналы принимаются статьи по всем научным направлениям в

1 экземпляре, набранные на компьютере, напечатанные на одной стороне листа с полями 30 мм со всех сторон листа, электронный носитель со всеми материалами в текстовом редакторе «Microsoft Office Word (97, 2000, 2007, 2010) для WINDOWS».

– Общий объем статьи, включая аннотации, литературу, таблицы, рисунки и математические формулы не должен превышать **12 страниц печатного текста**. *Текст статьи: кегль – 14 пунктов, гарнитура – Times New Roman (для русского, английского и немецкого языков), KZ Times New Roman (для казахского языка).*

Статья должна содержать:

1 **ГРНТИ** (Государственный рубрикатор научной технической информации);

2 **Инициалы и фамилия** (-и) автора (-ов) – на казахском, русском и английском языках *(прописными буквами, жирным шрифтом, абзац 1 см по левому краю, см. образец);*

## 3 **Ученую степень, ученое звание;**

4 **Аффилиация** (факультет или иное структурное подразделение, организация (место работы (учебы)), город, область, страна, почтовый индекс) – на казахском, русском и английском языках;

### 5 **Е-mail;**

6 **Название статьи** должно отражать содержание статьи, тематику и результаты проведенного научного исследования. В название статьи необходимо вложить информативность, привлекательность и уникальность *(не более 12 слов, заглавными прописными буквами, жирным шрифтом, абзац 1 см по левому краю, на трех языках: русский, казахский, английский, см. образец);*

7 **Аннотация** – краткая характеристика назначения, содержания, вида, формы и других особенностей статьи. Должна отражать основные и ценные, по мнению автора, этапы, объекты, их признаки и выводы проведенного исследования. Дается на казахском, русском и английском языках *(рекомендуемый объем аннотации – не менее 100 слов, прописными буквами, нежирным шрифтом 12 кегль, абзацный отступ слева и справа 1 см, см. образец);*

8 **Ключевые слова** – набор слов, отражающих содержание текста в терминах объекта, научной отрасли и методов исследования *(оформляются на языке публикуемого материала:*   $\kappa$ егль – 12 пунктов, курсив, отступ слева-справа – 3 см.). Рекомендуемое количество ключевых слов – 5-8, количество слов внутри ключевой фразы – не более 3.

Задаются в порядке их значимости, т.е. самое важное ключевое слово статьи должно быть первым в списке *(см. образец)*;

9 **Основной текст статьи** излагается в определенной последовательности его частей, включает в себя:

– слово ВВЕДЕНИЕ / КІРІСПЕ / INTRODUCTION *(нежирными заглавными буквами, шрифт 14 кегль, в центре см. образец).*

Необходимо отразить результаты предшествующих работ ученых, что им удалось, что требует дальнейшего изучения, какие есть альтернативы (если нет предшествующих работ – указать приоритеты или смежные исследования). Освещение библиографии позволит отгородиться от признаков заимствования и присвоения чужих трудов. Любое научное изыскание опирается на предыдущие (смежные) открытия ученых, поэтому обязательно ссылаться на источники, из которых берется информация. Также можно описать методы исследования, процедуры, оборудование, параметры измерения, и т.д. *(не более 1 страницы).*

– слова ОСНОВНАЯ ЧАСТЬ / НЕГІЗГІ БӨЛІМ / MAIN PART *(нежирными заглавными буквами, шрифт 14 кегль, в центре).*

Это отражение процесса исследования или последовательность рассуждений, в результате которых получены теоретические выводы. В научно-практической статье описываются стадии и этапы экспериментов или опытов, промежуточные результаты и обоснование общего вывода в виде математического, физического или статистического объяснения. При необходимости можно изложить данные об опытах с отрицательным результатом. Затраченные усилия исключают проведение аналогичных испытаний в дальнейшем и сокращают путь для следующих ученых. Следует описать все виды и количество отрицательных результатов, условия их получения и методы его устранения при необходимости. Проводимые исследования предоставляются в наглядной форме, не только экспериментальные, но и теоретические. Это могут быть таблицы, схемы, графические модели, графики, диаграммы и т.п. Формулы, уравнения, рисунки, фотографии и таблицы должны иметь подписи или заголовки *(не более 10 страниц)*.

– слово ВЫВОДЫ / ҚОРЫТЫНДЫ / CONCLUSION *(нежирными заглавными буквами, шрифт 14 кегль, в центре).*

Собираются тезисы основных достижений проведенного исследования. Они могут быть представлены как в письменной форме, так и в виде таблиц, графиков, чисел и статистических показателей, характеризующих основные выявленные закономерности. Выводы должны быть представлены без интерпретации авторами, что дает другим ученым возможность оценить качество самих данных и позволит дать свою интерпретацию результатов (не более 1 страницы).

10 **Список использованных источников** включает в себя:

– слово СПИСОК ИСПОЛЬЗОВАННЫХ ИСТОЧНИКОВ / ПАЙДАЛАНҒАН ДЕРЕКТЕР ТІЗІМІ / REFERENCES *(Нежирными заглавными буквами, шрифт 14 кегль, в центре).*

Очередность источников определяется следующим образом: сначала последовательные ссылки, т.е. источники на которые вы ссылаетесь по очередности в самой статье. Затем дополнительные источники, на которых нет ссылок, т.е. источники, которые не имели место в статье, но рекомендованы вами для кругозора читателям, как смежные работы, проводимые параллельно. Рекомендуемый объем *не более чем из 20 наименований* (ссылки и примечания в статье обозначаются сквозной нумерацией и заключаются в квадратные скобки). Статья и список литературы должны быть оформлены в соответствии с ГОСТ 7.5-98; ГОСТ 7.1-2003 **(см. образец)**.

11 **Иллюстрации, перечень рисунков** и подрисуночные надписи к ним представляют по тексту статьи. В электронной версии рисунки и иллюстрации представляются в формате ТIF или JPG с разрешением не менее 300 dрі.

12 **Математические формулы** должны быть набраны в Microsoft Equation Editor (каждая формула – один объект).

### **На отдельной странице (после статьи)**

**В бумажном и электронном вариантах приводятся полные почтовые адреса, номера служебного и домашнего телефонов, е-mаіl (для связи редакции с авторами, не публикуются);**

### **Информация для авторов**

**Все статьи** должны сопровождаться **двумя рецензиями** доктора или кандидата наук для всех авторов. Для статей, публикуемых в журнале «Вестник ПГУ» химикобиологической серии, требуется экспертное заключение.

**Редакция не занимается литературной и стилистической обработкой статьи.** 

При необходимости статья возвращается автору на доработку. За содержание статьи несет ответственность Автор.

**Статьи, оформленные с нарушением требований, к публикации не принимаются** 

### **и возвращаются авторам.**

Датой поступления статьи считается дата получения редакцией ее окончательного варианта.

Статьи публикуются по мере поступления.

### **Периодичность издания журналов – четыре раза в год (ежеквартально).**

Статью (бумажная, электронная версии, оригиналы рецензий и квитанции об оплате) следует направлять по адресу:

**140008, Казахстан, г. Павлодар, ул. Ломова, 64,** 

**Павлодарский государственный университет имени С. Торайгырова, Издательство «Toraighyrov University», каб. 137.**

Тел. 8 (7182) 67-36-69, (внутр. 1147). Е-mаі1: kereku@psu.kz www.vestnik.psu.kz

Оплата за публикацию в научном журнале составляет **5000 (Пять тысяч) тенге.**

### **Наши реквизиты:**

РГП на ПХВ Павлодарский государственный университет имени С. Торайгырова РНН 451800030073 БИН 990140004654 АО «Цеснабанк» ИИК KZ57998FTB00 00003310 БИК TSЕSKZK A Кбе 16 Код 16 КНП 861

РГП на ПХВ Павлодарский государственный университет имени С. Торайгырова РНН 451800030073 БИН 990140004654 АО «Народный Банк Казахстана» ИИК KZ156010241000003308 БИК HSBKKZKX Кбе 16 Код 16 КНП 861

ПМУ Хабаршысы, Вестник ПГУ, ISSN 1811-1807. *Серия физико-математическая*. № 2. 2020 ISSN 1811-1807. *Физика-математикалық сериясы.* № 2. 2020

## **ОБРАЗЕЦ К ОФОРМЛЕНИЮ СТАТЕЙ:**

## ГРНТИ 396.314.3

## *А. Б. Есимова*

к.п.н., доцент, Гуманитарно-педагогический факультет, Международный Казахско-Турецкий университет имени Х. А. Ясави, г. Туркестан, 161200, Республика Казахстан e-mail: ad-ad\_n@mail.ru

## *СЕМЕЙНО-РОДСТВЕННЫЕ СВЯЗИ КАК СОЦИАЛЬНЫЙ КАПИТАЛ В РЕАЛИЗАЦИИ РЕПРОДУКТИВНОГО МАТЕРИАЛА*

*В статье рассматриваются вопросы, связанные с кодификацией норм устной речи в орфоэпических словарях, являющихся одной из отраслей ортологической лексикографии. Проводится анализ составления первых орфоэпических словарей, говорится о том, что в данных словарях большее внимание уделяется устной орфографии в традиционном применении, а языковые нормы устной речи остались вне внимания. Также отмечается, что нормы устной речи занимают особое место в языке программ средств массовой информации, таких как радио и телевидение, и это связано с тем, что диктор читает свой текст в микрофон четко по бумажке. В статье также выявлены отличия устной и письменной речи посредством применения сравнительного метода, и это оценивается как один из оптимальных способов составления орфоэпических словарей.* 

*Ключевые слова: репродуктивное поведение, семейно-родственные связи.*

### ВВЕДЕНИЕ

В настоящее время отрасль мобильной робототехники переживает бурное развитие. Постепенно среда проектирования в области мобильной …

*Продолжение текста*

### ОСНОВНАЯ ЧАСТЬ

На современном этапе есть тенденции к стабильному увеличению студентов с нарушениями в состоянии здоровья. В связи с этим появляется необходимость корректировки содержания учебно-тренировочных занятий по физической культуре со студентами, посещающими специальные медицинские группы в…

*Продолжение текста публикуемого материала*

### ВЫВОДЫ

В этой статье мы представили основные спецификации нашего мобильного робототехнического комплекса… *Продолжение текста* 

104 105

*Пример оформления таблиц, рисунков, схем:*

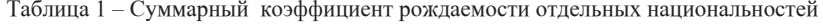

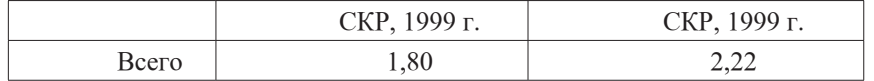

Диаграмма 1 – Показатели репродуктивного поведения

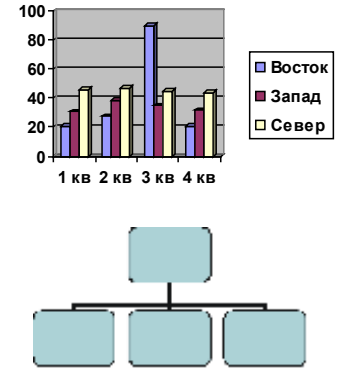

Рисунок 1 – Социальные взаимоотношения

## СПИСОК ИСПОЛЬЗОВАННЫХ ИСТОЧНИКОВ

1 **Эльконин, Д. Б.** Психология игры [Текст] : научное издание / Д. Б. Эльконин. – 2–е изд. – М. : Владос, 1999. – 360 с. – Библиогр. : С. 345–354. – Имен. указ. : C. 355–357. – ISBN 5-691-00256-2 (в пер.).

2 **Фришман, И.** Детский оздоровительный лагерь как воспитательная система  $[TekcT] / N$ . Фришман // Народное образование. – 2006. – № 3. – С. 77–81.

3 Антология педагогической мысли Казахстана [Текст] : научное издание / сост. К. Б. Жарикбаев, сост. С. К. Калиев. – Алматы : Рауан, 1995. – 512 с. : ил. – ISBN 5625027587. 4 http://www.mari-el.ru/mmlab/home/AI/4/#part\_0.

## *А. Б. Есімова*

## **Отбасылық-туысты қатынастар репродуктивті мінез-құлықты жүзеге асырудағы әлеуметтік капитал ретінде**

Гуманитарлық-педагогикалық факультеті, Қ. А. Ясауи атындағы Халықаралық Қазақ-Түрік университеті, Түркістан қ., 161200, Қазақстан Республикасы.

### *A. B. Yesimova*

**The family-related networks as social capital for realization of reproductive behaviors**

> Faculty of Humanities and Education, K. A. Yesevi International Kazakh-Turkish University, Turkestan, 161200, Republic of Kazakhstan.

*Мақалада ортологиялық лексикографияның бір саласы – орфоэпиялық сөздіктердегі ауызша тіл нормаларының кодификациялануымен байланысты мәселелер қарастырылады. Орфоэпиялық сөздік құрастырудың алғашқы тәжірибелері қалай болғаны талданып, дәстүрлі қолданыстағы ауызша емлесімен, әсіресе мектеп өмірінде жазба сөзге ерекше көңіл бөлініп, ал ауызша сөздің тілдік нормалары назардан тыс қалғаны айтылады. Сонымен қатар, ауызша сөз нормаларының бұқаралық ақпарат құралдары – радио, телевизия хабарлары тілінде ерекше орын алуы микрофон алдында диктордың сөзді қағаз бойынша нақпа-нақ, тақпа-тақ айтуымен байланысты екені атап көрсетіледі. Сөздікте ауызша сөзбен жазба сөздің салғастыру тәсілі арқылы олардың айырмасын айқындалғаны айтылып, орфоэпиялық сөздік құрастырудың бірден-бір оңтайлы жолы деп бағаланады.*

*The questions, related to the norms of the oral speech codification in pronouncing dictionary are the one of the Orthologous Lexicography field, are examined in this article. The analysis of the first pronouncing dictionary is conducted, the greater attention in these dictionaries is spared to verbal orthography in traditional application, and the language norms of the oral speech remained without any attention. It is also marked that the norms of the oral speech occupy the special place in the language of media programs, such as radio and TV and it is related to that a speaker reads the text clearly from the paper. In the article the differences of the oral and writing language are also educed by means of application of comparative method and it is estimated as one of optimal methods of the pronouncing dictionary making.*

## *ПУБЛИКАЦИОННАЯ ЭТИКА НАУЧНЫЙ ЖУРНАЛ ПГУ ИМЕНИ С. ТОРАЙГЫРОВА («ВЕСТНИК ПГУ», «НАУКА И ТЕХНИКА КАЗАХСТАНА», «КРАЕВЕДЕНИЕ»)*

Редакционная коллегия журнала «Вестник ПГУ. Серия физикоматематическая» в своей работе придерживается международных стандартов по этике научных публикаций и учитывает информационные сайты авторитетных международных журналов.

Редакционная коллегия журнала, а также лица, участвующие в издательском процессе в целях обеспечения высокого качества научных публикаций, избежание недобросовестной практики в публикационной деятельности (использование недостоверных сведений, изготовление данных, плагиат и др.), обеспечения общественного признания научных достижений обязаны соблюдать этические нормы и стандарты, принятые международным сообществом и предпринимать все разумные меры для предотвращения таких нарушений.

Редакционная коллегия ни в коем случае не поощряет неправомерное поведение (плагиат, манипуляция, фальсификация) и приложить все силы для предотвращения наступления подобных случаев. В случае, если редакционной коллегии станет известно о любых неправомерных действиях в отношений опубликованной статьи в журнале или в случае отрицательного результата экспертизы редколлегий статья отклоняется от публикации.

Теруге 25.05.2020 ж. жiберiлдi. Басуға 12.06.2019 ж. қол қойылды. Пішімі 70х100  $\frac{1}{16}$ . Кітап-журнал қағазы. Шартты баспа табағы 6,27 Таралымы 300 дана. Бағасы келiciм бойынша. Компьютерде беттеген Е. М. Абенов Корректорлар: А. Р. Омарова, Д. А. Кожас Тапсырыс № 3714 Сдано в набор 25.05.2020 г. Подписано в печать 12.06.2020 г. Формат 70х100  $\frac{1}{16}$ . Бумага книжно-журнальная. Усл.печ.л. 6,27 Тираж 300 экз. Цена договорная. Компьютерная верстка Е. М. Абенов Корректоры: А. Р. Омарова, Д. А. Кожас Заказ № 3714

> «Toraighyrov University» баспасынан басылып шығарылған С. Торайғыров атындағы Павлодар мемлекеттік университеті 140008, Павлодар қ., Ломов к., 64, 137 каб.

> > «Toraighyrov University» баспасы С. Торайғыров атындағы Павлодар мемлекеттік университеті 140008, Павлодар қ., Ломов к., 64, 137 каб. 67-36-69 e-mail: kereku@tou.edu.kz www.vestnik.psu.kz